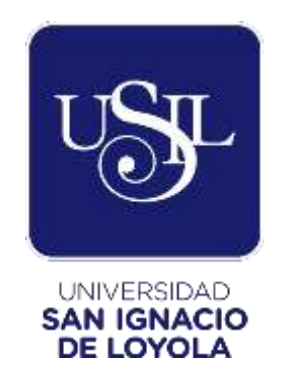

# **FACULTAD DE INGENIERÍA**

**Carrera de Ingeniería Civil** 

# **PROYECTO DE DISEÑO DE UN RESERVORIO PARA EL ABASTECIMIENTO CON AGUA POTABLE AL SECTOR DE NUEVA RINCONADA DEL DISTRITO DE SAN JUAN DE MIRAFLORES - LIMA**

**Trabajo de Investigación para Optar el Grado Académico de Bachiller en Ingeniería Civil**

**MICHAEL JHONATAN LOPEZ BAUTISTA (0000-0003-0461-8660) EDGAR PORTILLO HUAMANI [\(0000-0002-3783-0310\)](https://orcid.org/0000-0002-3783-0310) ANGEL ADRIAN USCA SARMIENTO (0000-0003-2490-1498) CARLOS ALIPIO VILCA SIVIRICHI [\(0000-0003-1008-7923\)](https://orcid.org/0000-0003-1008-7923)**

> **Asesor: MSc. Miguel Antonio Ventura Napa [\(0000-0002-0566-3992\)](https://orcid.org/0000-0002-0566-3992)**

> > **Lima – Perú 2021**

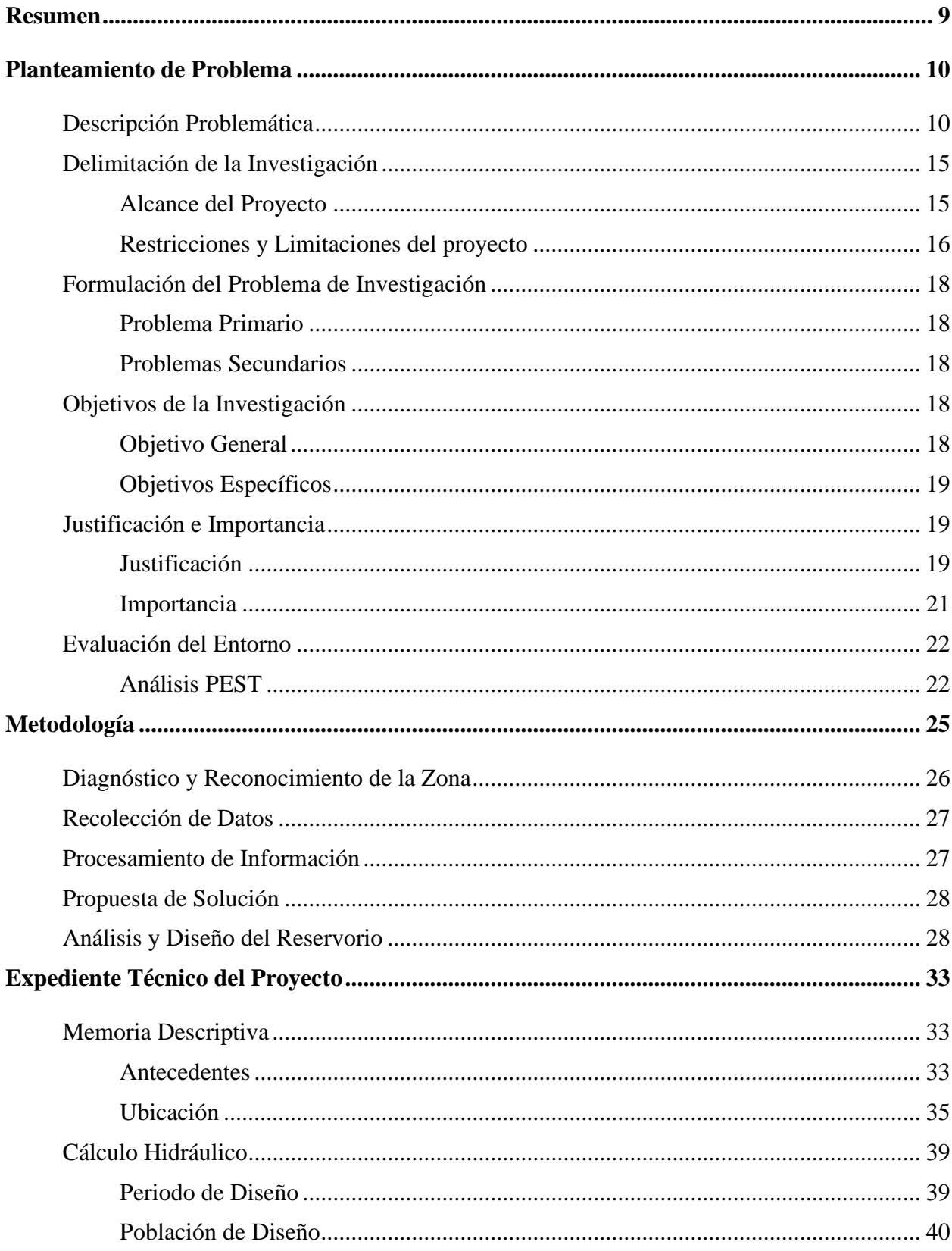

# ÍNDICE

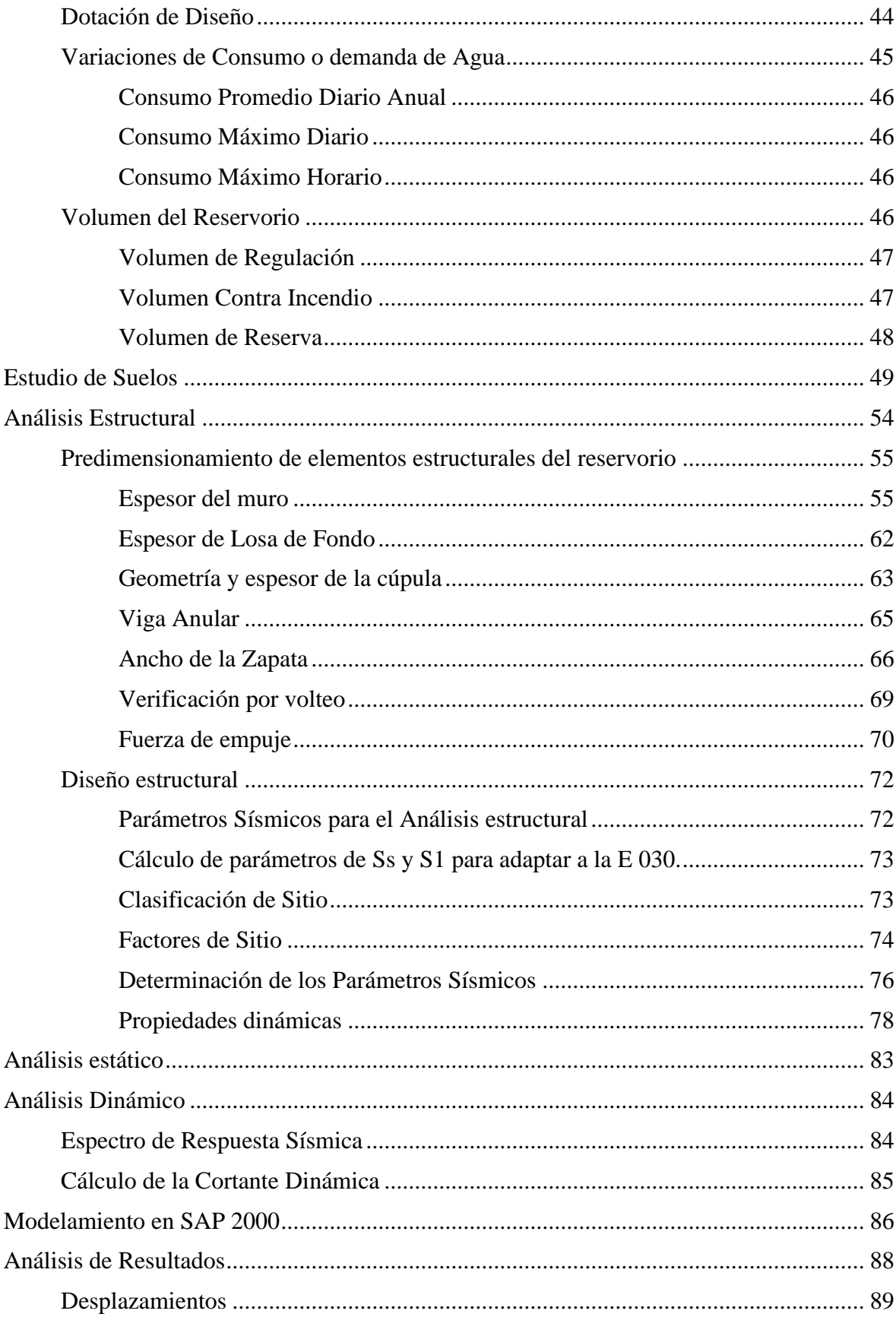

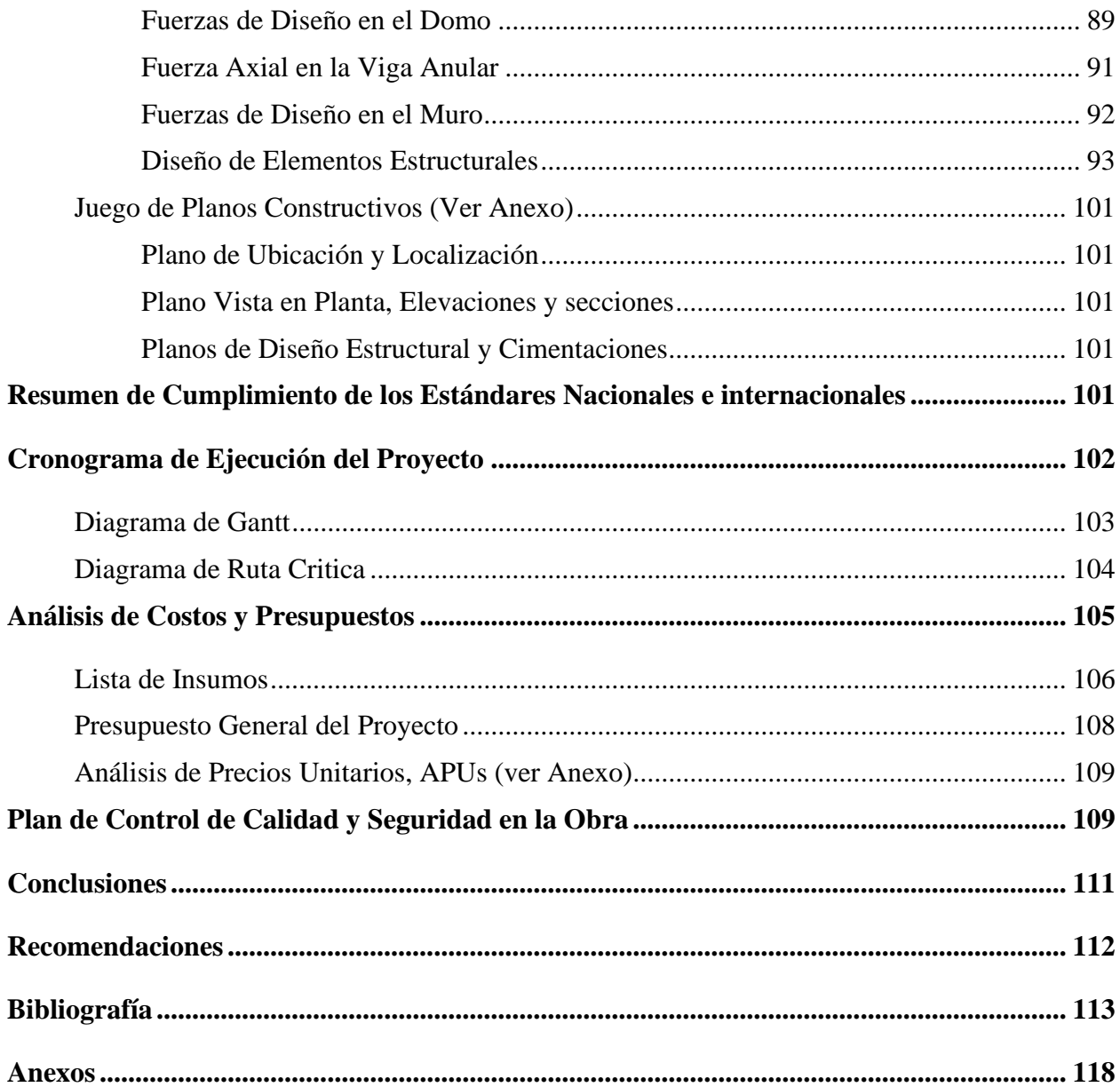

# **Índice de Figuras**

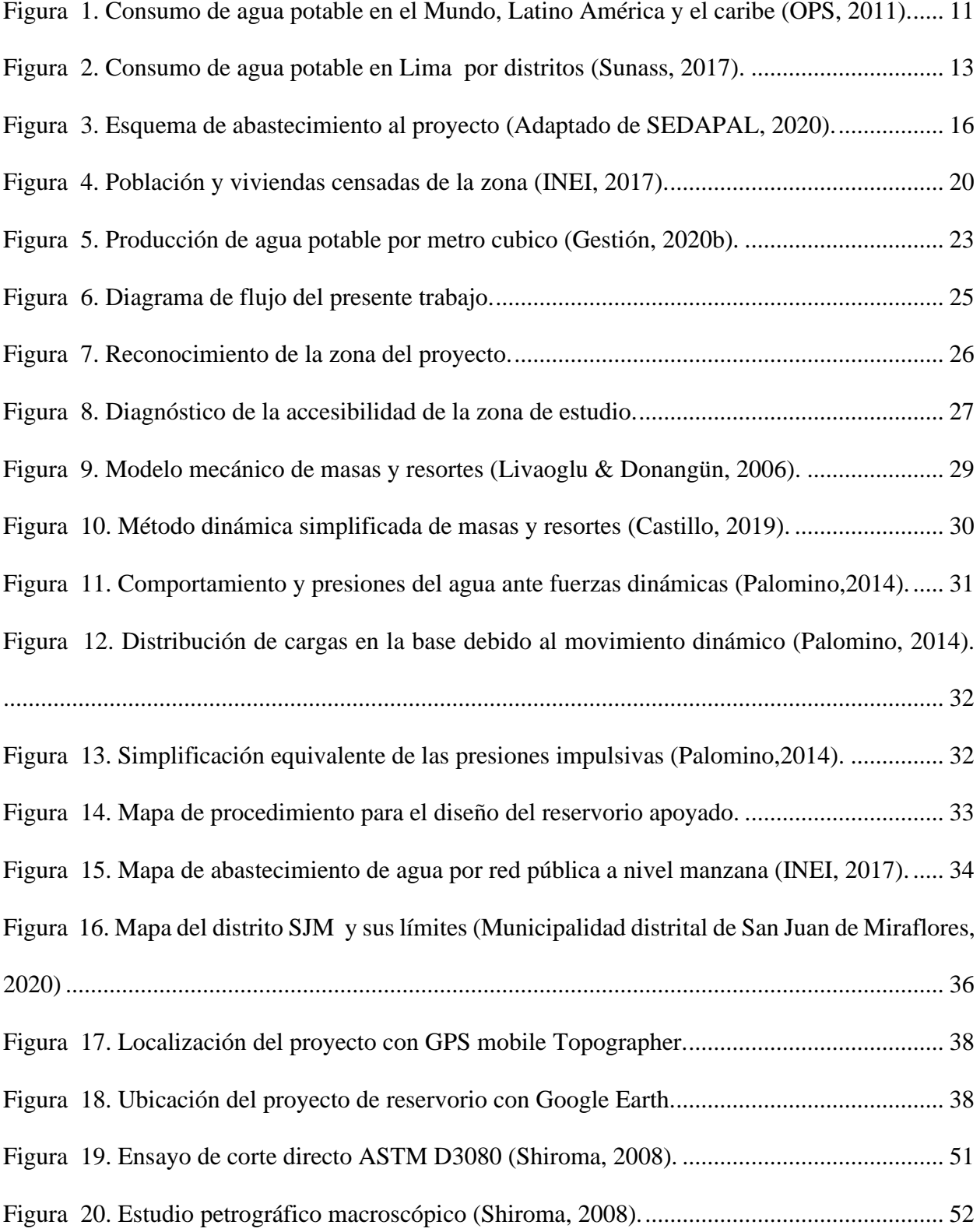

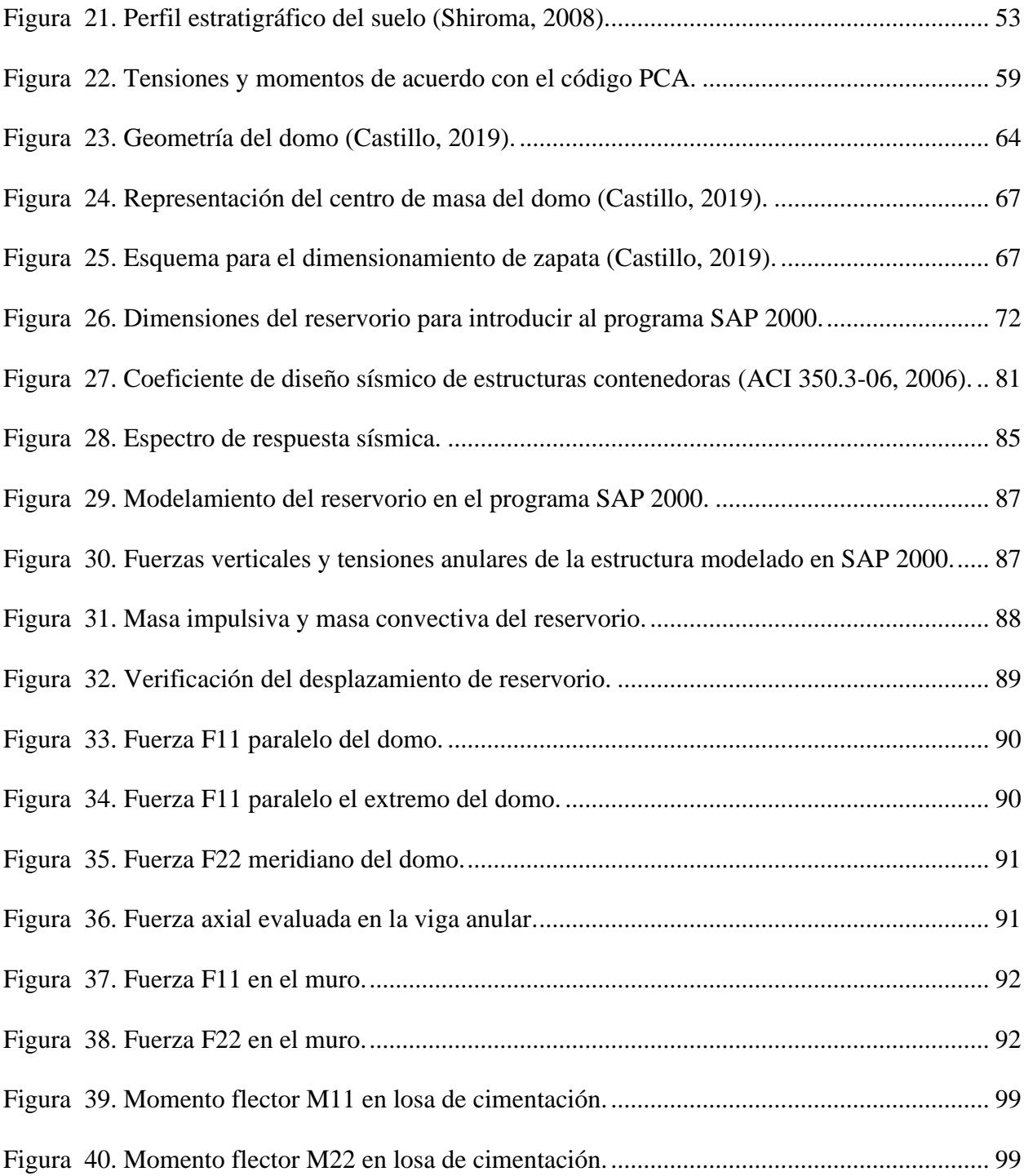

# **Índice de Tablas**

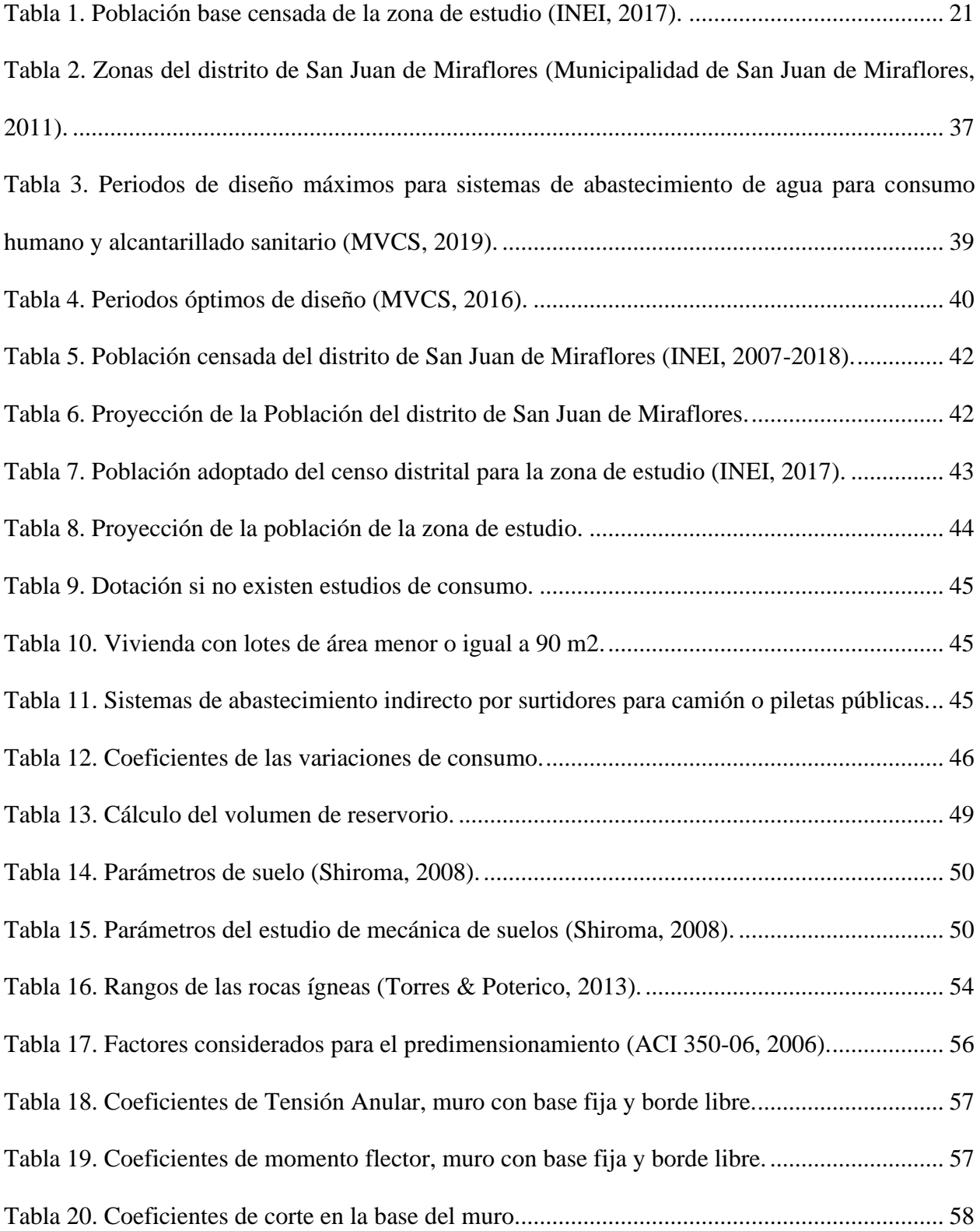

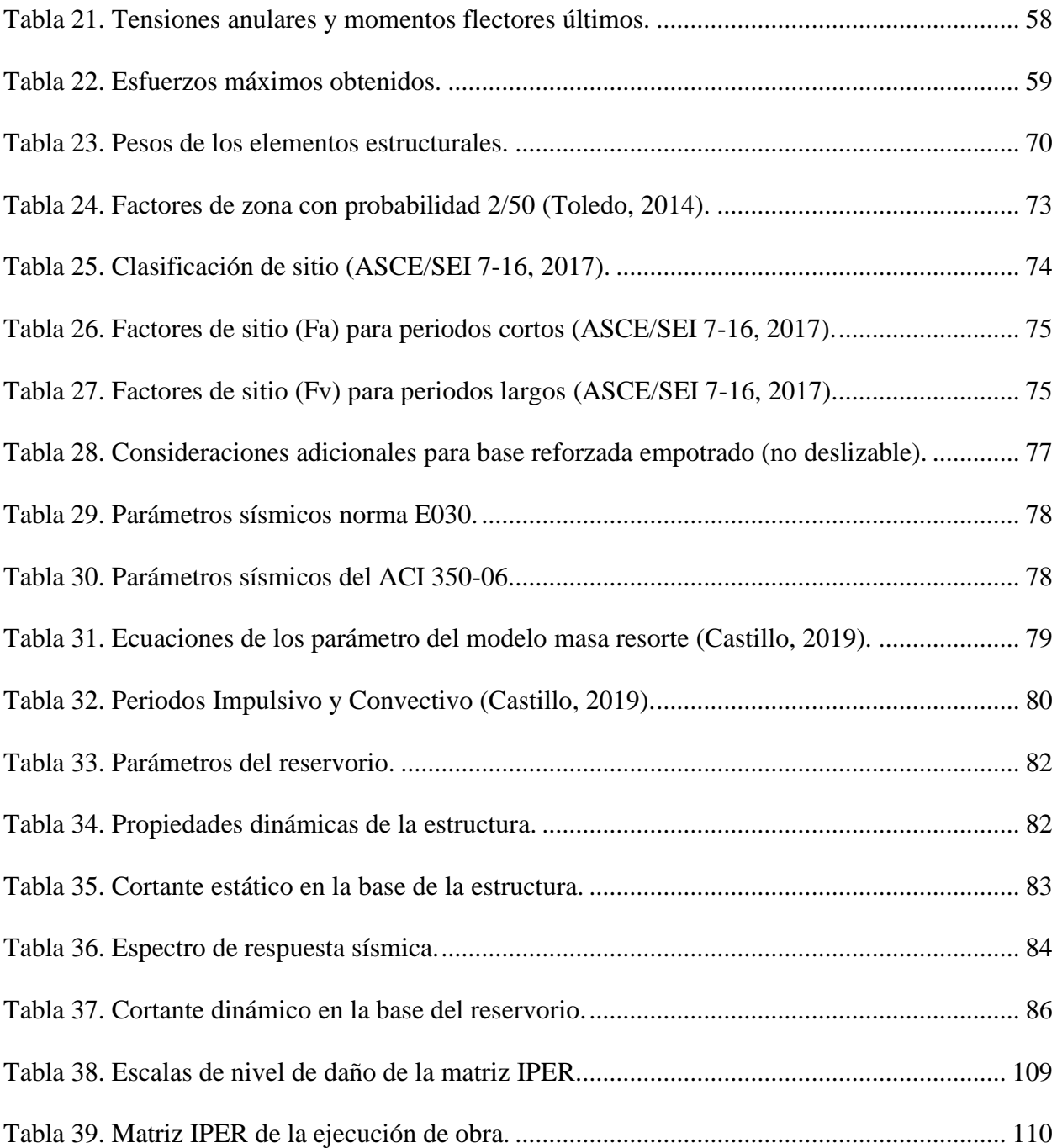

#### **Resumen**

<span id="page-8-0"></span>En el mundo, alrededor de 2000 millones de personas no tienen acceso a los servicios básicos de agua potable. Así mismo, en Latinoamérica y el caribe solo el 80% tienen acceso a agua segura en zonas rurales y el 97% en zonas urbanas, mientras que en el Perú el 9.2% de la población total, no tiene acceso a agua potable; por lo que, se abastecen de agua de otras formas como: camión cisterna (1.2%), pozo (1.6%), manantial (3.5%) y otros (2.8%). De la misma forma, el 51.7% de hogares acceden al servicio de agua potable en el área urbano y 2.6% en el área rural, esto se debe a la carencia de cobertura y gestión de agua potable.

En la Nueva Rinconada de Pamplona alta del distrito de San Juan de Miraflores se tiene un registro de 8866 viviendas sin abastecimiento de agua potable, lo que representa a 24548 ciudadanos que solo usan pilón público y camiones cisterna para poder abastecerse. Por ende, el presente trabajo tiene como objetivo principal el diseño de un reservorio apoyado, para el abastecimiento con agua potable al lugar en mención, con el propósito de mejorar la calidad de vida de los habitantes y reducir las enfermedades de salubridad por la ausencia de agua potable.

Para ello, se tomó la población actualizada según el INEI y se realizó una estimación futura de los habitantes, para seguir abasteciendo satisfactoriamente a largo plazo de forma eficiente. Del mismo modo, se hizo el estudio de mecánica de suelos y topográficos de la zona del proyecto, posteriormente se ejecutó el diseño estructural del reservorio acompañado de modelamientos estáticos y dinámicos, asimismo la memoria de cálculo para finalmente realizar el análisis de precios unitarios, cronograma de obra y por último la elaboración completa de planos.

Finalmente, se presenta el diseño de un reservorio apoyado con un volumen de 418 m3 para el abastecimiento de toda la población actual y proyectada. Por tanto, se concluye que dicho volumen es idóneo para suministrar a las familias con agua potable de calidad y de manera constante, el cual mejora el estilo de vida y posiciona en la misma condición de igualdad de consumo de agua potable que otros distritos de Lima.

*Palabras claves:* Reservorio apoyado, abastecimiento, agua potable, diseño.

#### **Planteamiento de Problema**

#### <span id="page-9-1"></span><span id="page-9-0"></span>**Descripción Problemática**

El servicio básico de agua potable en el mundo no cubre la necesidad de toda la población, ya que alrededor de 2200 millones de personas no tienen acceso a este servicio, en consecuencia, alrededor de 29700 niños mueren al año por enfermedades de salubridad a causa de ello (Naciones Unidas, 2019). Del mismo modo, no todos los ciudadanos cuentan con el acceso de agua ya que solo siete de diez personas en el mundo cuentan con este servicio, asimismo seis de diez personas no cuentan con servicios de (alcantarillado-desagüe) de manera segura lo que origina que uno de diez personas realice la defecación al aire libre (UNESCO, 2019).

Por otro lado, en Latinoamérica y el caribe existen deficiencias para el acceso a los servicios de agua y desagüe, donde solo el 55% de la zona rural tienen acceso al uso de los servicios de desagüe (alcantarillado) mientras que en las zonas urbanas solo el 86% y con respecto al acceso al agua segura el 97% de las zonas urbanas tienen acceso mientras que en el área rural solo el 80% como se muestra en la [Figura 1](#page-10-0) (OPS, 2011). Además, las enfermedades relacionadas a la falta de los servicios de agua y sistema de desagüe con frecuencia son las infecciones gastrointestinales, enfermedades de piel y las transmitidas por vectores entre otros.

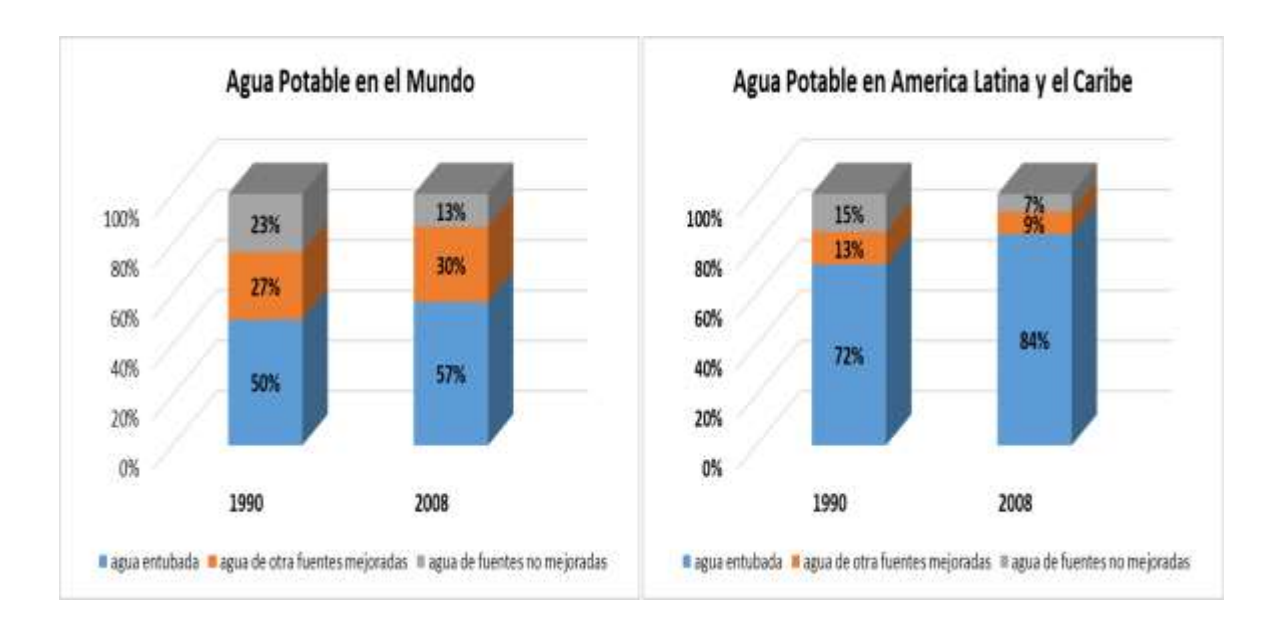

*Figura 1. Consumo de agua potable en el Mundo, Latino América y el caribe (OPS, 2011).*

<span id="page-10-0"></span>Por tanto, en la actualidad la degradación del medio ambiente natural y las constantes presiones insostenibles hacia los recursos hídricos aún son recurrentes, se prevé que para el 2050 el 52% de personas a nivel mundial, el 50 % del PBI mundial y el 40% de la producción de a nivel mundial estarán en riesgo, lo que generara que las poblaciones pobres se vean más afectadas (UNESCO, 2019). En tal sentido, la meta mundial relativa para el 2015 fue que el 88% de la población tuviera acceso a fuentes mejoradas de agua potable, sin embargo, los países en desarrollo no alcanzaron la meta prevista; no obstante, el 42% de la población actual han logrado tener acceso al agua potable desde 1990 (OMS, 2015).

En la actualidad el 40% de la población mundial acogida en más de 80 países sufren de escases de agua (Huaquisto & Chambilla, 2019). Además, se estima que para el año 2025, casi dos tercios de las naciones de todo el mundo experimentaran estrés hídrico (UNEP, 2002). Asimismo, el 56% de las personas en los países en desarrollo radicarán en áreas urbanas para el año 2030 (División Poblacional de las Naciones Unidas, 2002; citado por Lee & Schwab, 2005). Lo que significa que generara un incremento en la demanda hídrica en zonas urbanas.

En el Perú, Según el Instituto Nacional de Estadística e Informática-INEI (2019), el 9.2% de la población total, no tiene acceso a agua potable; por lo que, se abastecen de agua de otras formas como: camión cisterna (1.2%), pozo (1.6%), manantial (3.5%) y otros (2.8%). Además, de acuerdo con el ministerio de vivienda, construcción y saneamiento (2019), solo el 51.7% de hogares acceden al servicio de agua potable en el área urbano y 2.6% en el área rural, esto es debido a la carencia de cobertura y gestión de agua potable.

Así mismo, el consumo promedio máximo de agua de un peruano es de 163 litros por día como lo asegura el Servicio de Agua Potable y Alcantarillado de Lima (SEDAPAL) al 2018, sin embargo, la Organización Mundial de la Salud (OMS) establece que el consumo de una persona debería ser en promedio de 100 litros por día (Huaquisto & Chambilla, 2019). Según Sunass ( 2017), el distrito de Lima con mayor consumo de agua es San Isidro con 447 litros por día, casi 450 % veces más; sin embargo, el distrito de Lurigancho - Chosica solo consume 15 litros por día (ver [Figura 2](#page-12-0)). Evidenciándose, que existen por un lado, sectores que tienen acceso suficiente a agua potable y por otro lado aún hay zonas que requieren el servicio de agua saludable por la diferencia socioeconómica (Barde & Lehmann, 2014).

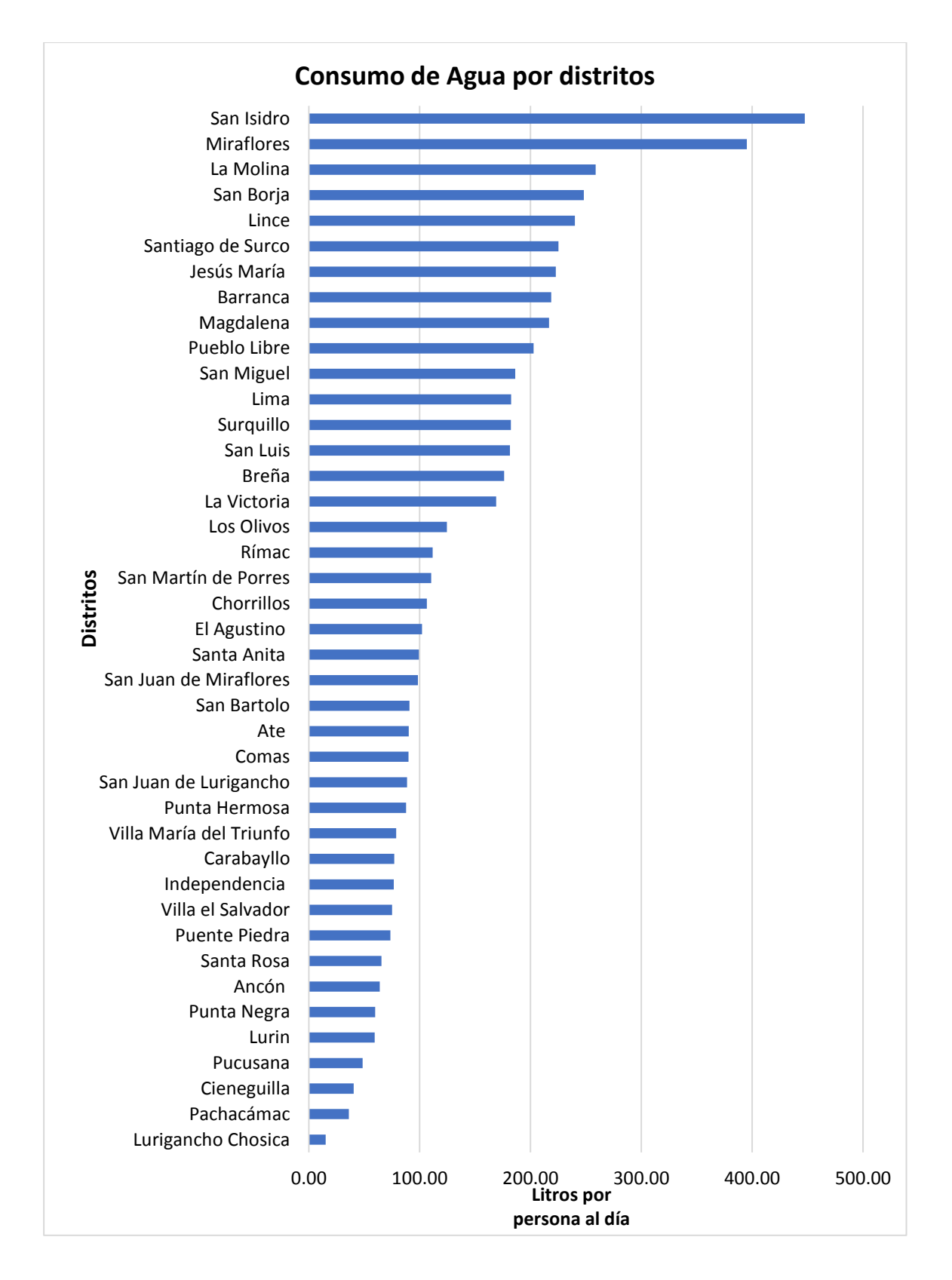

<span id="page-12-0"></span>*Figura 2. Consumo de agua potable en Lima por distritos (Sunass, 2017).*

Según Fernández (2008), el departamento de Lima siempre ha tenido dificultades en proporcionar servicios básicos, vivienda, empleo y entre otros a la población; por el rápido crecimiento de la población a causa de las migraciones a zonas urbanas. Por lo que, es indispensable abastecer con agua potable a la población para satisfacer sus necesidades en su condición de crecimiento habitacional de los sectores periurbanos (Manuel, 2009). Además, (Loyola & Soncco, 2007), afirman que la calidad de vida especialmente de la población más pobre se ven afectadas por la reducida cubertura de agua potable.

De acuerdo, al Instituto Nacional de Estadística e Informática - INEI (2017), establece que hay 8866 viviendas sin abastecimiento de agua potable por red pública en Nueva Rinconada en Pamplona alta del distrito de San Juan de Miraflores, donde 24548 ciudadanos hacen uso de pilón público y camiones cisterna para poder abastecerse. Según Lee & Schwab (2005), menciona que esta situación es debido al rápido crecimiento de la población y por la migración de las zonas rurales a las zonas urbanas, lo que provoca la necesidad de contar con este servicio de abastecimiento del sistema de agua potable.

Por lo tanto, en la zona de estudio existe una alta necesidad en cuanto al abastecimiento de agua potable por red pública. En ese contexto, se propone dar como solución la construcción de un contenedor de agua potable con la suficiente capacidad de almacenamiento para abastecer a la población de la zona seleccionada, para lo cual en el presente documento se plantea un proyecto de diseño de un reservorio apoyado circular.

# <span id="page-14-0"></span>**Delimitación de la Investigación**

#### <span id="page-14-1"></span>*Alcance del Proyecto*

El presente proyecto está enfocado en proponer un diseño de reservorio apoyado para el abastecimiento con agua potable a la zona de Pamplona Alta del distrito de San Juan de Miraflores con ubicación en específico en las coordenadas 286870.132 este (UTMX) y 8659431.421 norte (UTMY). El reservorio contará con un volumen de 418 metros cúbicos que beneficiará a 4872 habitantes al año 2039, el cual se alimentará por medio de un sistema de bombeo del reservorio RP4 existente (ver [Figura 3](#page-15-1)) y la distribución de agua potable por red de tuberías a la población será por gravedad debido a que el proyecto de reservorio se encuentra en una cota elevada. Sin embargo, el presente proyecto solo abarcara el diseño de reservorio mas no la caseta de válvulas, cloración, red de distribución, línea de conducción, línea de aducción y cerco perimétrico.

Asimismo, la población de diseño será estimada tomando en cuenta el último censo del 2017 realizado por el Instituto Nacional de Estadística e Informática. En ese sentido, se garantizará que la población futura estimada contará con un seguro y eficiente abastecimiento de agua potable, en concordancia con las especificaciones técnicas de la norma peruana, el cual atribuye un volumen adicional de almacenamiento de agua potable para lidiar cualquier tipo de emergencia que se suscite.

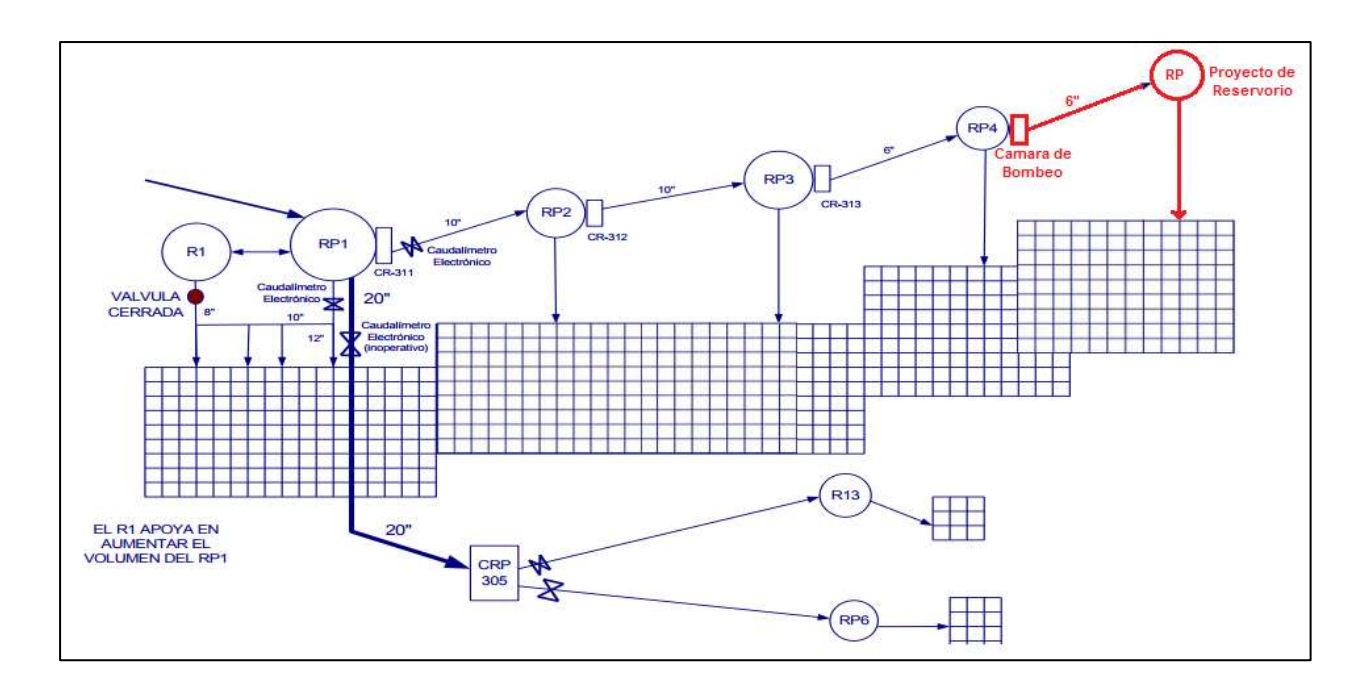

*Figura 3. Esquema de abastecimiento al proyecto (Adaptado de SEDAPAL, 2020).*

<span id="page-15-1"></span>El estudio se desarrolla a nivel de pre-inversión, que comprende las siguientes áreas; estudio de la mecánica de suelos que permite obtener las características geotécnicas de la zona, estudio de la población que permite la obtención del volumen del reservorio, evaluación topográfica para obtener las características de la superficie del terreno en estudio, análisis y diseño estructural del reservorio con la finalidad de modelar, verificar el cumplimiento con los estándares mínimos que exige las normas nacionales e internacionales y desarrollar el cálculo de los elementos estructurales que compone el reservorio tomando en cuenta las fuerzas externas y el comportamiento de las fuerzas causadas por la presión del agua. Adicionalmente, se realiza el análisis de costos y prepuestos el cual nos muestra el costo real del proyecto, cronograma de ejecución y finalmente la elaboración de planos.

### <span id="page-15-0"></span>*Restricciones y Limitaciones del proyecto*

El presente trabajo de diseño de un reservorio para el abastecimiento con agua potable muestra algunas restricciones y limitaciones, tales como en el aspecto de salud pública, seguridad, social, cultural, económico y ambiental. En ese sentido, una de las limitaciones en salud pública es la reducción del personal de mano de obra y el aumento de costo en la implementación de protecciones de bioseguridad, debido al SARS-CoV-2 (COVID-19). A pesar de ello, el personal corre el riesgo de contagio, lo que genera una alta probabilidad de paralización de la obra y en consecuencia el retraso del proyecto.

La ejecución del reservorio demanda un alto costo de construcción, debido al acceso complicado y la distancia que posee para el traslado de materiales de construcción, maquinarias y mano de obra al lugar del proyecto. Además, la ubicación del proyecto se encuentra a una cota elevada y con una topografía de pendientes muy pronunciados, el cual presenta un problema para el transporte que a su vez involucra la inversión de más tiempo.

En el aspecto social, existe una baja demanda de mano de obra calificada local para la ejecución del proyecto, por lo que conlleva a la contratación del personal de otros sectores por parte de la empresa ejecutora. Por otra parte, el proyecto no genera cambios en la población por tanto no se tendría limitaciones ni restricciones en el ámbito cultural.

En lo ambiental, esta provee una alteración en la geográfica y en la calidad de aire, dado que es una estructura que requiere un espacio aproximado de 150 metros cuadrados. Por ende, es conveniente realizar una matriz de impacto ambiental, sin embargo, el presente trabajo tiene por finalidad presentar un diseño y modelado de la estructura de reservorio, por tal razón no se realizará dicho análisis. Pero los efectos más notables que se percibe y se pronostica durante la etapa de construcción son: Dispersión de partículas del suelo (polvo), residuos, ruido y vibraciones debido al uso de equipos, herramientas y maquinaria que podría inquietar la tranquilidad de los habitantes y perjudicar la cubertura vegetal de los alrededores del proyecto. Asimismo, la topografía del terreno posee una pendiente muy accidentada y rocosa, por lo que existe la posibilidad de que afecte la seguridad del personal y de la población aledaña a causa de derrumbes inesperados (caída de rocas) que pueda presentarse durante la ejecución de la obra.

#### <span id="page-17-0"></span>**Formulación del Problema de Investigación**

# <span id="page-17-1"></span>**Problema Primario**

¿Cómo se desarrollará el proyecto de diseño del reservorio para el abastecimiento con agua potable a la zona I (Nueva Rinconada-Pamplona Alta) del distrito de San Juan de Miraflores - Lima?

# <span id="page-17-2"></span>**Problemas Secundarios**

¿Porque se hará una propuesta de diseño de reservorio en el sector de Nueva Rinconada del distrito de San juan de Miraflores en Lima?

¿En qué estado se encuentran los pobladores del sector de Nueva Rinconada con respecto al abastecimiento del agua potable?

¿Cuántos pobladores actualmente se encuentran sin el abastecimiento de agua potable gestionados de manera segura en el sector La nueva Rinconada?

¿Cómo influye el proyecto de diseño del reservorio a la población de la zona en estudio de Pamplona Alta del distrito de San Juan de Miraflores?

### <span id="page-17-3"></span>**Objetivos de la Investigación**

#### <span id="page-17-4"></span>*Objetivo General*

Proponer el diseño de un reservorio apoyado para el abastecimiento con agua potable al sector de Nueva Rinconada en Pamplona Alta del distrito de San juan de Miraflores.

# <span id="page-18-0"></span>*Objetivos Específicos*

- Obtener información existente del sector en estudio tales como: Población, topografía, geotecnia, sistema actual de abastecimiento de agua.
- Localizar e identificar de manera estratégica la ubicación del reservorio de tal forma que el abastecimiento sea eficiente.
- Realizar la estructuración, pre dimensionamiento, análisis y diseño sismorresistente del reservorio apoyado haciendo uso del programa SAP 2000, bajo el reglamento nacional y códigos internacionales.
- Elaborar el presupuesto y cronograma.

#### <span id="page-18-1"></span>**Justificación e Importancia**

# <span id="page-18-2"></span>*Justificación*

La construcción de reservorios (enterrado, apoyados y elevados) con fines de almacenamiento de agua potable es elemental para el abastecimiento y bienestar de la población. Los contenedores permiten un abastecimiento eficiente de servicio de agua potable a una determinada zona en específico de manera indiscriminada, ya que el acceso a este insumo básico es un derecho de cada ciudadano y que además cubre una necesidad esencial en la vida de las personas. Asimismo, el servicio de agua potable mejora la calidad de vida de las personas y por tanto tiene un efecto directo en el desarrollo económico del país.

En ese sentido, este proyecto está enfocado en realizar un diseño de reservorio apoyado para el abastecimiento de agua potable, con el propósito de brindar un mejor servicio de agua para el consumo humano a la población que se encuentran en la zona 1 de Pamplona Alta. Actualmente el 80% - 100% de la población de dicha zona en mención recurre a la compra de agua de camiones cisterna y esta es almacenada en cilindros, baldes, latas, botellas u otros contenedores caseros. Esto muchas veces llegan a contaminarse por el inadecuado mantenimiento, debido al tiempo de almacenaje y la falta de higiene, consecuentemente esto genera problemas de salubridad a la población.

De acuerdo con la delimitación realizada de manera estratégica, tomando en cuenta la topografía, relieve, accidentalidad de la zona de estudio, fuente de abastecimiento de agua para el reservorio y con la base de datos del INEI actualizada al 2017 se pudo definir la cantidad de manzanas beneficiadas con este proyecto (ver [Figura 4](#page-19-0) y [Tabla 1](#page-20-1)). Esto hace referencia específicamente a la zona 1 de la Nueva Rinconada en Pamplona Alta del distrito de San Juan de Miraflores.

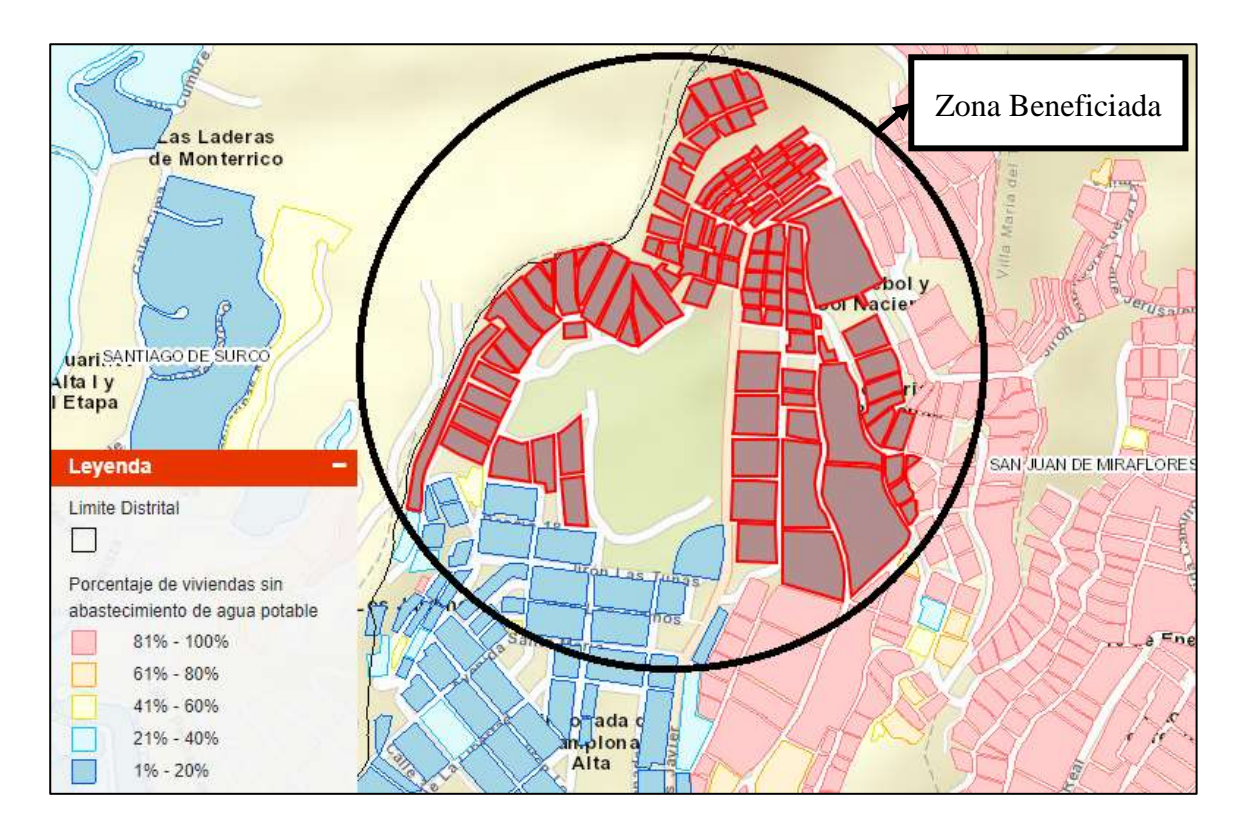

<span id="page-19-0"></span>*Figura 4. Población y viviendas censadas de la zona (INEI, 2017).*

# <span id="page-20-0"></span>*Importancia*

Los reservorios son estructuras importantes que contribuye a mejorar la calidad de vida de la población más necesitada con el abastecimiento de agua potable. Estas estructuras tienen el propósito de almacenar agua (también almacena otras sustancias liquidas) de forma segura y limpia, tal que, contribuya con abastecimiento continua a lugares sin acceso de agua potable por la red principal o de la matriz principal. La zona 1 (Nueva Rinconada - Pamplona Alta) del distrito de San Juan de Miraflores es uno de los lugares que requiere este tipo estructuras para solventar la necesidad básica del servicio de agua potable, por la difícil accesibilidad de la red principal de agua que tiene el lugar y por otro lado es un derecho de cada ciudadano contar con este recurso indispensable que es fundamental para la vida.

En ese sentido, el presente proyecto permitirá que la zona 1 del distrito de San Juan de Miraflores sea beneficiada, la cual está constituido por un total de 1094 viviendas y con 2885 habitantes de acuerdo con el último censo del 2017. De donde, el 48,6% del total de la población son hombres lo que representa a un total de 1401 habitantes, mientras que el otro 51,4% de la población corresponde a un total de 1 484 mujeres como se muestra en la [Tabla 1](#page-20-1) (INEI, 2017).

<span id="page-20-1"></span>

| Censo de Población y Vivienda 2017 | <b>Absoluto</b> | $\frac{6}{9}$ |
|------------------------------------|-----------------|---------------|
| Manzanas seleccionadas             | 90              |               |
| Total de viviendas censadas        | 1094            |               |
| <b>Total Población censada</b>     | 2885            | <b>100</b>    |
| Hombres                            | 1401            | 48.6          |
| Mujeres                            | 1484            | 51.4          |

*Tabla 1. Población base censada de la zona de estudio (INEI, 2017).*

#### <span id="page-21-0"></span>**Evaluación del Entorno**

# <span id="page-21-1"></span>*Análisis PEST*

Se trata de un instrumento que facilita la investigación y que ayuda a las compañías a definir su entorno, analizando una serie de factores como: Políticos, Económicos, Sociales y Tecnológicos (Martín, 2017). Se va a realizar un análisis de la situación actual del entorno general de la sociedad mediante dichos factores.

#### **Factores económicos**

La economía peruana ha logrado importantes avances en su desempeño en los últimos años, con tasas dinámicas de crecimiento del PBI y un bajo nivel de inflación y deuda; manteniendo, al mismo tiempo, tasas de cambio estables (Pro-Inversión, 2019). Sin embargo, el Banco Mundial (BM) ha reducido drásticamente la proyección de crecimiento de la economía peruana para el 2020 como resultado de las medidas de emergencia que ha tenido que tomar el país para frenar la propagación del COVID-19, pues se estiman que el PBI del país caerá más de 12% al final del año 2020 (Gestión, 2020a). Una de las consecuencias de ello es la tasa de desempleo a nivel nacional el cual fue de 8,8% en el II Trimestre del 2020 con una estimación de que 994 mil 300 personas buscaron empleo activamente en el país (INEI, 2020).

La alta tasa de desempleo trajo problemas económicos para cubrir los diferentes servicios básicos como el agua y luz, y más prominentemente en las zonas periféricas de la ciudad de Lima como es el caso de los asentamientos de la Nueva Rinconada en el distrito de San Juan de Miraflores donde la pobreza y la desigualdad predominan con mayor importancia.

#### **Factores tecnológicos**

El Perú ocupa el octavo lugar en el ranking mundial de países con mayor cantidad de agua, según la Autoridad Nacional del Agua (ANA), pues cuenta con 1.89 % del agua dulce superficial del mundo. Por lo que, la ciudad de Lima se provee de agua por medio de planta de tratamiento de agua potables de fuentes superficiales y subterráneas a través de la entidad SEDAPAL, pues en el último año se dio un crecimiento progresivo de producción de agua (ver [Figura 5](#page-22-0)) en lima Metropolitana (Gestión, 2020b).

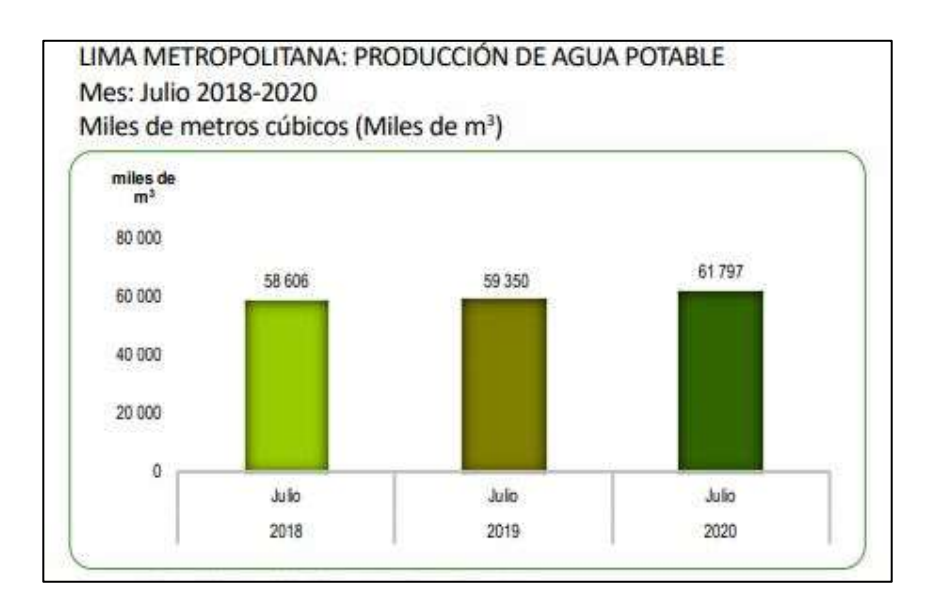

*Figura 5. Producción de agua potable por metro cubico (Gestión, 2020b).*

<span id="page-22-0"></span>Sin embargo, no todos los ciudadanos tienen acceso a agua potable segura y de calidad pues el relieve y el lugar donde viven dificulta el acceso a dicho servicio. No obstante, surgen proyectos tecnológicos sobre la captación de aguas en zonas altas de las ciudades como es el caso del proyecto de mallas atrapanieblas en donde dichas mallas condensan la niebla, luego el agua que se capta es transportada por una red de canales y es depositada en un tanque (El Comercio, 2017). Asimismo, en zonas donde el agua es escasa el Ministerio de Vivienda, Construcción y Saneamiento, destaca el uso de la innovación tecnológica en la construcción de plantas desalinizadora que transforma el agua de mar en potable (Andina, 2018).

#### **Factores sociales**

El Perú tiene muchos problemas sociales como es la informalidad, inseguridad y corrupción. Algunos son de necesidad básica como la falta del acceso a los servicios básicos y los niveles de salud y educación aceptables. Por ejemplo, la inaccesibilidad al servicio de agua potable en zonas periféricas de Lima es debido al rápido crecimiento de la población y por la migración a las zonas urbanas, el cual provoca esta necesidad vital para el establecimiento con sistemas de red de agua (Lee & Schwab, 2005). Asimismo, los efectos del Covid-19 en la sociedad son devastadores pues ha dejado muchas pérdidas de vidas humanas, y consigo trajo altas tasas de desempleo el cual genera un aumentando de la pobreza y la desigualdad social.

#### **Factores políticos**

El Perú se caracteriza por experimentar constantes tensiones y enfrentamientos políticos. Estos traen consigo un impacto negativo en la economía del país y en nuestras finanzas personales. Si bien la crisis sanitaria (Covid-19) ha dejado las cuentas nacionales debilitadas, la crisis política incrementa su impacto negativo. La disminución en la confianza de los inversionistas, el alza del tipo de cambio y el desempleo son algunas de las secuelas que se presencian (Gestión, 2020a).

Por otro lado, La Constitución Política del Perú, menciona que el Estado reconoce el derecho de toda persona a acceder de forma progresiva y universal al servicio de agua potable el cual, garantiza este derecho priorizando el consumo humano sobre otros usos, promoviendo el manejo sostenible del agua (SINIA, 2017). Sin embargo, la realidad es otra pues según el Instituto Nacional de Estadística e Informática - INEI (2019), el 9.2% de la población total, no tiene acceso a agua potable; por lo que, se abastecen de agua de otras formas como: camión cisterna (1.2%), pozo (1.6%), manantial (3.5%) y otros (2.8%).

<span id="page-24-0"></span>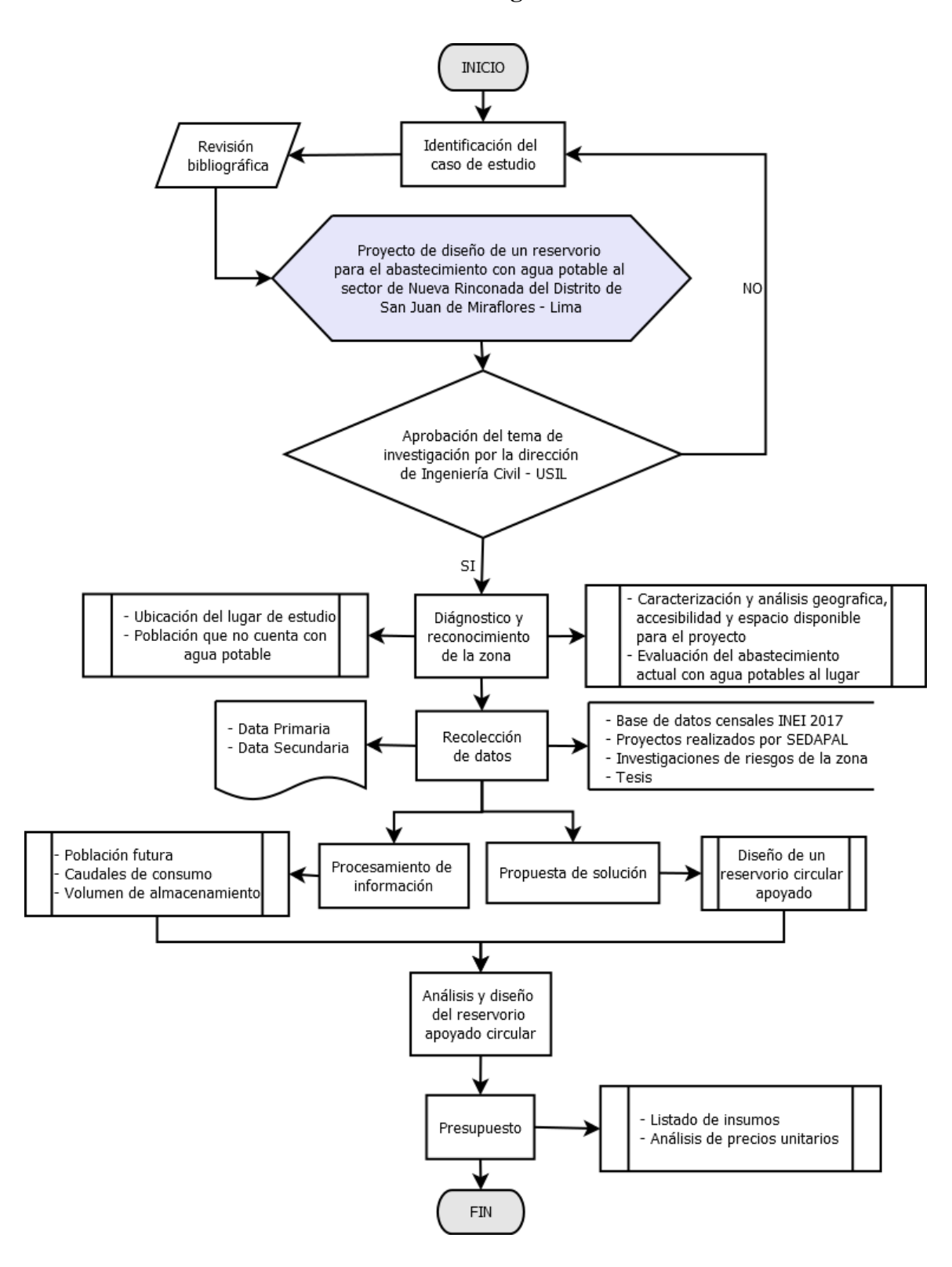

<span id="page-24-1"></span>*Figura 6. Diagrama de flujo del presente trabajo.*

### <span id="page-25-0"></span>**Diagnóstico y Reconocimiento de la Zona**

El diagnóstico de la situación real del servicio básico de agua potable se realizará de acuerdo con el mapeo de porcentajes de "abastecimiento de agua potable por red pública a nivel de manzana", donde muestra sectores con un 80% a 100% de la población que no cuentan con abastecimiento de agua potable (INEI, 2017). Esta información es obtenida en base a los resultados del censo de 2017 realizado por el Instituto Nacional de Estadística e Informática (INEI), en la cual se identifica los lugares o puntos que no tienen agua potable por red pública. Luego de identificar el lugar se procede con el reconocimiento de la zona, la inspección del espacio, la accesibilidad, la geografía y la disponible para la ubicación del proyecto (ver [Figura 7](#page-25-1) y [Figura 8](#page-26-2)).

<span id="page-25-1"></span>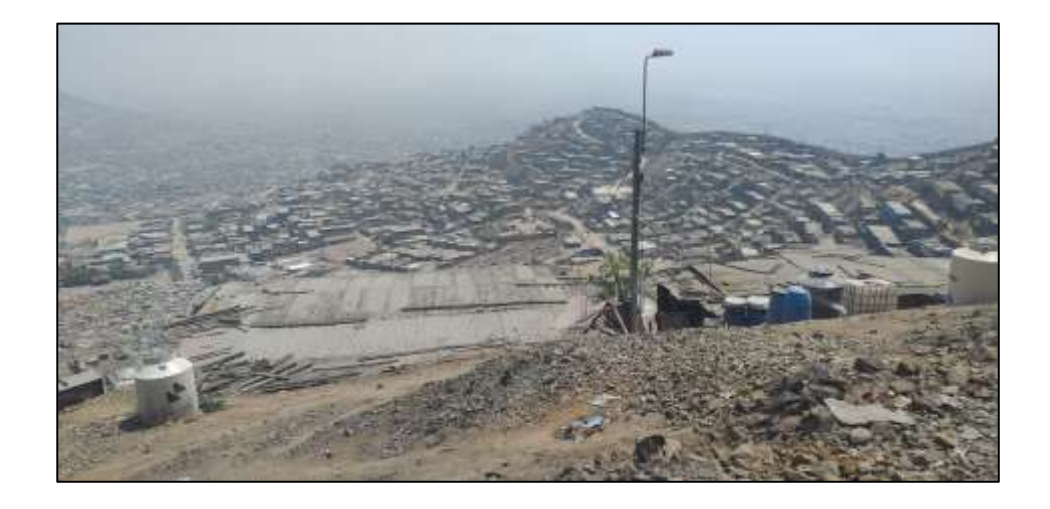

*Figura 7. Reconocimiento de la zona del proyecto.*

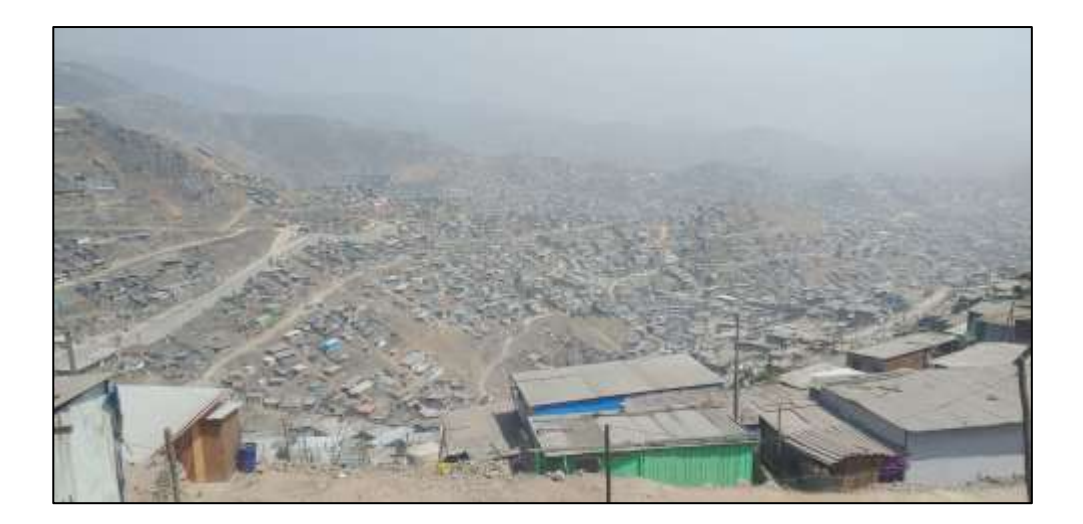

*Figura 8. Diagnóstico de la accesibilidad de la zona de estudio.*

# <span id="page-26-2"></span><span id="page-26-0"></span>**Recolección de Datos**

La obtención de la data primaria se determinará por medio de fuentes como: Proyectos de investigaciones, tesis, expedientes técnicos, reportes de instituciones públicas principalmente del Instituto Nacional de Estadística e Informática (INEI) y estudios (informes) realizados por la propia municipalidad de San Juan de Miraflores.

# <span id="page-26-1"></span>**Procesamiento de Información**

El manejo de la data obtenida de las diferentes fuentes se procesará mediante una evaluación por medio de comparaciones entre fuentes para luego procesar la información. La data verificada se emplea para los cálculos y obtención de parámetros importantes iniciales como la población futura, caudales de consumo y el cálculo del volumen del reservorio apoyado. Por otro lado, otros datos como las propiedades de suelo serán básicos para el desarrollo del diseño y el análisis del contenedor.

### <span id="page-27-0"></span>**Propuesta de Solución**

En la zona de Nueva Rinconada del distrito de San Juan de Miraflores no existe un sistema de red distribución de agua potable mediante tuberías, en consecuencia, la población solo se abastece por medio de camiones cisterna para luego almacenar en recipientes que están en mal mantenimiento. Este tipo de almacenaje genera problemas en la salud, alimentación, falta de medidas de higiene, propagación de enfermedades y la deficiente calidad de vida. Esta situación demanda y requiere una medida urgente, para lo cual se plantea como solución a este problema, la implementación de un reservorio que sea lo suficiente para el abastecimiento con agua potable a la zona escogida. Por lo que dicha estructura requiere de un diseño, análisis, evaluación en el costo y cronograma de ejecución. Para ello, esta estructura se ubicará estratégicamente tomando en cuenta la topográfica, la accesibilidad y el espacio disponible con el fin de abastecer de forma eficiente a la población seleccionada.

#### <span id="page-27-1"></span>**Análisis y Diseño del Reservorio**

#### **Sistema equivalente mecánico**

Para empezar con el diseño y análisis debemos basarnos en un modelo mecánico que represente el comportamiento de la estructura completa (reservorio + agua) a diseñar, en este caso haremos uso del modelo propuesto por G.W Housner (1963). El mencionado modelo está enfocado en describir el comportamiento hidrodinámico del agua dentro de un tanque de paredes rígidas, mediante un modelo que hace que una parte de la masa del agua permanezca fija frente a movimiento del tanque a lo que se le denomino un modelo de masa impulsiva. Por otro lado, la masa restante es representado por un modelo de una serie de masas móviles unidas a las paredes del tanque, el cual es sostenido a través de resortes que describan mejor el comportamiento dinámico de la masa del líquido a lo que se le denomino masa convectiva como se muestra en la [Figura 9](#page-28-0) (Martínez & Sánchez, 2004).

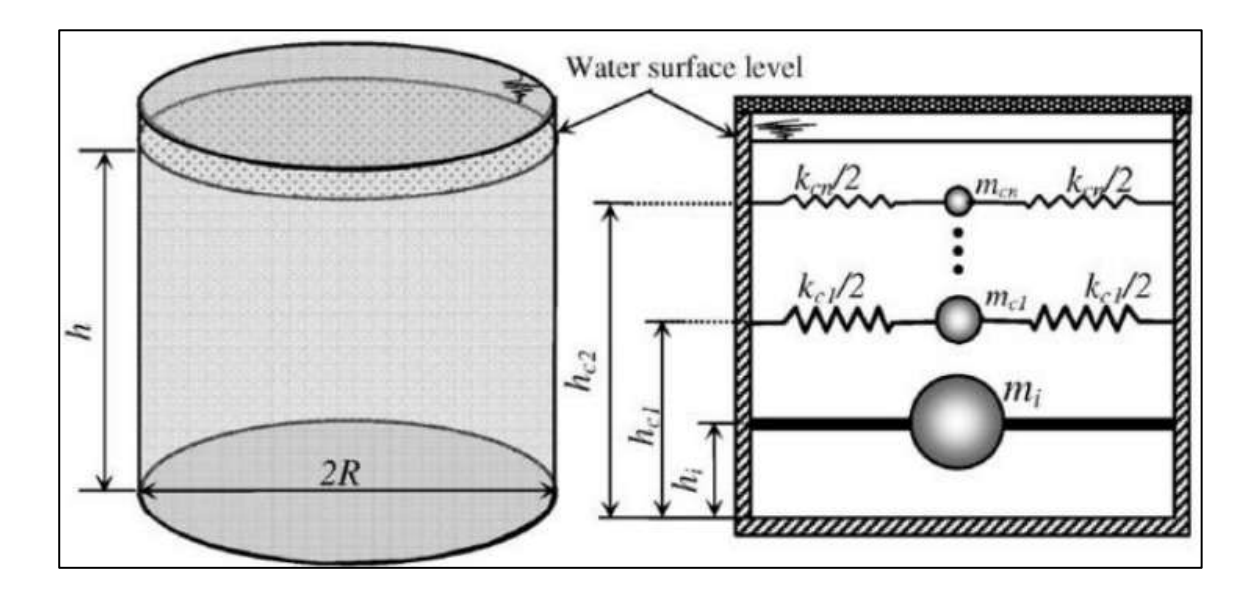

*Figura 9. Modelo mecánico de masas y resortes (Livaoglu & Donangün, 2006).*

# <span id="page-28-0"></span>**Parámetros para el análisis de acuerdo con el ACI 350.3-06**

Los parámetros esenciales para el desarrollo de este método de análisis de G.W Housner, es la designación de masas impulsivas (mi), el cual está atado rígidamente sobre las paredes del tanque a una cierta altura (hi). Asimismo, se tiene una masa convectiva (mc) que también está atado a una altura (hc) de la pared del tanque a través de un resorte de rigidez (Kc) (ver [Figura 10](#page-29-0)), los mencionados parámetros están dadas por la norma ACI 350.3/350.3R-06 en la sección 9.20. Cabe resaltar, que estas alturas (hi, hc) nos permitirá determinar los momentos producidos por las presiones hidronímicas y las alturas hi' y hc' son variables, incluso podrían tender a ser mayores que las alturas de hi y hc a consecuencia de las presiones hidronímicos del fluido en la base del tanque (Castillo, 2019).

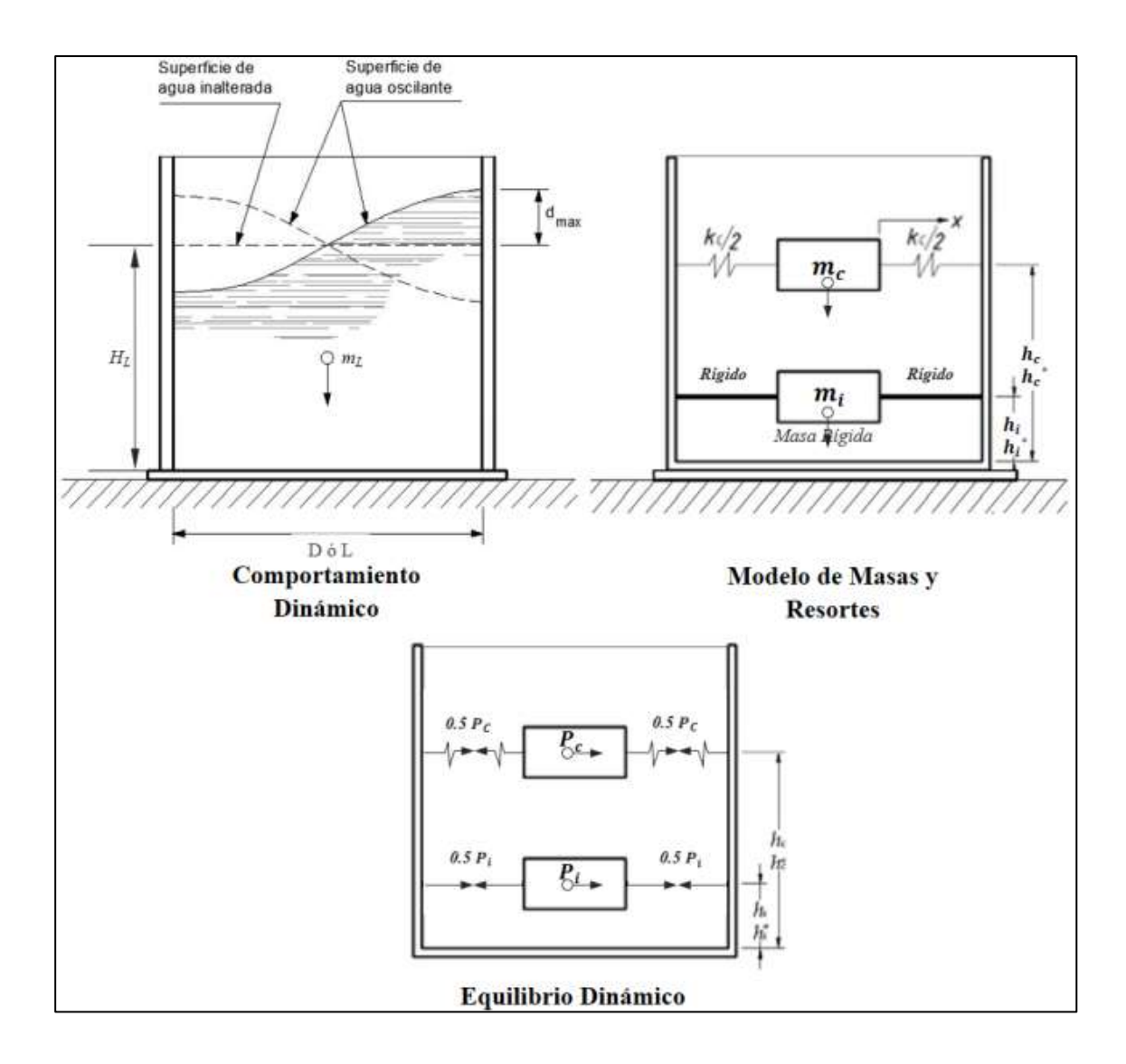

*Figura 10. Método dinámica simplificada de masas y resortes (Castillo, 2019).*

# <span id="page-29-0"></span>**Presiones dinámicas convectivas e impulsivas**

El sismo es un factor imprescindible de considerar en los análisis, debido a su efecto de este en estructuras de toda índole ya que este induce movimientos dinámicos a las estructuras en el caso de reservorios este genera presiones hidrodinámicas en las paredes del tanque, tal como se muestra en la [Figura 11](#page-30-0). Donde se aprecia el comportamiento del fluido en la base y la pared del tanque ante fuerzas dinámicas el cual no sigue un patrón fácil de análisis, por tanto, las matemáticas son complicadas para su análisis. En tal sentido, lo que se hace es simplificar este comportamiento irregular (chapoteo) a formas más sencillas de analizar.

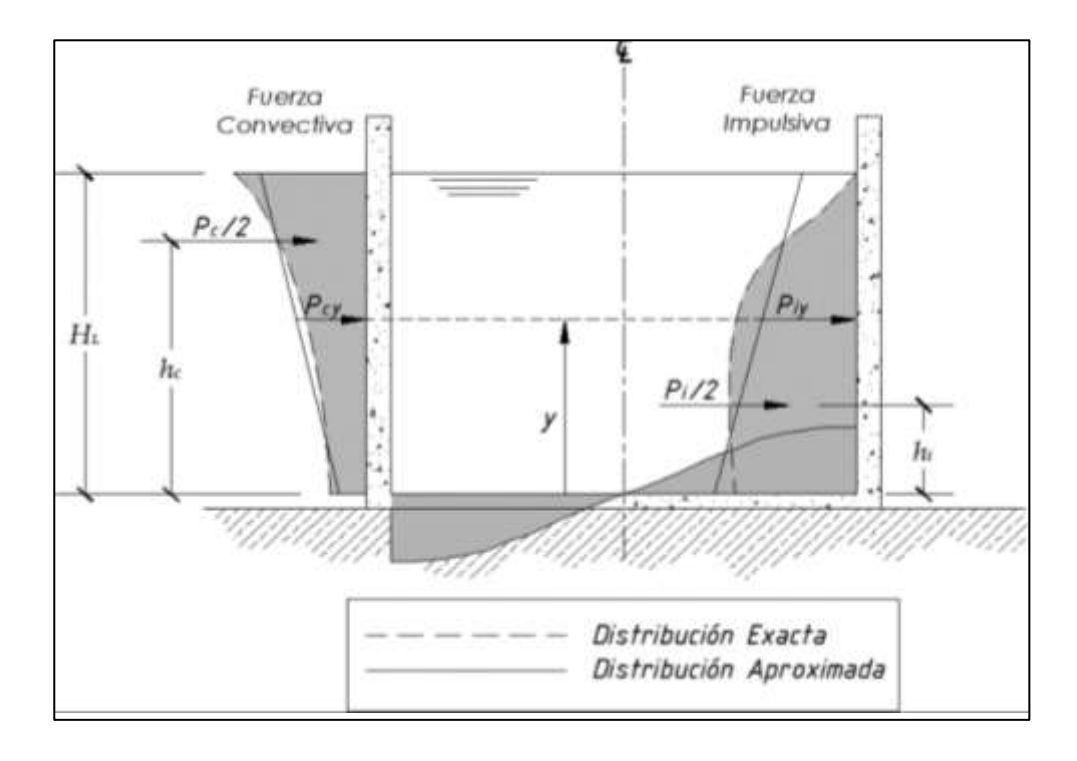

*Figura 11. Comportamiento y presiones del agua ante fuerzas dinámicas (Palomino,2014).*

<span id="page-30-0"></span>Así mismo, el comportamiento de las presiones en la base del tanque a consecuencia de las fuerzas dinámicas genera dos tipos de cargas, es ahí donde se aplica el modelo de G.W Housner para el análisis y poder hacer la consideración de que una parte del volumen del agua se mueve juntos a la estructura a lo que se denominó cargas o fuerzas impulsivas, mientras que el resto del volumen se mueve de forma independiente (libre) a lo que se le denomino cargas convectivas (ver [Figura 12](#page-31-0)), donde se aprecia este comportamiento y la consideración tomada. De la misma forma, al tener una distribución complicada de modelar matemáticamente para fines prácticos se realiza simplificaciones del comportamiento real.

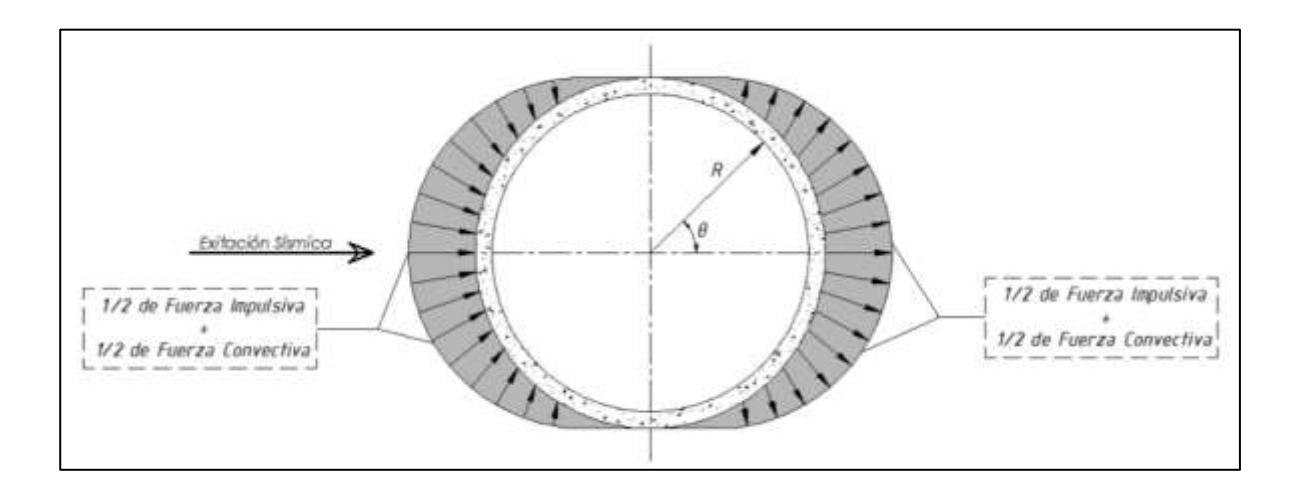

*Figura 12. Distribución de cargas en la base debido al movimiento dinámico (Palomino, 2014).*

# <span id="page-31-0"></span>**Simplificación equivalente de la presión hidrodinámica del fluido**

Las fuerzas dinámicas inducidas por el sismo generan movimientos irregulares del flujo contenido en un tanque y con formas complejas de analizar matemáticamente como vimos anteriormente. Por tanto, para poder analizar y calcular de forma eficiente las cortantes y momentos generados se realiza la simplificación de su movimiento a formas más conocidas, tanto de las de las presiones impulsivas y convectivas, tal como se observa en la [Figura 13](#page-31-1).

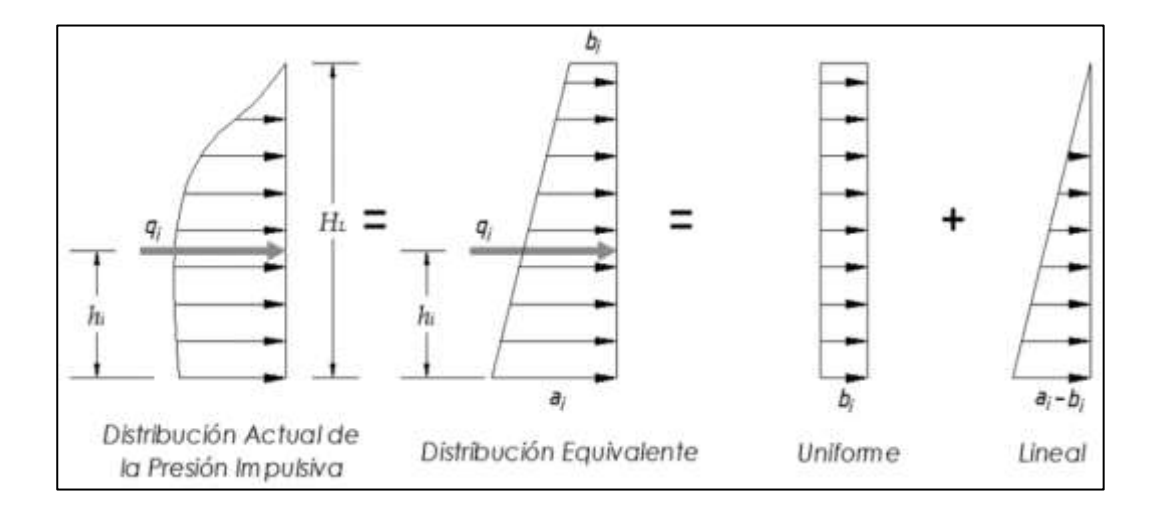

<span id="page-31-1"></span>*Figura 13. Simplificación equivalente de las presiones impulsivas (Palomino,2014).*

#### **Metodología de análisis y calculo-Diagrama**

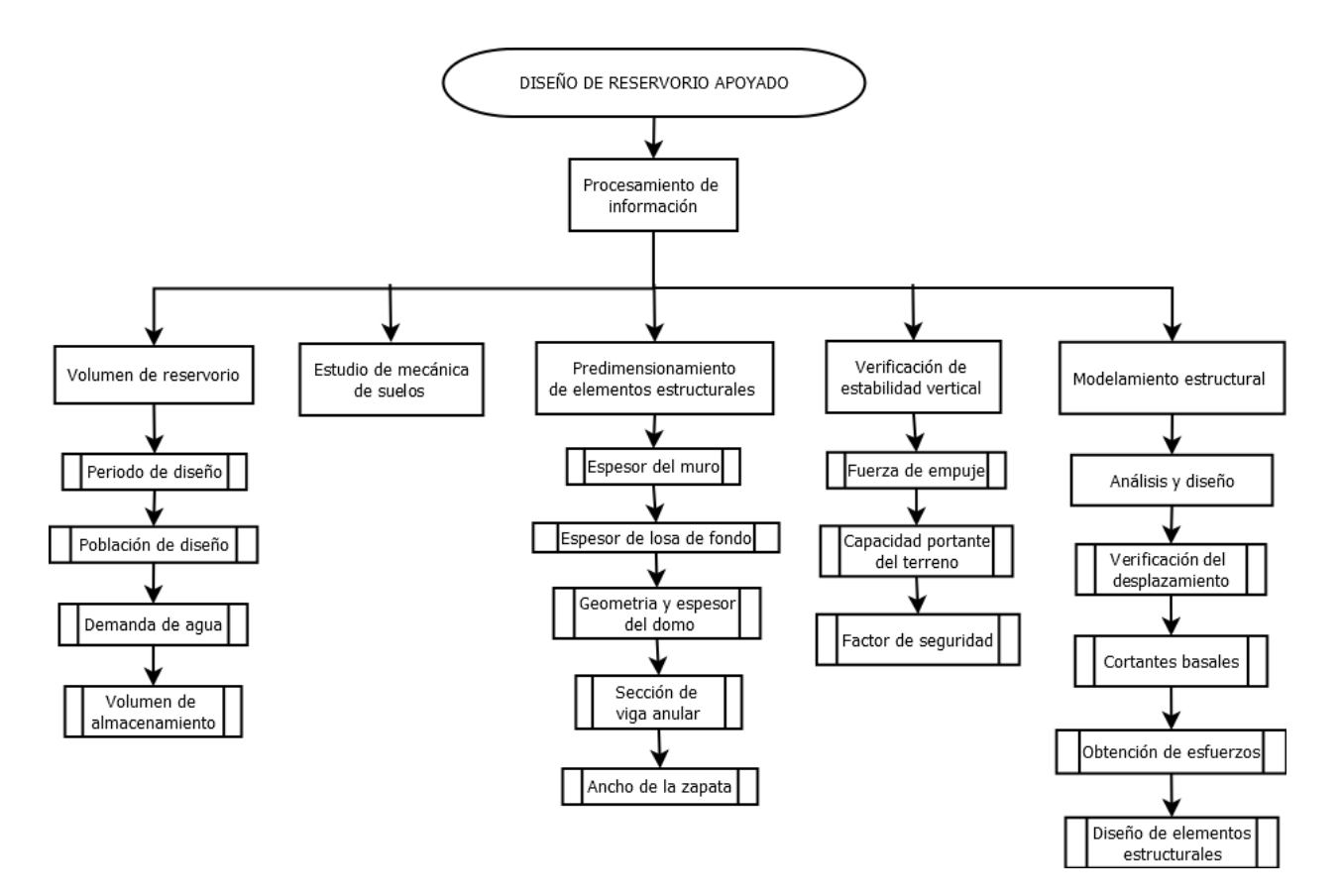

*Figura 14. Mapa de procedimiento para el diseño del reservorio apoyado.*

#### **Expediente Técnico del Proyecto**

#### <span id="page-32-3"></span><span id="page-32-1"></span><span id="page-32-0"></span>**Memoria Descriptiva**

# <span id="page-32-2"></span>*Antecedentes*

La zona de Nueva Rinconada del distrito de San Juan de Miraflores al año 2020, no cuenta por completo con proyectos de sistemas de abastecimiento de agua potable, como reservorios y red de tuberías distribuidos de manera homogénea a lo largo y ancho del lugar. En consecuencia, las personas solo se abastecen por medio de camión cisterna atreves de empresas que prestan este tipo de servicio. Sin embargo, la población más afectada son aquellas personas que viven en las

zonas periurbanas y que se sitúan en lugares de cotas altas, por lo que el abastecimiento con camiones cisterna se dificulta por las características y la limitada accesibilidad que cuenta la zona.

Por otro lado, la zona baja de San Juan de Miraflores si cuenta con los servicios de abastecimiento de agua potable por red pública como se muestra en la [Figura 15](#page-33-0)*,* además en dicha zona se siguen haciendo ampliaciones y mejoramientos de los sistemas de agua potable y alcantarillado. Estos mejoramientos se realizan a través de entidades como SEDAPAL, que prestan servicios de ampliación, mejoramiento y abastecimiento del sistema de agua potable por medio de convenios con el gobierno central. Actualmente existen proyectos que se encuentra en la etapa de construcción en el distrito de San Juan de Miraflores, el cual también incluye los distritos de villa maría de triunfo y villa el salvador. Los proyectos que se van a ejecutar en estas zonas se localizan específicamente en la Av. Santa rosa etapa II, Av. El bosque, Av. las casuarinas, Av. Héroes de San Juan y C.V. Ciudad de Dios el cual se encuentra en la etapa de expediente técnico (SEDAPAL, 2020).

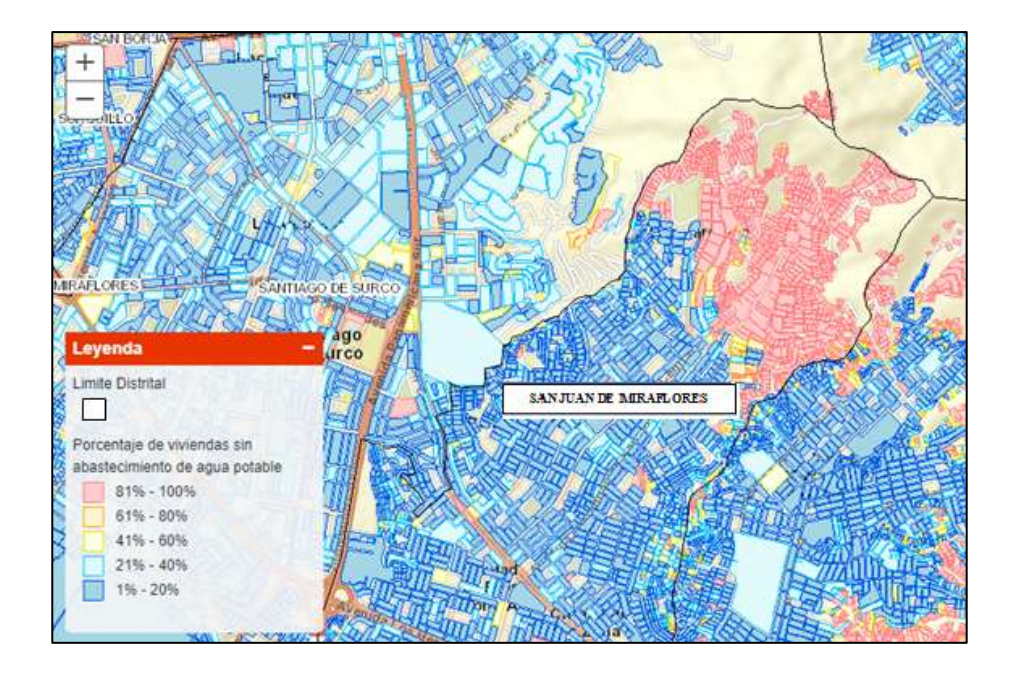

<span id="page-33-0"></span>*Figura 15. Mapa de abastecimiento de agua por red pública a nivel manzana (INEI, 2017).*

Por otro lado, existen proyectos e investigaciones a nivel teórico, como es el caso del diseño del sistema de abastecimiento de agua potable en la Nueva Rinconada de Pamplona Alta, aplicando EPANET y algoritmos genéticos para la localización de válvulas reductoras de presión. Esta investigación consiste en analizar las características del terreno donde la fuerte presión del agua podría ser un problema para las conexiones de la red primaria debido a la topografía (pendientes pronunciadas) de la zona, para lo cual es necesario la utilización de válvulas reductoras de presión, cuya ubicación se hace a través del uso de algoritmos Genéticos Multiobjetivo que incluye la aplicación del Epanet Programmer's Toolkit (Carhuapoma & Chahuayo, 2019). El programa Epanet realiza simulaciones hidráulicas estáticas y calcula una serie de características como el caudal y la velocidad del agua que circula a través de red de tuberías (Rossman, 2000).

# <span id="page-34-0"></span>*Ubicación*

San Juan de Miraflores es un distrito que forma parte de los 43 distritos de la provincia de Lima, la cual está ubicado en la zona sur de lima metropolitana, con una extensión territorial de 23.98 Km<sup>2</sup> a una altitud de 141 m.s.n.m. Así mismo, colinda por el noreste con el distrito de la Molina y Villa María del Triunfo, por el noroeste con el distrito de Surco, por el sureste con Villa el Salvador, por el suroeste con el distrito de Chorrillos y por el este con el distrito de Villa María del Triunfo. Además, el distrito de San Juan de Miraflores está compuesto por 6 zonas (ver [Figura](#page-35-0)  [16](#page-35-0) y [Tabla 2](#page-36-0)) y se habla de una séptima zona denominada Urbanización Monterrico Sur que se encuentra en la zona 2.

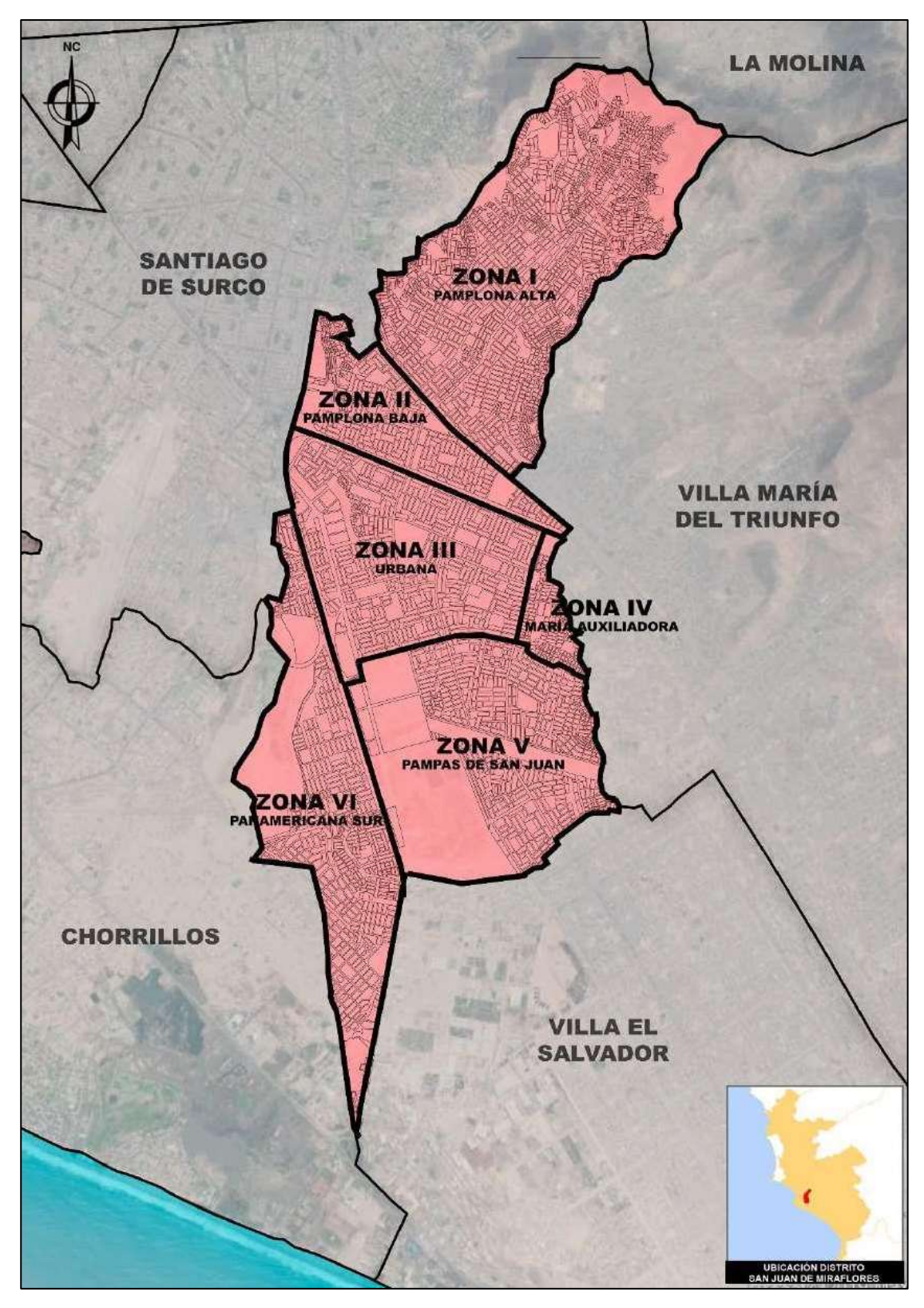

<span id="page-35-0"></span>*Figura 16. Mapa del distrito SJM y sus límites (Municipalidad distrital de San Juan de* 

*Miraflores, 2020)*
*Tabla 2. Zonas del distrito de San Juan de Miraflores (Municipalidad de San Juan de Miraflores,* 

#### *2011).*

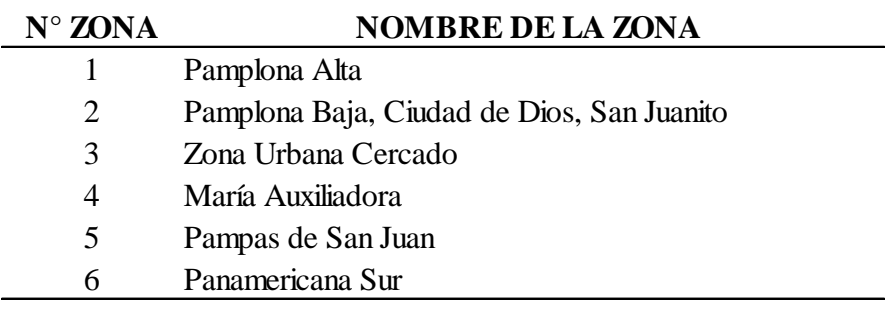

**Nota.** Se comenta de una 7° zona llamado Urbanización Monterrico Sur*.*

La propuesta del proyecto estará ubicada en la zona 1 denominado Pamplona Alta en el sector de Nueva rinconada con las siguientes coordenadas: Latitud 12°7'11.13"S y Longitud 76°57'30.67"O en coordinas geográficas y 286870.132 Este y 8659431.421 Norte en coordenadas estándar de UTM (ver [Figura 17\)](#page-37-0), este último fue obtenido con aplicativo Mobile Topographer in situ. Las coordinas del punto R1, corresponden al reservorio existe RP4 y el Punto D1 al proyecto planteado en este documento, la cual se sitúa en una cota elevada entre los límites de Surco y La Molina (ver [Figura 18](#page-37-1)).

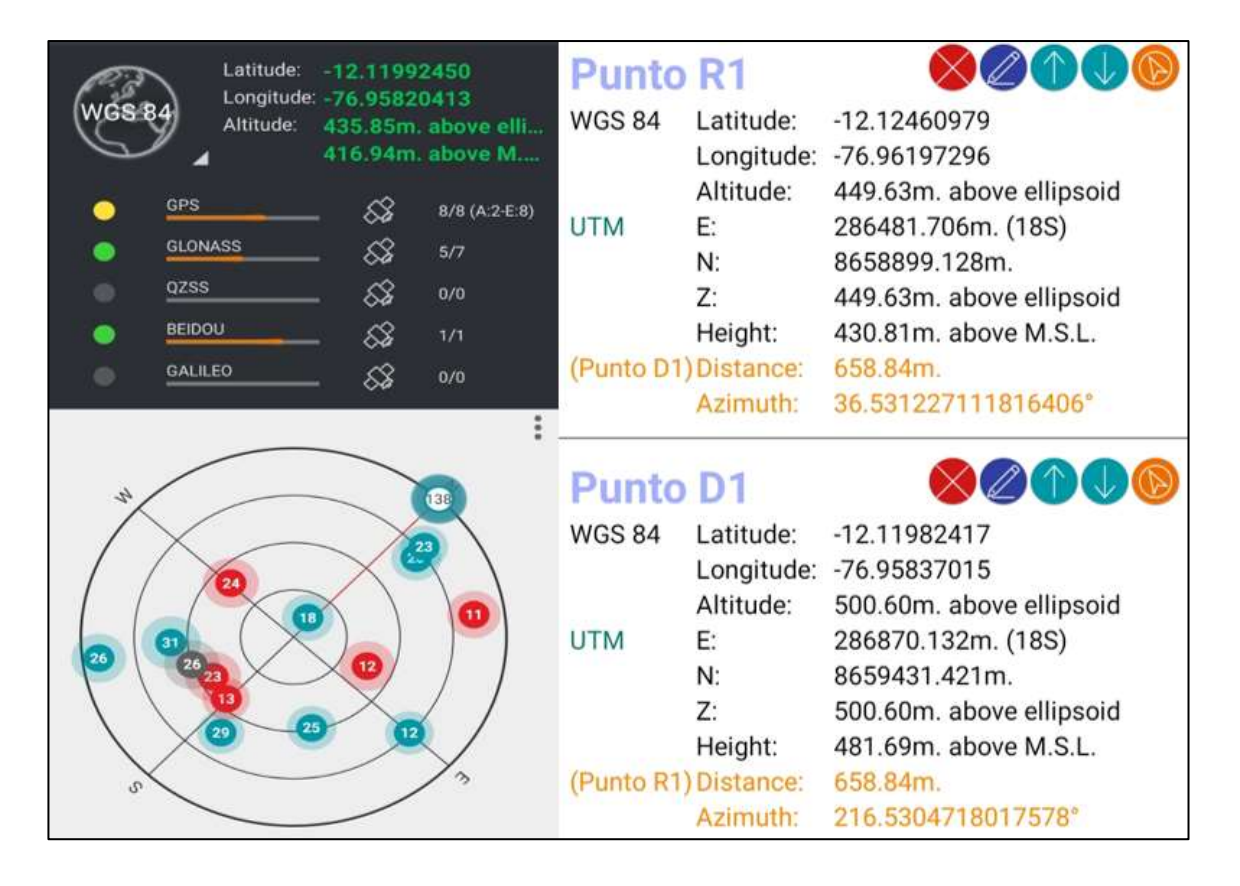

*Figura 17. Localización del proyecto con GPS mobile Topographer.*

<span id="page-37-1"></span><span id="page-37-0"></span>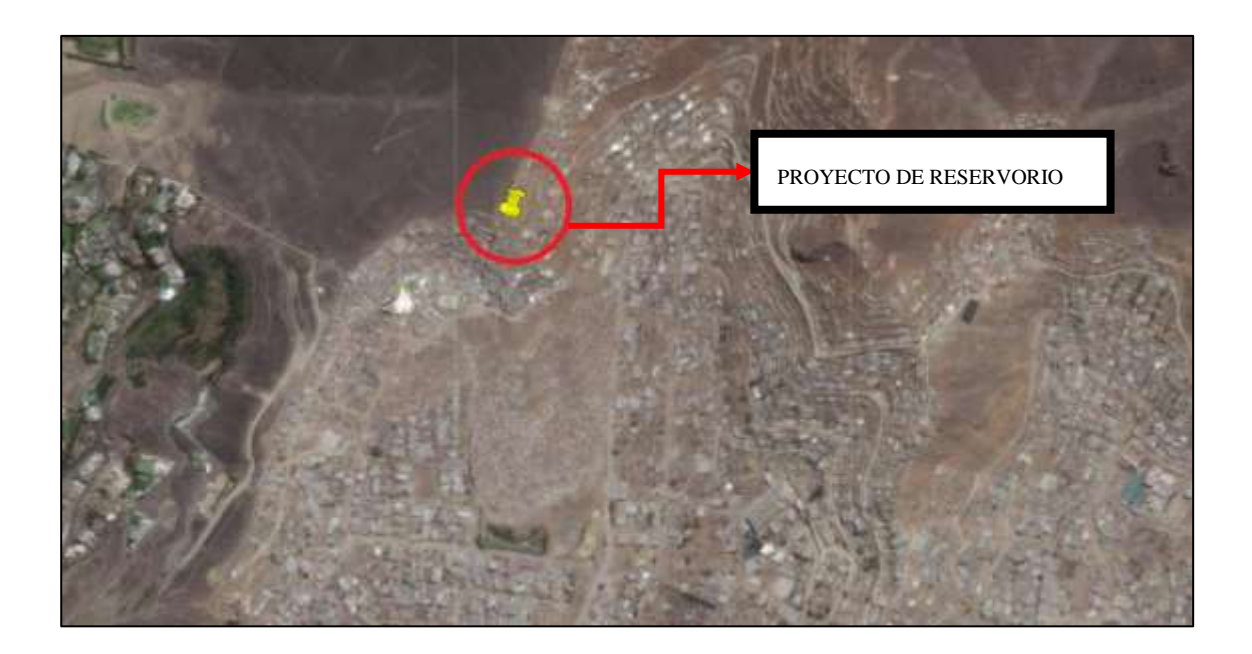

*Figura 18. Ubicación del proyecto de reservorio con Google Earth.*

## **Cálculo Hidráulico**

## *Periodo de Diseño*

La norma técnica del Ministerio Vivienda, Construcción y Saneamiento (MVCS) establece los periodos de diseño máximos para sistemas de abastecimiento de agua para consumo humano y alcantarillado sanitario como se nuestra en la [Tabla 3](#page-38-0) y [Tabla 4](#page-39-0). Donde recomienda la vida útil para cada tipo de sistema de abastecimiento de agua potable a diseñar, para ello se deben de considerar los siguientes factores como la tendencia de crecimiento poblacional del lugar del estudio (el cual sirve para la determinar la población futura), factibilidad de construcción y el costo de la ejecución proyecto. El periodo de diseño garantiza que el sistema sea eficiente al 100% durante ese periodo o tiempo, es decir durante ese tiempo (vida útil) la estructura funcionara de manera adecuada sin presentar ningún déficit siempre y cuando se haga el manteniendo adecuado de la estructura.

<span id="page-38-0"></span>*Tabla 3. Periodos de diseño máximos para sistemas de abastecimiento de agua para consumo humano y alcantarillado sanitario (MVCS, 2019).*

| Sistemas / componetes                             | Periodo (Años) |
|---------------------------------------------------|----------------|
| Fuente de Abastecimiento                          | 20             |
| Obras de Captación                                | 20             |
| <b>Pozos</b>                                      | 20             |
| Planta de Tratamiento de Agua para Consumo Humano | 20             |
| Reservorios                                       | 20             |
| Tuberias de Conducción, Impulsión y Distribción   | 20             |
| Estación de Bombeo de Agua                        | 20             |
| Equipo de Bombeo                                  | 10             |
| Estación de Bombeo de Aguas Residuales            | 20             |
| Colectores, Emisores e Interceptores              | 20             |
| Plantas de Tratamiento de Aguas Residuales        | 20             |

<span id="page-39-0"></span>

| Sistemas / componetes                                | Periodo (Años)                        |
|------------------------------------------------------|---------------------------------------|
| Redes del Sistema de Agua Potable y Alcantarillado   | 20 años                               |
| Reservorios, Plantas de Tratamiento                  | Entre $10 \text{ y } 20 \text{ años}$ |
| Sistemas a Gravedad                                  | 20 años                               |
| Sistemas de Bombeo                                   | 10 años                               |
| UBS (Unidad Básica de Saneamiento) de material noble | $10$ años                             |
| UBS (Unidad Básica de Saneamiento) de otro material  | 5 años                                |

*Tabla 4. Periodos óptimos de diseño (MVCS, 2016).*

El periodo de diseño es de 20 años para este proyecto, con el fin de garantizar el buen funcionamiento del reservorio facilitando el abastecimiento con agua potable para los habitantes de Pamplona Alta del distrito de San Juan de Miraflores.

### $Periodo de diseño = 20 años$

## *Población de Diseño*

Para determinar la población de diseño se usó los diferentes métodos como: El método aritmético, método de interés simple, método geométrico, método de Wappaus y método exponencial. Dichos métodos nos ayudan a determinar la proyección poblacional (población futura) tomando como muestra la población base obtenido de los censos pasados, realizado por el INEI u otra entidad encargada.

• Método aritmético

$$
P_f = P_o + (t_f - t_o) \; ; \qquad r = \frac{P_f - P_o}{t_f - t_o}
$$

• Método de interés simple

$$
P_f = P_o[1 + r(t_f - t_o)]; \qquad r = \frac{P_f - P_o}{P_o(t_f - t_o)}
$$

• Método geométrico

$$
P_f = P_o (1+r)^{(t_f-t_o)} \, ; \qquad r = \frac{(t_f-t_o)}{\sqrt{\frac{P_f}{P_o}} - 1}
$$

• Método de Wappaus

$$
P_f = \frac{P_o[2 + r(t_f - t_o)]}{[2 - r(t_f - t_o)]} \quad ; \qquad r = \frac{2(P_f - P_o)}{(t_f - t_o)(P_f - P_o)}
$$

• Método logarítmico o exponencial

$$
P_f = P_o e^{r(t_f - t_o)} \; ; \qquad r = \frac{\ln(P_f) - \ln(P_o)}{t_f - t_o} \; ; \quad e = 2.71828
$$

Según los datos censales del instituto nacional de estadística e informática (INEI), la población censada del distrito de San Juan de Miraflores se muestra en [Tabla 5](#page-41-0) desde el año 2007 al 2018. En la cual, se aprecia que la cantidad de habitantes se ha ido incrementando a medida que los años pasan, excepto en el año 2008 y 2017 donde la población disminuye. Dichos datos poblacionales nos permiten estimar la población futura por medio de los métodos antes mencionados, los resultados obtenidos se muestran en la [Tabla 6](#page-41-1).

| Años | <b>Habitantes</b> |
|------|-------------------|
| 2007 | 362,643           |
| 2008 | 350,389           |
| 2009 | 383,256           |
| 2010 | 388,898           |
| 2011 | 389,815           |
| 2012 | 393,493           |
| 2013 | 397,113           |
| 2014 | 400,630           |
| 2015 | 404,001           |
| 2016 | 409,886           |
| 2017 | 355,219           |
| 2018 | 422,887           |

<span id="page-41-0"></span>*Tabla 5. Población censada del distrito de San Juan de Miraflores (INEI, 2007-2018).*

*Tabla 6. Proyección de la Población del distrito de San Juan de Miraflores.*

<span id="page-41-1"></span>

|                  | Censo                 | <b>Población</b> (Habitantes) |                           |                                    |           |                      |           |                     |                         |                              |                      |  |
|------------------|-----------------------|-------------------------------|---------------------------|------------------------------------|-----------|----------------------|-----------|---------------------|-------------------------|------------------------------|----------------------|--|
| Año              | (Años)                | Método<br>Aritmético          | $\mathbf{r}_{\mathbf{a}}$ | Método de<br><b>Interés Simple</b> | $r_{is}$  | Método<br>Geométrico | $r_{g}$   | Método<br>de Wappus | $\mathbf{r}_{\text{w}}$ | Método<br><b>Exponencial</b> | $\mathbf{r}_{\rm e}$ |  |
|                  | 2007                  | 362,643                       | $-1225400.00\%$           | 362,643                            | $-3.38%$  | 362,643              | $-3.38%$  | 362,643             | $-3.44%$                | 362,643                      | $-3.44%$             |  |
|                  | 2008                  | 350,389                       | 3286700.00%               | 350,389                            | 9.38%     | 350,389              | 9.38%     | 350,389             | 8.96%                   | 350,389                      | 8.97%                |  |
|                  | 2009                  | 383,256                       | 564200.00%                | 383,256                            | 1.47%     | 383,256              | 1.47%     | 383,256             | 1.46%                   | 383,256                      | 1.46%                |  |
|                  | 2010                  | 388,898                       | 91700.00%                 | 388,898                            | 0.24%     | 388,898              | 0.24%     | 388,898             | 0.24%                   | 388,898                      | 0.24%                |  |
|                  | 2011                  | 389,815                       | 367800.00%                | 389,815                            | 0.94%     | 389,815              | 0.94%     | 389,815             | 0.94%                   | 389,815                      | 0.94%                |  |
|                  | 2012                  | 393,493                       | 362000.00%                | 393,493                            | 0.92%     | 393,493              | 0.92%     | 393,493             | 0.92%                   | 393,493                      | 0.92%                |  |
| $\boldsymbol{0}$ | 2013                  | 397,113                       | 351700.00%                | 397,113                            | 0.89%     | 397,113              | 0.89%     | 397,113             | 0.88%                   | 397,113                      | 0.88%                |  |
|                  | 2014                  | 400,630                       | 337100.00%                | 400,630                            | 0.84%     | 400,630              | 0.84%     | 400,630             | 0.84%                   | 400,630                      | 0.84%                |  |
|                  | 2015                  | 404,001                       | 588500.00%                | 404,001                            | 1.46%     | 404,001              | 1.46%     | 404,001             | 1.45%                   | 404,001                      | 1.45%                |  |
|                  | 2016                  | 409,886                       | -5466700.00%              | 409,886                            | $-13.34%$ | 409,886              | $-13.34%$ | 409,886             | $-14.29%$               | 409,886                      | $-14.31%$            |  |
|                  | 2017                  | 355,219                       | 6766800.00%               | 355,219                            | 19.05%    | 355,219              | 19.05%    | 355,219             | 17.39%                  | 355,219                      | 17.44%               |  |
|                  | 2018                  | 422,887                       |                           | 422,887                            |           | 422,887              |           | 422,887             |                         | 422,887                      |                      |  |
| 1                | 2020                  | 433,840                       |                           | 437,087                            |           | 437,207              |           | 434,851             |                         | 434,870                      |                      |  |
| $\boldsymbol{2}$ | 2021                  | 439,317                       |                           | 444,426                            |           | 444,547              |           | 440,959             |                         | 440,989                      |                      |  |
| 3                | 2022                  | 444,794                       |                           | 451,888                            |           | 452,011              |           | 447,153             |                         | 447,193                      |                      |  |
| $\overline{4}$   | 2023                  | 450,271                       |                           | 459,475                            |           | 459,600              |           | 453,434             |                         | 453,485                      |                      |  |
| 5                | 2024                  | 455,747                       |                           | 467,189                            |           | 467,317              |           | 459,803             |                         | 459,865                      |                      |  |
| 6                | 2025                  | 461,224                       |                           | 475,033                            |           | 475,163              |           | 466,261             |                         | 466,335                      |                      |  |
| $\overline{7}$   | 2026                  | 466,701                       |                           | 483,009                            |           | 483,141              |           | 472,811             |                         | 472,897                      |                      |  |
| $\,$ 8 $\,$      | 2027                  | 472,178                       |                           | 491,119                            |           | 491,253              |           | 479,452             |                         | 479,550                      |                      |  |
| 9                | 2028                  | 477,654                       |                           | 499,364                            |           | 499,501              |           | 486,187             |                         | 486,297                      |                      |  |
| 10               | 2029                  | 483,131                       |                           | 507,749                            |           | 507,887              |           | 493,016             |                         | 493,139                      |                      |  |
| 11               | 2030                  | 488,608                       |                           | 516,274                            |           | 516,414              |           | 499,941             |                         | 500,077                      |                      |  |
| 12               | 2031                  | 494,084                       |                           | 524,942                            |           | 525,085              |           | 506,963             |                         | 507,113                      |                      |  |
| 13               | 2032                  | 499,561                       |                           | 533,755                            |           | 533,901              |           | 514,084             |                         | 514,248                      |                      |  |
| 14               | 2033                  | 505,038                       |                           | 542,717                            |           | 542,865              |           | 521,305             |                         | 521,483                      |                      |  |
| 15               | 2034                  | 510,515                       |                           | 551,829                            |           | 551,980              |           | 528,628             |                         | 528,820                      |                      |  |
| 16               | 2035                  | 515,991                       |                           | 561,094                            |           | 561,247              |           | 536,053             |                         | 536,260                      |                      |  |
| 17               | 2036                  | 521,468                       |                           | 570,515                            |           | 570,670              |           | 543,582             |                         | 543,805                      |                      |  |
| 18               | 2037                  | 526,945                       |                           | 580,094                            |           | 580,252              |           | 551,218             |                         | 551,456                      |                      |  |
| 19               | 2038                  | 532,422                       |                           | 589,833                            |           | 589,994              |           | 558,960             |                         | 559,215                      |                      |  |
| 20               | 2039                  | 537,898                       |                           | 599,737                            |           | 599,900              |           | 566,812             |                         | 567,083                      |                      |  |
|                  | $r_{\text{promedio}}$ |                               | 547672.727%               |                                    | 1.679%    |                      | 1.679%    |                     | 1.395%                  |                              | 1.397%               |  |

Tomando en consideración el crecimiento de la población del distrito de San Juan de Miraflores por el método geométrico, se determina la población de diseño para la zona en estudio teniendo en cuenta que el crecimiento poblacional de la zona tendrá el mismo comportamiento que el distrito (ver [Tabla 7](#page-42-0)). En este caso se realiza la proyección poblacional para la zona en mención (Pamplona Alta), llegando a la conclusión que para el año 2039 la población proyectada será de 4872 habitantes (ver [Tabla 8](#page-43-0)).

| Año  | <b>Habitantes</b> |
|------|-------------------|
| 2007 | 2,945             |
| 2008 | 2,846             |
| 2009 | 3,113             |
| 2010 | 3,159             |
| 2011 | 3,166             |
| 2012 | 3,196             |
| 2013 | 3,225             |
| 2014 | 3,254             |
| 2015 | 3,281             |
| 2016 | 3,329             |
| 2017 | 2,885             |
| 2018 | 3,435             |

<span id="page-42-0"></span>*Tabla 7. Población adoptado del censo distrital para la zona de estudio (INEI, 2017).*

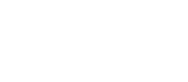

<span id="page-43-0"></span>

|                | <b>Censo</b>          |                      |                           |                                    |           | Población (Habitantes) |                      |                     |             |                              |           |
|----------------|-----------------------|----------------------|---------------------------|------------------------------------|-----------|------------------------|----------------------|---------------------|-------------|------------------------------|-----------|
| Año            | (Años)                | Método<br>Aritmético | $\mathbf{r}_{\mathbf{a}}$ | Método de<br><b>Interés Simple</b> | $r_{is}$  | Método<br>Geométrico   | $\mathbf{r}_{\rm g}$ | Método<br>de Wappus | $r_{\rm w}$ | Método<br><b>Exponencial</b> | $r_{e}$   |
|                | 2007                  | 2,945                | $-9952.42%$               | 2.945                              | $-3.38%$  | 2,945                  | $-3.38%$             | 2,945               | $-3.44%$    | 2,945                        | $-3.44%$  |
|                | 2008                  | 2,846                | 26693.82%                 | 2,846                              | 9.38%     | 2,846                  | 9.38%                | 2,846               | 8.96%       | 2,846                        | 8.97%     |
|                | 2009                  | 3,113                | 4582.30%                  | 3,113                              | 1.47%     | 3,113                  | 1.47%                | 3,113               | 1.46%       | 3,113                        | 1.46%     |
|                | 2010                  | 3,159                | 744.77%                   | 3,159                              | 0.24%     | 3,159                  | 0.24%                | 3,159               | 0.24%       | 3,159                        | 0.24%     |
|                | 2011                  | 3,166                | 2987.19%                  | 3,166                              | 0.94%     | 3,166                  | 0.94%                | 3,166               | 0.94%       | 3,166                        | 0.94%     |
|                | 2012                  | 3,196                | 2940.08%                  | 3,196                              | 0.92%     | 3,196                  | 0.92%                | 3,196               | 0.92%       | 3,196                        | 0.92%     |
| $\mathbf{0}$   | 2013                  | 3,225                | 2856.43%                  | 3,225                              | 0.89%     | 3,225                  | 0.89%                | 3,225               | 0.88%       | 3,225                        | 0.88%     |
|                | 2014                  | 3,254                | 2737.85%                  | 3,254                              | 0.84%     | 3,254                  | 0.84%                | 3,254               | 0.84%       | 3,254                        | 0.84%     |
|                | 2015                  | 3,281                | 4779.66%                  | 3,281                              | 1.46%     | 3,281                  | 1.46%                | 3,281               | 1.45%       | 3,281                        | 1.45%     |
|                | 2016                  | 3,329                | -44399.28%                | 3,329                              | $-13.34%$ | 3,329                  | $-13.34%$            | 3,329               | $-14.29%$   | 3,329                        | $-14.31%$ |
|                | 2017                  | 2,885                | 54958.40%                 | 2,885                              | 19.05%    | 2,885                  | 19.05%               | 2,885               | 17.39%      | 2,885                        | 17.44%    |
|                | 2018                  | 3,435                |                           | 3,435                              |           | 3,435                  |                      | 3,435               |             | 3,435                        |           |
| 1              | 2020                  | 3,524                |                           | 3,550                              |           | 3,551                  |                      | 3,532               |             | 3,532                        |           |
| $\overline{2}$ | 2021                  | 3,568                |                           | 3,610                              |           | 3,611                  |                      | 3,581               |             | 3,582                        |           |
| 3              | 2022                  | 3,613                |                           | 3,670                              |           | 3,671                  |                      | 3,632               |             | 3,632                        |           |
| 4              | 2023                  | 3,657                |                           | 3,732                              |           | 3,733                  |                      | 3,683               |             | 3,683                        |           |
| 5              | 2024                  | 3,701                |                           | 3,794                              |           | 3,795                  |                      | 3,734               |             | 3,735                        |           |
| 6              | 2025                  | 3,746                |                           | 3,858                              |           | 3,859                  |                      | 3,787               |             | 3,787                        |           |
| 7              | 2026                  | 3,790                |                           | 3,923                              |           | 3,924                  |                      | 3,840               |             | 3,841                        |           |
| 8              | 2027                  | 3,835                |                           | 3,989                              |           | 3,990                  |                      | 3,894               |             | 3,895                        |           |
| 9              | 2028                  | 3,879                |                           | 4,056                              |           | 4,057                  |                      | 3,949               |             | 3,950                        |           |
| 10             | 2029                  | 3,924                |                           | 4,124                              |           | 4,125                  |                      | 4,004               |             | 4,005                        |           |
| 11             | 2030                  | 3,968                |                           | 4,193                              |           | 4,194                  |                      | 4,060               |             | 4,062                        |           |
| 12             | 2031                  | 4,013                |                           | 4,263                              |           | 4,265                  |                      | 4,117               |             | 4,119                        |           |
| 13             | 2032                  | 4,057                |                           | 4,335                              |           | 4,336                  |                      | 4,175               |             | 4,177                        |           |
| 14             | 2033                  | 4.102                |                           | 4,408                              |           | 4,409                  |                      | 4,234               |             | 4,235                        |           |
| 15             | 2034                  | 4,146                |                           | 4,482                              |           | 4,483                  |                      | 4,293               |             | 4,295                        |           |
| 16             | 2035                  | 4,191                |                           | 4,557                              |           | 4,558                  |                      | 4,354               |             | 4,355                        |           |
| 17             | 2036                  | 4,235                |                           | 4,634                              |           | 4,635                  |                      | 4,415               |             | 4,417                        |           |
| 18             | 2037                  | 4,280                |                           | 4,711                              |           | 4,713                  |                      | 4,477               |             | 4,479                        |           |
| 19             | 2038                  | 4,324                |                           | 4,790                              |           | 4,792                  |                      | 4,540               |             | 4,542                        |           |
| 20             | 2039                  | 4.369                |                           | 4,871                              |           | 4,872                  |                      | 4,604               |             | 4,606                        |           |
|                | $r_{\text{promedio}}$ |                      | 4448.072%                 |                                    | 1.679%    |                        | 1.679%               |                     | 1.395%      |                              | 1.397%    |

*Tabla 8. Proyección de la población de la zona de estudio.* 

## Poblacion futura al año 2039 = 4 872 Habitantes

## *Dotación de Diseño*

La dotación se define como la cantidad de agua requerida por cada habitante de la población de un determinado lugar, expresados en litros/habitante/día. La estimación del consumo promedio diario anual, consumo máximo diaria y el consumo máximo horario es calculado en base a la dotación conocida, previamente definida. La zona en estudio no cuenta con estudios de consumo de agua, por lo que, se considera los valores exigidos por la norma RNE-OS.100 para la determinación de la variación de consumo agua, los cuales se aprecian en la [Tabla 9](#page-44-0), [Tabla 10](#page-44-1) y [Tabla 11](#page-44-2).

*Tabla 9. Dotación si no existen estudios de consumo.*

<span id="page-44-0"></span>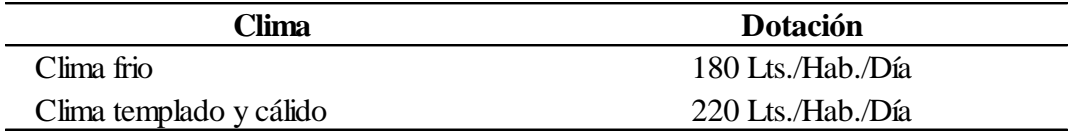

*Tabla 10. Vivienda con lotes de área menor o igual a 90 m2.*

<span id="page-44-1"></span>

| Clima                   | <b>Dotación</b>   |
|-------------------------|-------------------|
| Clima frio              | 120 Lts./Hab./Día |
| Clima templado y cálido | 150 Lts./Hab./Día |

<span id="page-44-2"></span>*Tabla 11. Sistemas de abastecimiento indirecto por surtidores para camión o piletas públicas.*

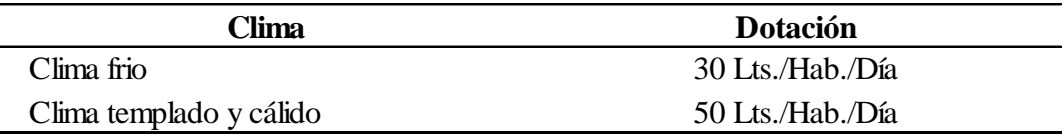

La dotación adoptada para la zona de estudio se definió tomando los siguientes criterios: No existen estudios del consumo, la condición climática del lugar es templado y cálido, además se toma la dotación más crítica.

## Dotación adoptada = 220 Lts/Hab/Día

### *Variaciones de Consumo o demanda de Agua*

El Reglamento Nacional de edificaciones (RNE) recomienda los coeficientes de variación de consumo en caso de que no se realice el análisis estadístico del consumo promedio diaria anual. Es decir, sino existe datos, el coeficiente a tomar para demanda diaria (K1) es de 1.30 y para la horaria (K2) varia entre1.80 a 2.50 (ver [Tabla 12](#page-45-0)).

*Tabla 12. Coeficientes de las variaciones de consumo.*

<span id="page-45-0"></span>

| <b>Coeficiente</b> |              |      |  |  |  |
|--------------------|--------------|------|--|--|--|
| Demanda diaria     | $\mathbf{v}$ | 1.30 |  |  |  |
| Demanda horaria    |              | .80  |  |  |  |

## **Consumo Promedio Diario Anual**

 $Q_P =$  $(Dotación)x(polnción)$ 86400

$$
Q_P = 12.41\,Lts/seg
$$

### **Consumo Máximo Diario**

$$
Q_{md} = (K_1)x(Q_P)
$$
  

$$
Q_{md} = 16.13 \, Lts/seg
$$

**Consumo Máximo Horario**

$$
Q_{mh} = (K_2)x(Q_P)
$$
  

$$
Q_{mh} = 22.33 \, Lts/seg
$$

### *Volumen del Reservorio*

El volumen del reservorio incluye tres tipos de volúmenes; volumen de regulación, volumen contra incendio y volumen de reserva. Las cuales deben satisfacer el consumo promedio diario de la población, donde los factores a considerar para su estimación del volumen total son las condiciones climáticas que influyen en la dotación, las variaciones de la demanda de agua y los volúmenes adicionales (contra incendios y reserva), estos dos últimos se toman de acuerdo con las recomendaciones de la normatividad especificado para viviendas del RNE en el apartado de obras de saneamiento.

### **Volumen de Regulación**

Según el Reglamento Nacional de Edificaciones - RNE (2006), el cálculo del volumen de regulación  $(V_{reg})$  se determina mediante el diagrama de masa concerniente a los cambios de horarios de la demanda, si en caso no haya registros del volumen de regulación se toma el valor minino del 25% del promedio anual de la demanda como suficiencia de regulación, para ello, los suministros deben ser calculado para 24 horas de funcionamiento y si en caso esto no cumple se debe de calcular de los suministros que estarán en función horaria.

$$
V_{reg} = 0.25x(Q_P)x(H_{serv.})
$$

 $Q_p$ : Consumo Promedio Diario Anual

 $H_{serv}$ : Horas de servicio (24hrs =86400seg.)

$$
V_{reg} = 267\,960.00\,\text{Lts}
$$
\n
$$
V_{reg} = 268\,m^3
$$

### **Volumen Contra Incendio**

De acuerdo al RNE (2006), el volumen contra incendio  $(V_{ci})$  recomendado (no obligatorio para poblaciones menores a 10 000 habitantes) para viviendas se considera 50  $m^3$ . Es importante tener en cuenta las consideraciones para el volumen contra incendio, en caso de que exista una población futura mayor a los 10000 habitantes, edificaciones industriales y comerciales en la zona de estudio. Para estos casos se tendrá que calcular el volumen contra incendio de acuerdo con lo indicado según la norma OS.030-Anexo 1 del Reglamento Nacional de Edificaciones.

$$
V_{ci}=50\;m^3
$$

### **Volumen de Reserva**

Según el RNE (2006), "deberá justificarse un volumen adicional de reserva" y esta consta de dos sistemas (continuo y discontinuo), las cuales están descritas por SEDAPAL. Un sistema continuo depende de las horas de mantenimiento de la red de tuberías y este tiempo de reparación tendrá que multiplicarse al caudal máximo diario  $(Q_{md})$ . Por otro lado, en un sistema discontinuo solo bastara las horas de no operación del sistema para ejecutar el mantenimiento, pero cuando las horas de no operación, no son lo suficiente para el mantenimiento se tendrá que considerar un tiempo adicional y este debe multiplicar al caudal máximo diario  $(Q_{md})$ , el cual esta definido por la siguiente expresión.

 $V_{res} = TxQ_{md}$ ; T: Tiempo de reparacion de eventos interrumpidos.

Por tanto, para el presente proyecto el sistema es considerado discontinuo, por lo que, SEDAPAL recomienda un porcentaje de 7% del  $Q_{md}$  para la obtención del volumen de reserva.

> $V_{res} = 0.07xQ_{md}$  $V_{res} = 97537.44$  Lts  $V_{res} = 98 m^3$

<span id="page-48-0"></span>

| Tabla 13. Cálculo del volumen de reservorio.<br>Caudales de consumo<br><b>Volumenes</b> |      |           |           |           |           |                   |                   |                   | <b>Volumen</b>    |
|-----------------------------------------------------------------------------------------|------|-----------|-----------|-----------|-----------|-------------------|-------------------|-------------------|-------------------|
| $\mathbf{N}^\circ$                                                                      | Años | Población | $Q_{P}$   | $Q_{md}$  | $Q_{mh}$  | Vol. Regul.       | Vol.C. Inc.       | Vol. Reserva      | <b>Total</b>      |
|                                                                                         |      |           | (Lts/seg) | (Lts/seg) | (Lts/seg) | (m <sup>3</sup> ) | (m <sup>3</sup> ) | (m <sup>3</sup> ) | (m <sup>3</sup> ) |
| $\mathbf{1}$                                                                            | 2020 | 3,551     | 9.04      | 11.75     | 16.27     | 195.30            | 50.00             | 71.09             | 316.39            |
| $\overline{c}$                                                                          | 2021 | 3,611     | 9.19      | 11.95     | 16.55     | 198.58            | 50.00             | 72.28             | 320.86            |
| 3                                                                                       | 2022 | 3,671     | 9.35      | 12.15     | 16.83     | 201.91            | 50.00             | 73.50             | 325.41            |
| 4                                                                                       | 2023 | 3,733     | 9.50      | 12.36     | 17.11     | 205.30            | 50.00             | 74.73             | 330.03            |
| 5                                                                                       | 2024 | 3,795     | 9.66      | 12.56     | 17.40     | 208.75            | 50.00             | 75.98             | 334.73            |
| 6                                                                                       | 2025 | 3,859     | 9.83      | 12.77     | 17.69     | 212.25            | 50.00             | 77.26             | 339.51            |
| 7                                                                                       | 2026 | 3,924     | 9.99      | 12.99     | 17.98     | 215.82            | 50.00             | 78.56             | 344.37            |
| 8                                                                                       | 2027 | 3,990     | 10.16     | 13.21     | 18.29     | 219.44            | 50.00             | 79.88             | 349.32            |
| 9                                                                                       | 2028 | 4,057     | 10.33     | 13.43     | 18.59     | 223.13            | 50.00             | 81.22             | 354.34            |
| 10                                                                                      | 2029 | 4,125     | 10.50     | 13.65     | 18.91     | 226.87            | 50.00             | 82.58             | 359.45            |
| 11                                                                                      | 2030 | 4.194     | 10.68     | 13.88     | 19.22     | 230.68            | 50.00             | 83.97             | 364.65            |
| 12                                                                                      | 2031 | 4,265     | 10.86     | 14.12     | 19.55     | 234.55            | 50.00             | 85.38             | 369.93            |
| 13                                                                                      | 2032 | 4,336     | 11.04     | 14.35     | 19.87     | 238.49            | 50.00             | 86.81             | 375.30            |
| 14                                                                                      | 2033 | 4,409     | 11.23     | 14.59     | 20.21     | 242.50            | 50.00             | 88.27             | 380.76            |
| 15                                                                                      | 2034 | 4,483     | 11.42     | 14.84     | 20.55     | 246.57            | 50.00             | 89.75             | 386.32            |
| 16                                                                                      | 2035 | 4,558     | 11.61     | 15.09     | 20.89     | 250.71            | 50.00             | 91.26             | 391.96            |
| 17                                                                                      | 2036 | 4,635     | 11.80     | 15.34     | 21.24     | 254.92            | 50.00             | 92.79             | 397.71            |
| 18                                                                                      | 2037 | 4,713     | 12.00     | 15.60     | 21.60     | 259.20            | 50.00             | 94.35             | 403.54            |
| 19                                                                                      | 2038 | 4,792     | 12.20     | 15.86     | 21.96     | 263.55            | 50.00             | 95.93             | 409.48            |
| 20                                                                                      | 2039 | 4,872     | 12.41     | 16.13     | 22.33     | 267.97            | 50.00             | 97.54             | 416.00            |

*Tabla 13. Cálculo del volumen de reservorio.*

Finalmente, el reservorio tendrá un volumen total de  $416 m<sup>3</sup>$  como se muestra en la Tabla [13](#page-48-0). Sin embargo, se tomará un volumen de almacenamiento de  $418 m<sup>3</sup>$  con fines de dimensionamiento de la estructura.

> $V_{\text{alm}} = V_{\text{rea}} + V_{\text{ci}} + V_{\text{res}}$  $V_{\text{alm.}} = 416 \, \text{m}^3 \approx 418 \, \text{m}^3$

## **Estudio de Suelos**

El estudio de mecánica de suelos para el presente trabajo fue tomado del proyecto "construcción del colegio de Fe y Alegría N°65 en Pamplona Alta – San Juan de Miraflores", puesto que se encuentra cercano a la ubicación de este proyecto de reservorio. Los parámetros del suelo fueron realizados de acuerdo con las especificaciones técnicas de la norma E.050 del Reglamento Nacional Edificaciones como lo menciona en la investigación del proyecto.

| Descripción        | Valor           |                    |  |
|--------------------|-----------------|--------------------|--|
| Esfuerzo admisible | 20.00           | kg/cm <sup>2</sup> |  |
| Ángulo de fricción | $33.00^{\circ}$ |                    |  |
| Cohesión           | 0. QQ           | kg/cm <sup>2</sup> |  |

*Tabla 14. Parámetros de suelo (Shiroma, 2008).* 

El ensayo de laboratorio fue realizado por la entidad JJ. TELLO INGENIEROS, CONSULTORA Y CONSTRUCTORA E.I.R.L. para el proyecto del colegio de fe y alegría N°65 (ver [Figura 19](#page-50-0), [Figura 20](#page-51-0) y [Figura 21](#page-52-0)). El resumen de las muestras de cada calicata realizada y la clasificación SUCS del estudio geotécnico se muestran en la [Tabla 15](#page-49-0).

*Tabla 15. Parámetros del estudio de mecánica de suelos (Shiroma, 2008).*

<span id="page-49-0"></span>

| <b>POZO</b>              | $C-7$         | $C-8$     | $C-9$         | $C-6$     | $C-10$        |
|--------------------------|---------------|-----------|---------------|-----------|---------------|
| Profundidad (m)          | $0.50 - 1.20$ | 1.10-3.00 | $0.00 - 1.00$ | 1.00-3.00 | $0.00 - 2.00$ |
| Muestra                  | $M-2$         | $M-2$     | $M-1$         | $M-2$     | $M-1$         |
| % Pasa Malla N° 4        | 49.5          | 27.93     | 37.84         | 37.29     | 36            |
| % Pasa Malla N° 200      | 15.14         | 9.55      | 10.34         | 9.32      | 9.11          |
| Coef. Uniformidad (Cu)   |               | 163.65    |               | 124.57    | 117.63        |
| Contenido de Humedad (%) | 1.52          | 2.46      | 2.09          | 2.65      | 2.42          |
| Clasificación de Suelos  |               |           |               |           |               |
| "SUCS"                   | <b>GM</b>     | GP-GM     | GP-GM         | GP-GM     | GP-GM         |

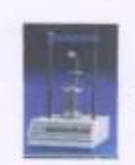

# LABORATORIO DE MECANICA DE SUELOS

J.J. TELLO INGENIEROS, CONSULTORA Y CONSTRUCTORA EIRL

#### II. ENSAYOS ESPECIALES

Ensayo de Corte Directo ASTM D3080

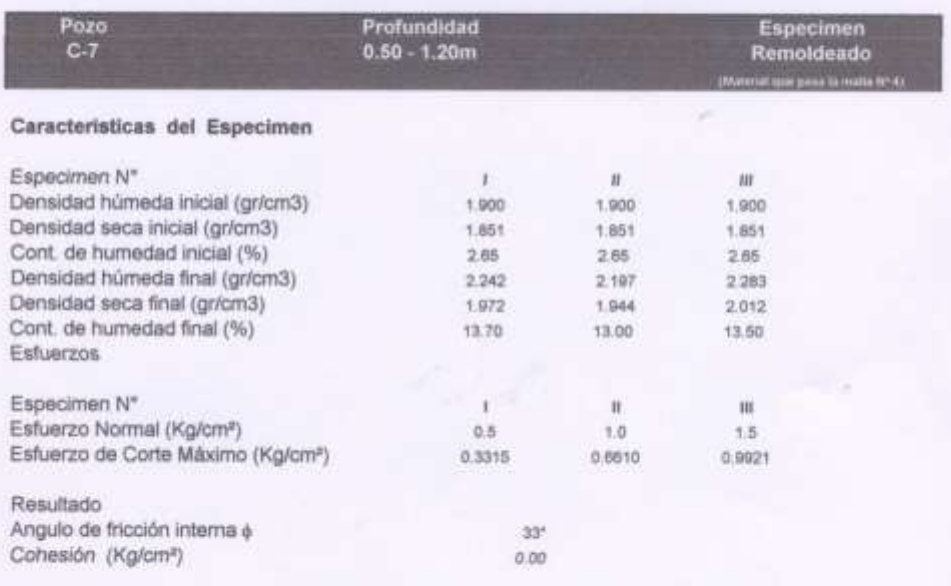

Análisis Quimico de Sales

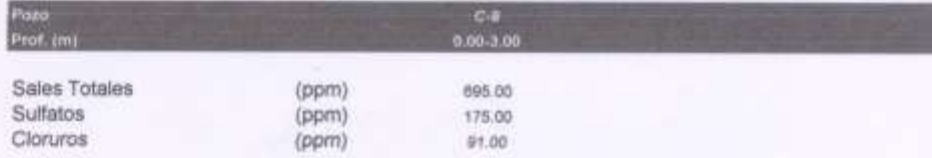

NOTA: Las muestras fueron remitidas por el solicitante.

<span id="page-50-0"></span>Av. Alfredo Benavides Nº 3082 Of. 301 - Miraflores Teléfono: 448-5586 Telefax: 273-2083 / Lima 18

*Figura 19. Ensayo de corte directo ASTM D3080 (Shiroma, 2008).*

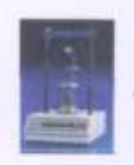

# LABORATORIO DE MECANICA DE SUELOS

J.J. TELLO INGENIEROS, CONSULTORA Y CONSTRUCTORA EIRL

### Estudio Petrográfico Macroscopico

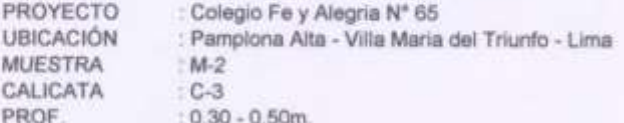

#### 1.0 MINERALES OBSERVADO

## PLAGIOCLASA (Siz Alz Os Ca) (Sis Al Os Na)

Se observa cristales alargada de éste minerales, con un tamaño entre 2-4 mm., son transparentes y algo cremas blanquesinos. Son abundantes.

#### BIOTITA (Si: Oti K (MG: Fe): al(OH)2)

(Silicato de magnesio, fierro y aluminio) Aparece en forma de cristales laminares negros brillantes de aproximadamente 4 mm. Este ampliamente difusa en la superficie de la roca.

#### HORNEBLANDA

Se le observa en forma de cristales algo cuadrados de color negro con un brillo sedoso apagada. Este abundante en la roca, contribuye a darle el color gris que tiene:

#### Cuarzo (Si O2)

(Tectosilicato). Aparece en forma de cristales amorfos, de color gris blaquesinos, están juntos a las plagioclasas.

#### 2.0 CARACTERISTICAS GEOLOGICAS - GEOTECNICAS DE LA MUESTRA

La muestra es un excelente roca para la cimentación, está fresca, es masiva, es resistente. Se le estima una CARGA ADMISIBLE DE 30 Kilos/cm2.

#### 3.0 CLASIFICACIÓN DE LA MUESTRA

Es una roca ignea intrusiva, presenta enolitos dioritos.

#### 4.0 NOMBRE DE LA MUESTRA

Granodiorita

<span id="page-51-0"></span>Av. Alfredo Benavides Nº 3082 Of. 301 - Miraflores Teléfono: 448-5586 Telefax: 273-2083 / Lima 18

*Figura 20. Estudio petrográfico macroscópico (Shiroma, 2008).*

# **REGISTRO DE EXPLORACION**

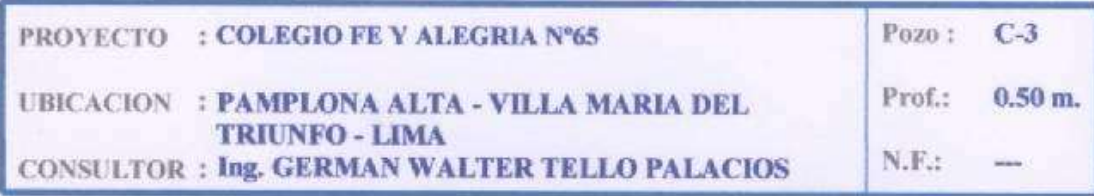

| PROF.<br>(m)     | TIPO<br>DE<br>EXPL. | <b>MUESTRA</b> | <b>DESCRIPCION</b>                              |                    | CLASIF. SIMBOLO |
|------------------|---------------------|----------------|-------------------------------------------------|--------------------|-----------------|
|                  | A<br>CIELO          | $M-1$          | Material de roca fracturada, tipo granodiorita. | Roca<br>Fracturada |                 |
| $0.30 -$<br>0.50 | <b>ABIERTO</b>      | $M-2$          | Material de roca maciza, tipo granodiorita.     | Roca<br>Sana       |                 |
|                  |                     |                |                                                 |                    |                 |
|                  |                     |                |                                                 |                    |                 |
| $1.00 -$         |                     |                |                                                 |                    |                 |
|                  |                     | 12             |                                                 |                    |                 |
| $1.50 -$         |                     |                |                                                 |                    |                 |
|                  |                     |                |                                                 |                    |                 |
| $2.00 -$         |                     |                |                                                 |                    |                 |
|                  |                     |                |                                                 |                    |                 |
| $2.50 -$         |                     |                |                                                 |                    |                 |
|                  |                     |                |                                                 |                    |                 |
| $3.00 -$         |                     |                |                                                 |                    |                 |

<span id="page-52-0"></span>*Figura 21. Perfil estratigráfico del suelo (Shiroma, 2008).*

El peso específico de la zona del proyecto se tomará 2.60 gr/cm3, que corresponde a un tipo de roca denominada granodiorita, el cual es tomado como referencia al estudio de mecánica de suelos de la construcción del colegio Fe y Alegria N° 65 que se encuentra cercano al proyecto, dicho valor se puede comprobar que se encuentra dentro del rango de otro estudio que se realizó sobre las propiedades físicas de tipos de rocas el cual se muestra en la [Tabla 16](#page-53-0). Asimismo, también se puede corroborar que las rocas continentales tienen una densidad media de unos 2,7 g/cm3 (Tarbuck & Lutgens, 2005).

<span id="page-53-0"></span>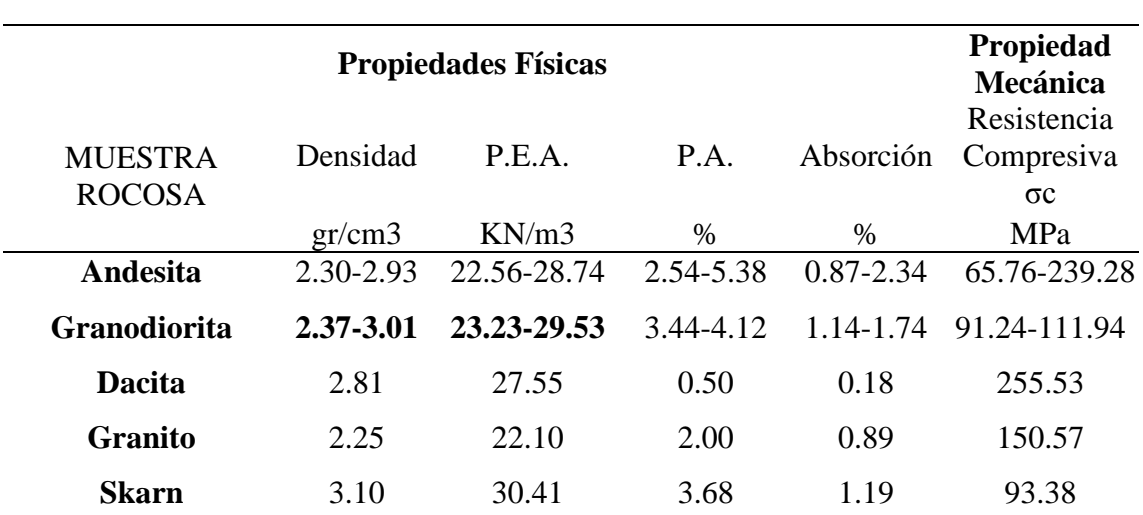

*Tabla 16. Rangos de las rocas ígneas (Torres & Poterico, 2013).*

## **Análisis Estructural**

## **Datos generales del reservorio:**

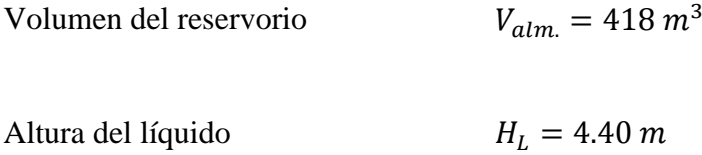

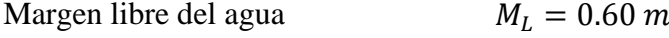

Altura Total (muro + viga).  $H_w = 5.00 \text{ m}$ 

Diámetro interno del reservorio  $D = 11.00 \ m$ 

Relación

$$
\frac{H_L}{D} = 0.40
$$

Peso específico del agua  $\gamma_w = 1\,000 \, kg/m^3$ 

## **Propiedades de concreto armado:**

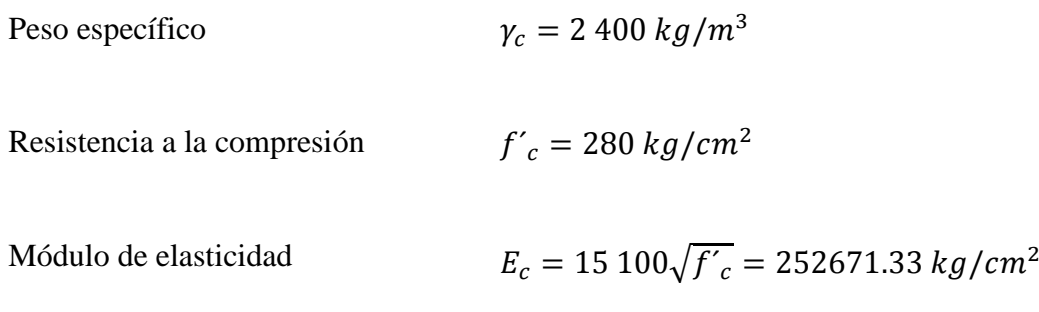

## **Propiedades de acero de refuerzo:**

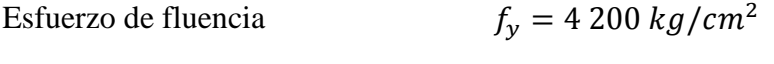

Módulo de elasticidad  $E_s = 2039000 kg/cm^2$ 

## *Predimensionamiento de elementos estructurales del reservorio*

## **Espesor del muro**

De acuerdo con ACI 350-06 (2006), en el apéndice C.9.2.9 se considera factores de tensión  $(s_{dt})$ , factor para flexión y corte  $(S_{df})$  y factores de cargas de presión de fluido  $(F_c)$ , las cuales

son usados para el predimensionamiento de los elementos estructurales del reservorio (ver [Tabla](#page-55-0) 

<span id="page-55-0"></span>[17](#page-55-0)).

*Tabla 17. Factores considerados para el predimensionamiento (ACI 350-06, 2006).* 

| Descripción                   | <b>Denotación</b> | Valor |
|-------------------------------|-------------------|-------|
| Carga para presión del fluido | $F_{c}$           | 1.70  |
| Tracción ó tensión            | $S_{dt}$          | 1.65  |
| Flexion y corte               |                   | 1.30  |

$$
t_w = \begin{cases} m\text{a}x \left(\frac{h_w}{25}\right) & \text{para } h_w < 3.00 \, m \\ \text{min. } 30 \, \text{cm} & \text{para } h_w \geq 3.00 \, m \end{cases}
$$

 $t_w = 30 \, \text{cm}$ 

El predimensionamiento del muro se realiza de acuerdo con las recomendaciones de Portland Cement Association (PCA), donde establece el procedimiento a seguir, obteniendo los coeficientes con las tablas del Apéndice A, con la que se obtienen los esfuerzos de tensión y momentos flectores.

$$
\frac{H_L^2}{Dt_w} = 5.8667
$$

| $\frac{H^2}{4}$ | 0.0H     | 0.1H  | 0.2H  | 0.3H  | 0.4H  | 0.5H  | 0.6H  | 0.7H  | 0.8H  | 0.9H  | 1.0H  |
|-----------------|----------|-------|-------|-------|-------|-------|-------|-------|-------|-------|-------|
| $Dt_w$          |          |       |       |       |       |       |       |       |       |       |       |
| 0.4             | 0.149    | 0.134 | 0.120 | 0.101 | 0.082 | 0.066 | 0.049 | 0.029 | 0.014 | 0.040 | 0.000 |
| 0.8             | 0.263    | 0.239 | 0.215 | 0.190 | 0.160 | 0.130 | 0.096 | 0.063 | 0.034 | 0.010 | 0.000 |
| 1.2             | 0.283    | 0.271 | 0.254 | 0.234 | 0.209 | 0.180 | 0.142 | 0.099 | 0.054 | 0.016 | 0.000 |
| 1.6             | 0.265    | 0.268 | 0.266 | 0.266 | 0.250 | 0.226 | 0.185 | 0.134 | 0.075 | 0.023 | 0.000 |
| 2               | 0.234    | 0.251 | 0.273 | 0.285 | 0.285 | 0.274 | 0.232 | 0.172 | 0.104 | 0.031 | 0.000 |
| 3               | 0.134    | 0.203 | 0.267 | 0.322 | 0.357 | 0.362 | 0.330 | 0.262 | 0.157 | 0.052 | 0.000 |
| 4               | 0.067    | 0.164 | 0.256 | 0.339 | 0.403 | 0.429 | 0.409 | 0.334 | 0.210 | 0.073 | 0.000 |
| 5               | 0.025    | 0.137 | 0.245 | 0.346 | 0.428 | 0.477 | 0.469 | 0.398 | 0.259 | 0.092 | 0.000 |
| 6               | 0.018    | 0.119 | 0.234 | 0.344 | 0.441 | 0.504 | 0.514 | 0.447 | 0.301 | 0.112 | 0.000 |
| 7               | 0.015    | 0.112 | 0.226 | 0.340 | 0.442 | 0.519 | 0.545 | 0.489 | 0.341 | 0.132 | 0.000 |
| 8               | 0.011    | 0.104 | 0.218 | 0.335 | 0.443 | 0.534 | 0.575 | 0.530 | 0.381 | 0.151 | 0.000 |
| 9               | 0.000    | 0.101 | 0.213 | 0.329 | 0.440 | 0.538 | 0.592 | 0.560 | 0.411 | 0.165 | 0.000 |
| 10              | $-0.011$ | 0.098 | 0.208 | 0.323 | 0.437 | 0.542 | 0.608 | 0.589 | 0.440 | 0.179 | 0.000 |
| 12              | $-0.005$ | 0.097 | 0.202 | 0.312 | 0.429 | 0.543 | 0.628 | 0.633 | 0.494 | 0.211 | 0.000 |
| 14              | $-0.002$ | 0.098 | 0.200 | 0.306 | 0.420 | 0.539 | 0.639 | 0.666 | 0.541 | 0.241 | 0.000 |
| 16              | 0.000    | 0.099 | 0.199 | 0.304 | 0.412 | 0.531 | 0.641 | 0.687 | 0.582 | 0.265 | 0.000 |
| 5.8667          | 0.019    | 0.121 | 0.235 | 0.344 | 0.439 | 0.500 | 0.508 | 0.440 | 0.295 | 0.109 | 0.000 |

*Tabla 18. Coeficientes de Tensión Anular, muro con base fija y borde libre.*

*Tabla 19. Coeficientes de momento flector, muro con base fija y borde libre.*

| $\boldsymbol{H^2}$<br>$Dt_w$ | 0.1H   | 0.2H   | 0.3H      | 0.4H      | 0.5H      | 0.6H      | 0.7H      | 0.8H      | 0.9H      | 1.0H      |
|------------------------------|--------|--------|-----------|-----------|-----------|-----------|-----------|-----------|-----------|-----------|
| 0.4                          | 0.0050 | 0.0014 | 0.0021    | 0.0007    | $-0.0042$ | $-0.0150$ | $-0.0302$ | $-0.0529$ | $-0.0816$ | $-0.1205$ |
| 0.8                          | 0.0011 | 0.0037 | 0.0063    | 0.0080    | 0.0070    | 0.0023    | $-0.0068$ | $-0.0224$ | $-0.0465$ | $-0.0795$ |
| 1.2                          | 0.0012 | 0.0042 | 0.0077    | 0.0103    | 0.0112    | 0.0090    | 0.0022    | $-0.0108$ | $-0.0311$ | $-0.0602$ |
| 1.6                          | 0.0011 | 0.0041 | 0.0075    | 0.0107    | 0.0121    | 0.0111    | 0.0058    | $-0.0051$ | $-0.0232$ | $-0.0505$ |
| $\overline{2}$               | 0.0010 | 0.0035 | 0.0068    | 0.0099    | 0.0120    | 0.0115    | 0.0075    | $-0.0021$ | $-0.0185$ | $-0.0436$ |
| 3                            | 0.0006 | 0.0024 | 0.0047    | 0.0071    | 0.0090    | 0.0097    | 0.0077    | 0.0012    | $-0.0119$ | $-0.0333$ |
| 4                            | 0.0003 | 0.0015 | 0.0028    | 0.0047    | 0.0066    | 0.0077    | 0.0069    | 0.0023    | $-0.0080$ | $-0.0268$ |
| 5                            | 0.0002 | 0.0008 | 0.0016    | 0.0029    | 0.0046    | 0.0059    | 0.0059    | 0.0028    | $-0.0058$ | $-0.0222$ |
| 6                            | 0.0001 | 0.0003 | 0.0008    | 0.0019    | 0.0032    | 0.0046    | 0.0051    | 0.0029    | $-0.0041$ | $-0.0167$ |
| 7                            | 0.0001 | 0.0002 | 0.0006    | 0.0014    | 0.0024    | 0.0037    | 0.0045    | 0.0029    | $-0.0032$ | $-0.0157$ |
| 8                            | 0.0000 | 0.0001 | 0.0003    | 0.0008    | 0.0016    | 0.0028    | 0.0038    | 0.0029    | $-0.0022$ | $-0.0146$ |
| 9                            | 0.0000 | 0.0001 | 0.0002    | 0.0006    | 0.0012    | 0.0024    | 0.0034    | 0.0029    | $-0.0017$ | $-0.0134$ |
| 10                           | 0.0000 | 0.0000 | 0.0001    | 0.0004    | 0.0007    | 0.0019    | 0.0029    | 0.0028    | $-0.0012$ | $-0.0122$ |
| 12                           | 0.0000 | 0.0000 | 0.0001    | 0.0002    | 0.0003    | 0.0013    | 0.0023    | 0.0026    | $-0.0005$ | $-0.0104$ |
| 14                           | 0.0000 | 0.0000 | 0.0000    | 0.0000    | 0.0001    | 0.0008    | 0.0019    | 0.0023    | $-0.0001$ | $-0.0090$ |
| 16                           | 0.0000 | 0.0000 | $-0.0001$ | $-0.0002$ | $-0.0001$ | 0.0004    | 0.0013    | 0.0019    | 0.0001    | $-0.0079$ |
| 5.8667                       | 0.0001 | 0.0004 | 0.0009    | 0.0020    | 0.0034    | 0.0048    | 0.0052    | 0.0029    | $-0.0043$ | $-0.0174$ |

| $H^2$                   | Carga triangular | Carga rectagular |
|-------------------------|------------------|------------------|
| $Dt_w$                  | Base fija        | Base fija        |
| 0.4                     | 0.436            | 0.755            |
| 0.8                     | 0.374            | 0.562            |
| 1.2                     | 0.399            | 0.460            |
| 1.6                     | 0.317            | 0.407            |
| $\boldsymbol{2}$        | 0.299            | 0.370            |
| 3                       | 0.262            | 0.310            |
| $\overline{\mathbf{4}}$ | 0.236            | 0.271            |
| 5                       | 0.213            | 0.243            |
| 6                       | 0.197            | 0.222            |
| 7                       | 0.186            | 0.208            |
| 8                       | 0.174            | 0.193            |
| 9                       | 0.166            | 0.183            |
| 10                      | 0.158            | 0.172            |
| 12                      | 0.145            | 0.158            |
| 14                      | 0.135            | 0.147            |
| 16                      | 0.127            | 0.137            |
| 5.8667                  | 0.199            | 0.225            |

*Tabla 20. Coeficientes de corte en la base del muro.*

$$
T = Coef. x \gamma_w H_L\left(\frac{D}{2}\right) \left[\frac{kg}{m}\right] ; \quad M = Coef. x \gamma_w (H_L)^3 \left[kg - \frac{m}{m}\right]
$$

*Tabla 21. Tensiones anulares y momentos flectores últimos.*

| Punto | Coef. de<br>Tensión | <b>Tensión</b><br>Anular | Coef. de<br>Momento | Momento<br>Flector |
|-------|---------------------|--------------------------|---------------------|--------------------|
|       | <b>Anular</b>       | (kg/m)                   | Flector             | $(kg-m/m)$         |
| 0.0H  | 0.019               | 1285.214                 | 0.0000              | 0.000              |
| 0.1H  | 0.121               | 8240.753                 | 0.0001              | 21.336             |
| 0.2H  | 0.235               | 15983.713                | 0.0004              | 69.027             |
| 0.3H  | 0.344               | 23369.166                | 0.0009              | 170.686            |
| 0.4H  | 0.439               | 29817.861                | 0.0020              | 382.789            |
| 0.5H  | 0.500               | 33967.652                | 0.0034              | 637.562            |
| 0.6H  | 0.508               | 34483.548                | 0.0048              | 898.612            |
| 0.7H  | 0.440               | 29899.318                | 0.0052              | 980.190            |
| 0.8H  | 0.295               | 20052.047                | 0.0029              | 543.434            |
| 0.9H  | 0.109               | 7421.656                 | $-0.0043$           | $-814.524$         |
| 1.0H  | 0.000               | 0.000                    | $-0.0174$           | $-3281.941$        |

| Esfuerzos máximos    | Valor                   | <b>Coeficientes</b> |           |
|----------------------|-------------------------|---------------------|-----------|
| $T_{\text{max}}$     | 34483.548 kg/m          |                     | 0.5080    |
| $M_{\text{max}}$ (+) | 980.190 $\text{kg-m/m}$ |                     | 0.0052    |
| $M_{\text{max}}$ (-) | $-3281.941$ kg-m/m      |                     | $-0.0174$ |

*Tabla 22. Esfuerzos máximos obtenidos.*

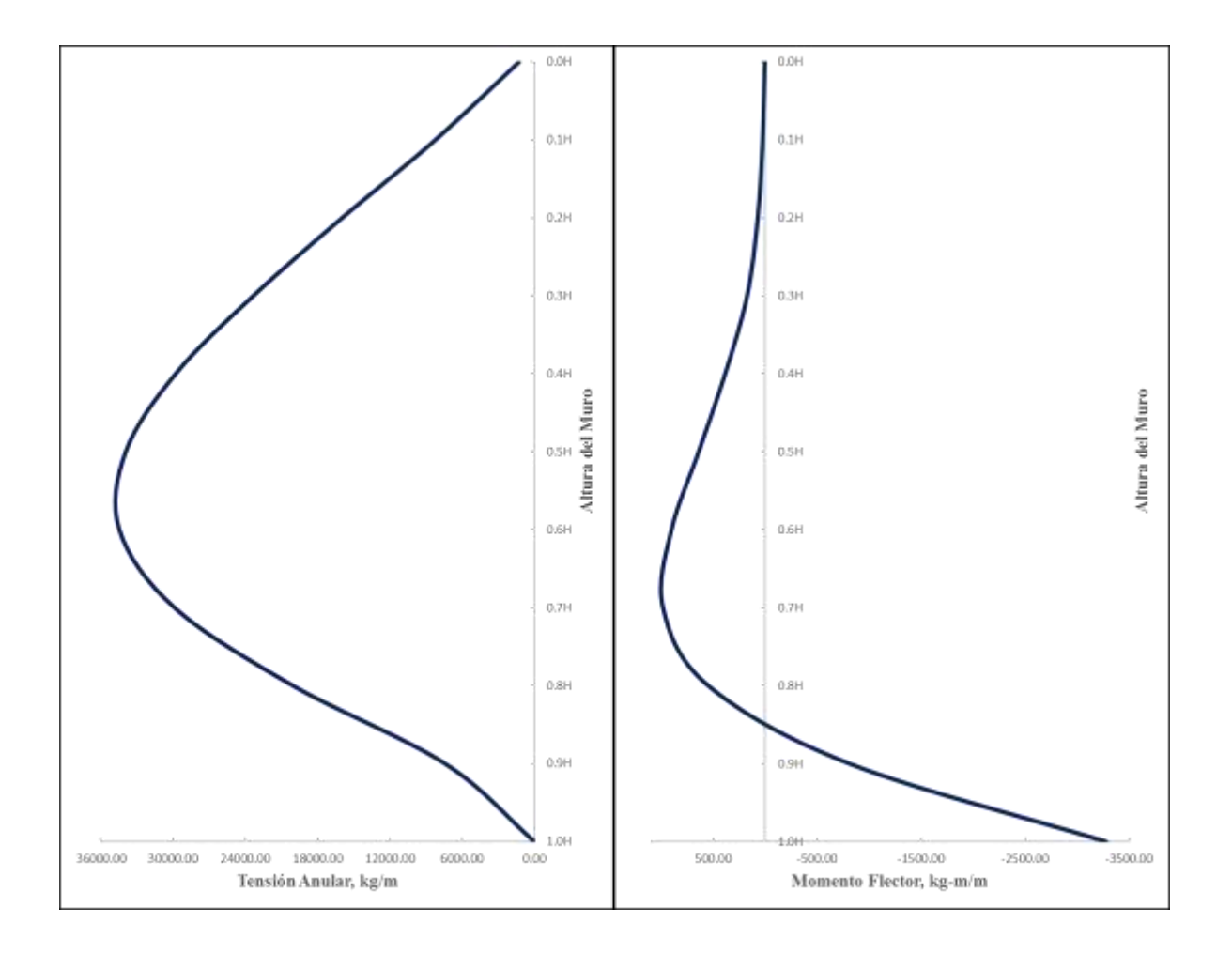

*Figura 22. Tensiones y momentos de acuerdo con el código PCA.*

## **a) Análisis por Tensión Anular**

Las cargas que producen la tensión máxima tienen que ser multiplicadas por los factores de carga para presión del fluido y también debido a la exposición medioambiental  $(S_d)$ , llegando así a la obtención de la tensión ultima con la que se realizara el predimensionamiento.

$$
\emptyset = 0.90 \rightarrow \text{Tension controlada}
$$
  
\n
$$
Coef. = 0.508
$$
  
\n
$$
W_u = S_{dt} * F_c * \gamma_w = 2805 \text{ kg/m}^3
$$
  
\n
$$
T_u = coef * W_u * H_L * R = 34483.548 \text{ kg/m}
$$
  
\n
$$
A_s = \frac{T_u}{\phi * f_y} = 9.12 \text{ cm}^2
$$

 $S_{dt} = 1.65$ 

Se analiza para un ancho unitario ( $b = 100$  cm) y además como el espesor del muro es mayor a 25 cm se toma 2 capas de refuerzo según lo recomendado por la norma ACI 350 -06 (Sección 14.3.4).

> $d_b = 1/2$ " ≈ 1.270 *cm* ;  $A_b = 1.29$  *cm*<sup>2</sup>  $c_a = 2 \rightarrow (2 \text{ capas de refuerzo})$  $S = \frac{b * A_b * c_a}{4}$  $A_{\rm s}$  $= 28.28 cm$

Se toma un espaciamiento  $\rightarrow$  S = 25 cm

$$
A_{sf} = \left(\frac{b}{s}\right) * A_b * ca = 10.32 \text{ cm}
$$

Seguidamente, se realiza la verificación de la resistencia del concreto con respecto al esfuerzo de tensión anular máxima de servicio (sin amplificar), apoyado con la ecuación de la PCA (1993).

*Para* 1 *pug. de ancho* 
$$
\rightarrow
$$
 *A<sub>g</sub>* = 30.48*x t<sub>w</sub>* = 914.40 *cm*<sup>2</sup>

$$
C = 0.0003
$$

$$
n = \frac{E_s}{E_c} = 8.07
$$

$$
T_{\text{max}} = \frac{T_u}{S_{dt} * F_c} = 12293.60 \text{ kg/m}
$$

Realizando los cálculos, obtenemos:

$$
f_{tr} = \frac{C * E_s * A_{sf} + T_{\text{max}}}{A_g + n * A_{sf}} = 18.65 \, kg/cm^2
$$

$$
f_r = 2 * \sqrt{f'_c} = 33.47 \, kg/cm^2
$$

Donde:

 $f_r = M$ ó dulo de ruptura del concreto (ACI 318/19.2.3.1)

 $c = Coef$ . de contracción del concreto colado, varia desde 0.0003 a 0.0008 (PCA, 1993)

 $E_s = M$ ódulo de elasticidad del acero de refuerzo

 $E_c = M$ ódulo de elasticidad del concreto

 $A_g =$  Sección bruta del concreto

 $T_{\text{max}}$  = Tensión máxima (esfuerzo de servicio) anular sin factorar

 $n =$  relacion modular

 $f_r \geq f_{tr} \ \to \, 0$ K, la resistencia del concreto (f'c) es adecuado

El espesor del muro  $(t_w)$  cumple

**b) Análisis por Cortante** 

 $S_{df} = 1.30$ 

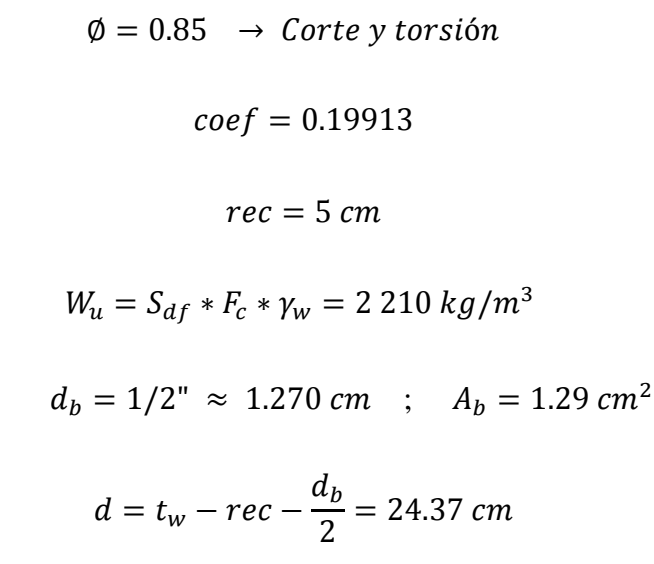

Debe cumplirse:  $\emptyset V \geq V$ 

$$
V = \cos f * W_u * H_L^2 = 8519.90 \, kg/m
$$
  

$$
\phi V = \phi * 0.53 * \sqrt{f'_c} * b * d = 18367.08 \, kg/m
$$

 $\emptyset V \geq V \rightarrow OK$ , el espesor predimensionado es el adecuado

Por lo tanto el espesor del muro,  $t_w = 30$  cm

### **Espesor de Losa de Fondo**

La normativa ACI 350-06 en el apéndice H.3 nos recomienda los espesores que deben tener una losa de cimentación en estructuras de reservorios. Además, el recubrimiento mínimo sugerido es de 3.75 cm (1 ½") según ACI 350-06/H.4.4 y al tener una losa de 2 capas de refuerzo con recubrimiento de 5 cm (parte inferior y superior), el espesor de la losa del presente proyecto será de 25 cm.

$$
t_s = \begin{cases} 0.10m (4''); para losas con una capa de refuerzo, \\ 0.125m (5''); para losas con refuerzo pre - reformado, \\ 0.15m (6''); para losas con 2 capas de refuerzo. \end{cases}
$$

## Espesor de la losa de fondo,  $t_s = 25$  cm

## **Geometría y espesor de la cúpula**

El predimensionamiento y las características geométricas del domo se determina mediante la recomendación de la norma ACI 350-06 de la sección G.2.3.1.2 donde indica las consideraciones a tomar para determinar las dimensiones de este elemento estructural.

$$
t_d = r_d * \sqrt{\frac{1.5 * P_u}{\phi * B_i * B_c * E_c}}
$$

Donde:

 $P_u = \text{Presión unitaria de diseño del domo}$ 

 $B_i = Factor$  de reducción del pandeo por imperfecciones geometricas

 $B_c$  = Factor de reducción del pandeo por creep, no linealidad y fisuracion

- $E_c = M$ ódulo de elasticidad de concreto, Psi
- $rd = Radio$  interno del domo

 $CV = carga$  viva

$$
r_i = 1.4*r_d
$$

$$
B_i = \binom{r_d}{r_i}^2 = 0.5102
$$

$$
Flecha \rightarrow f = \frac{1}{6} * D = 1.8333 m
$$

$$
r_d = \frac{4*f^2 + D^2}{8*f} = 9.1667 m
$$

$$
\theta = \sin^{-1}\left(\frac{D}{2 \cdot r_d}\right) = 36.8699^\circ
$$

$$
E_c = 15100 * \sqrt{f'_c} = 3\,593\,831.04\,psi
$$

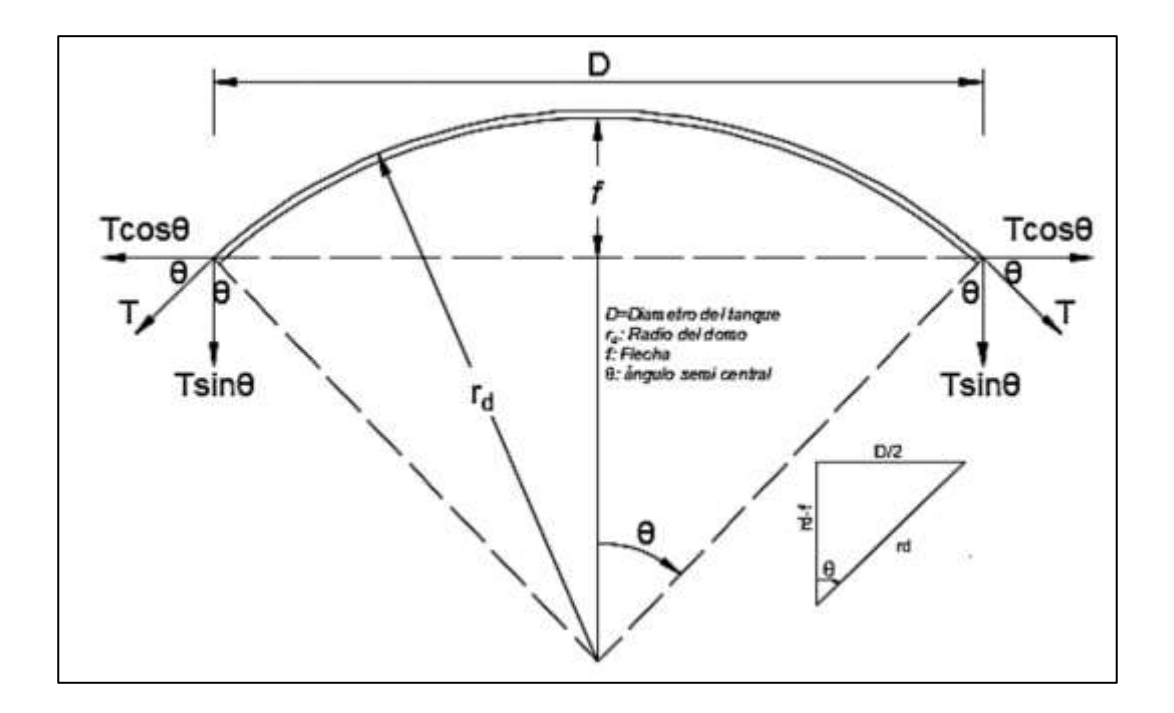

*Figura 23. Geometría del domo (Castillo, 2019).*

El peso propio del domo se calcula en función a la geometría del domo para un metro lineal.

$$
PP = t_d * \gamma_c * 1 = 240 \, kg/m^2
$$
  
 
$$
PP = 0.3414 \, lb/in^2
$$

Los valores de la carga viva y de la carga muerta se establecen según la norma técnica peruana E 020.

Carga Viva:  $CV = 50 \ kg/m^2 = 10.2408 \ lb/ft^2$ 

Carga Muerta:  $CM = 100 \ kg/m^2$ 

$$
P_u = 1.2(CM + PP) + 1.6(CV) = 488 \, kg/m^2 = 0.694 \, lb/in^2
$$

Donde  $CV \leq 30$ 

$$
B_c = \begin{cases} 0.44 + 0.003L \; ; \; para \; 12 \; \frac{lb}{ft^2} \le CV \le 30 \; \frac{lb}{ft^2} \\ 0.53 \; ; \; para \; CV \ge 30 \; \frac{lb}{ft^2} \end{cases}
$$

$$
B_c = 0.44 + 0.003CV = 0.47
$$

 $\varnothing = 0.70 \rightarrow Coef.$  de reducción segun norma

$$
t_d = r_d * \sqrt{\frac{1.5 * P_u}{\emptyset * B_i * B_c * E_c}}
$$

$$
t_d = 0.3777 \text{ in} = 0.959 \text{ cm}
$$

La norma ACI 350-06 en la sección 19.2.7, recomienda como mínimo usar 10 cm de espesor para este tipo de estructuras en la parte de la cópula.

## Espesor del domo,  $t_d = 10$  cm

## **Viga Anular**

La viga anular tiene como función absorber los esfuerzos de tensión meridional producidos en el domo, entonces; se hará el dimensionamiento con las expresiones mostradas a continuación.

Hallamos la tensión meridional, para luego calcular la tensión de la viga

$$
T = \frac{P_u * r_d}{1 + \cos\theta} = 2669.93 \text{ kg/m}
$$

$$
T_b = \frac{D}{2} * T * \cos\theta = 9918.82 \text{ kg}
$$

$$
A_{st} = \frac{I_b}{0.90 * f_y} = 2.62 \, \text{cm}^2
$$

$$
bxh = \frac{T_b}{f_r} - (n-1) * A_{st} = 277.80 \, \text{cm}^2
$$

 $bxh = 16.67cm \times 16.67cm \approx 20 cm \times 20 cm$ 

Donde:

 $T =$  Tensión Meridional

 $T =$ Tensión de la viga

 $A_{st}$  = Acero requerido

 $f_r =$  Módulo de rotura del concreto

Debido a que el espesor del muro que tiene de 30 cm, la sección de la viga no puede ser de 20 cm. Por lo que, la sección de la viga anular será 5 cm más del espesor del muro.

## Sección de la viga anular,  $b x h = 35$  cm x 35 cm

## **Ancho de la Zapata**

Las dimensiones de la zapata se determinan en base a la normativa ACI 350-06 (secciones 12.3.2 / 15.2.2) y del ACI 318-14 (sección 25.4.9.1).

> $\sigma_{\rm s} = 20$  $kg$  $cm2$  $\gamma_s = 2600 \ kg/m^3$  $a = 0.5 m$  $\gamma_w = 1000 \ kg/m^3$  $t_w = 0.30 \; m$  $H_L = 4.40 \; m$  $Q_{HS} = 1300 \ kg/m$  $Q_{HW} = 9680 \ kg/m$  $Q_{vs} = 650 \ kg/m$  $Q_{vw} = 2500 \ kg/m$

 $H_w = 5$  m

Profundidad de cimentación:  $D_f = 0.50$  m

Ancho de entrada de la zapata asumida  $\rightarrow$  B = 1.30m

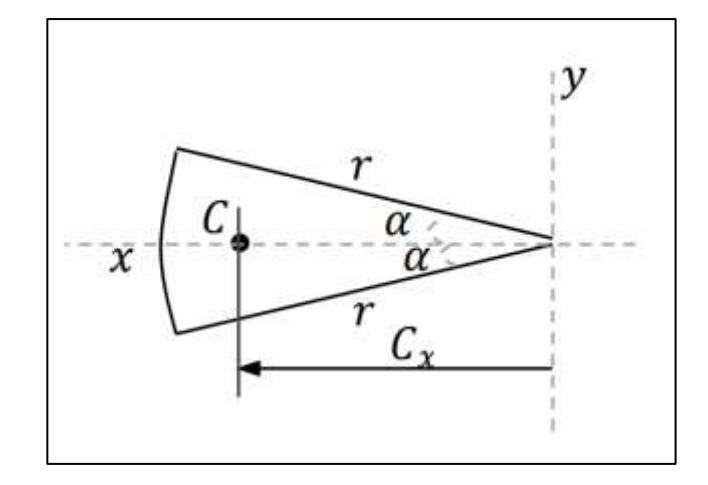

*Figura 24. Representación del centro de masa del domo (Castillo, 2019).*

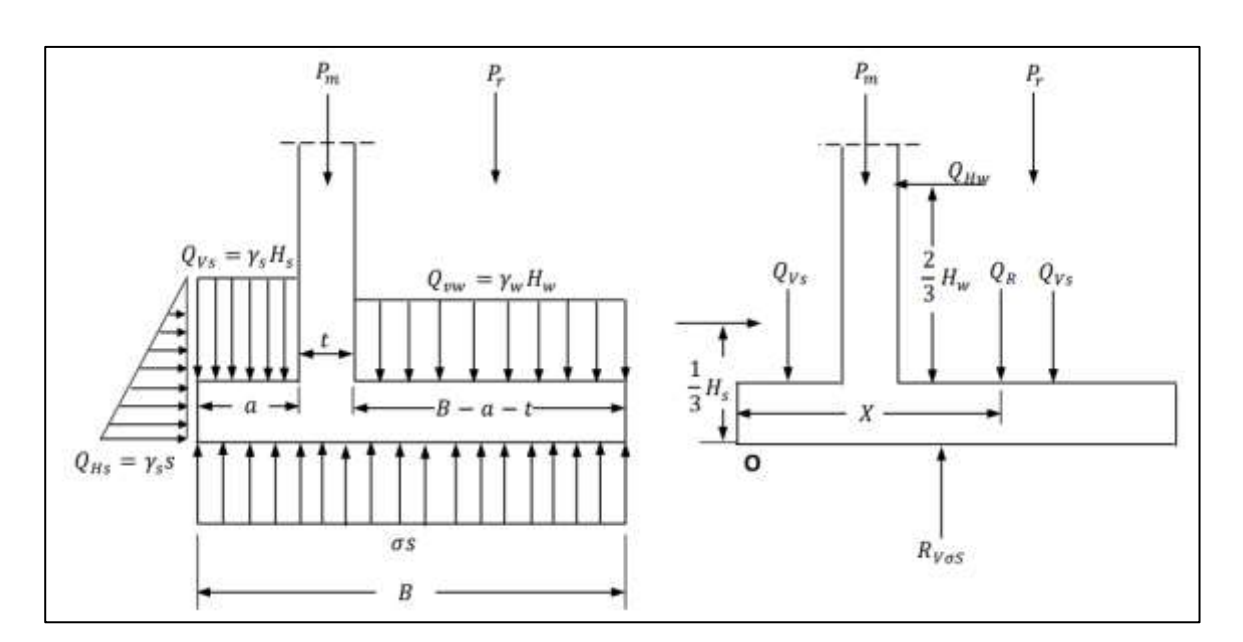

$$
C_x = \frac{2r\sin\alpha}{3\alpha} = 3.65 \ m
$$

*Figura 25. Esquema para el dimensionamiento de zapata (Castillo, 2019).* 

$$
Q_R = Q_{vs} + Q_{vw} + P_m + P_r
$$
  
\n
$$
Q_R = 157828.98 kg/m
$$
  
\n
$$
Q_R X = \frac{1}{2} a Q_{vs} + \frac{1}{2} (a + t_w + B) Q_{vw} + \frac{1}{2} (2a + t_w) P_m + P_r (r - C_x + \frac{t_w}{2} + a)
$$
  
\n
$$
X = \frac{0.5a Q_{vs} + 0.5(a + t_w + B) Q_{vw} + 0.5(2a + t_w) P_m + P_r (r - C_x + \frac{t_w}{2} + a)}{Q_R} = 0.55
$$
  
\n
$$
\frac{B^2}{2} \sigma_{ns} = Q_R X + \frac{2}{3} D_f Q_{HS} - \frac{2}{3} H_w Q_{HW}
$$
  
\n
$$
B = \sqrt{\frac{2 * [X Q_R + \frac{2}{3} (D_f Q_{HS} - H_W Q_{HW})]}{\sigma_{ns}}} = 0.77 m
$$

Verificación del esfuerzo con el ancho asumido:

 $B = 1.30 \; m$ 

 $q_{neto} = \sigma_s - \gamma_{prom}D_f - \gamma_c e_c - S/C = 19.98 kg/cm^2$ 

$$
\frac{Q_r}{B*10^4} = 12.14 \text{ kg/cm}^2
$$

$$
19.98 \frac{kg}{cm^2} \ge 12.14 \frac{kg}{cm^2}, OK \rightarrow Cumple
$$

Donde:

$$
\sigma_s = Esfuerzo admisibles del suelo
$$
  $Q_{vs} = Peso del suelo$   
 $a = Longitud de voladizo$   $P_m = Peso muro + viga$   
 $C_x = Centro de masa del domo$   $P_r = Peso del la cúpula$ 

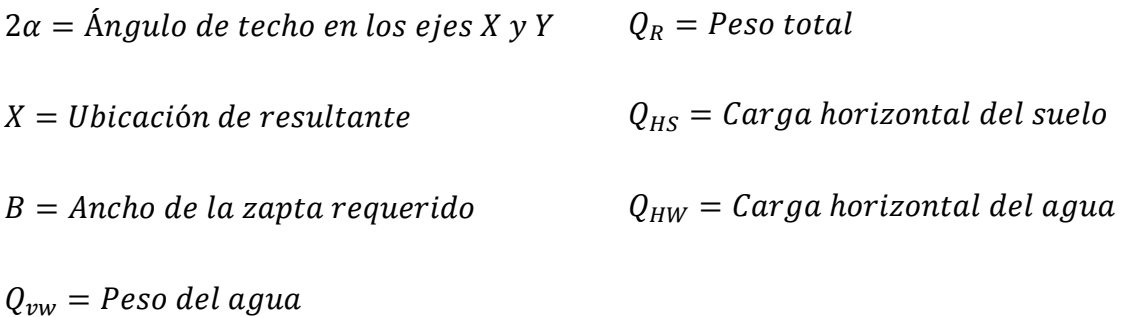

El ancho de la zapata mínimo requerido es de 0.80 m, sin embargo, con fines de estabilidad de la estructura este ancho será un poco mayor de lo mínimo.

## Ancho de la zapata,  $B = 1.30$  m

$$
l_{dc} = m\acute{a}x \begin{cases} \left(0.075 \frac{f_y}{\sqrt{f'c}}\right) d_b\\ \left(0.004 f_y\right) d_b\\ 20 \end{cases} \text{[cm]}
$$

$$
d \ge \frac{\sigma_{UN}(B - a - t)}{\phi(0.53\sqrt{f'c})b_w + \sigma_{UN}} \ge 15 \, \text{cm}
$$

*Para acero de*  $5/8'' \rightarrow d_b = 1.588$  *cm* 

$$
l_{dc} = m\acute{a}x \begin{cases} \left(0.075 \frac{f_y}{\sqrt{f'c}}\right) d_b = 29.89\\ \left(0.004 f_y\right) d_b = 29.35\\ 20 \end{cases} \text{[cm]}
$$

$$
h_z = l_{dc(m\acute{a}x.)} + 10 = 39.89 \, \text{cm} \cong 40.0 \, \text{cm}
$$

## Pralte de la zapata,  $h_z = 50$  cm

## **Verificación por volteo**

La verificación por volteo es considerada cuando el reservorio se encuentre vacío, esto porque garantiza una mejor estabilidad vertical para un estado crítico.

## **a) Peso del reservorio y del suelo.**

Parta realizar este análisis se consideran las cargas verticales que llegan a la zapata.

| Peso de elementos estructurales      |         |                 |            |    |  |  |  |  |
|--------------------------------------|---------|-----------------|------------|----|--|--|--|--|
| Peso de los muros (Ww)               | 118.854 | Ton             | 118853.990 | Kg |  |  |  |  |
| Peso del domo (Wd)                   | 25.342  | Ton             | 25341.812  | Kg |  |  |  |  |
| Peso de viga (Wb)                    | 10.483  | Ton             | 10483.181  | Кg |  |  |  |  |
| Peso de la losa de fondo             | 65.615  | T <sub>on</sub> | 65615.304  | Kg |  |  |  |  |
| Peso Parcial total (W <sub>T</sub> ) | 220.29  | Ton             | 220294.29  | Kg |  |  |  |  |

*Tabla 23. Pesos de los elementos estructurales.*

 $W_T = 220294.29 kg$ 

Para tomar el peso del suelo se tiene:  $W_s = \gamma_s * (A_{voladizo} - A_{tanque}) * H_s$ 

$$
W_s = \gamma_s \left( \frac{\pi (D + 2t_w + 2a)^2}{4} - \frac{\pi (D + 2t_w)^2}{4} \right) H_s
$$

$$
W_s = 24708.63 kg
$$

## **Fuerza de empuje**

Para obtener la fuerza de empuje, es necesario hallar el área del reservorio y la presión ejercida. Con esos resultados se multiplica y obtenemos la fuerza de empuje.

Área de reservorio

$$
A_{reser} = \frac{\pi}{4} * (D + 2 * t_w)^2 = 105.68 m^2
$$

Presión ejercida.

$$
P_e = \gamma_s * (H_s + t_s) = 1950 \, kg/m^2
$$

Fuerza de empuje

$$
FE = P_s * A_{reser} = 206082.19 kg
$$

## **b) Verificación de la estabilidad.**

Para realizar la verificación de la estabilidad, debe cumplir lo siguiente:

$$
FS \geq 1.10
$$

$$
FS = \frac{W_T + W_S}{FE} = 1.19 \text{ ; } \mathbf{OK}
$$

Por lo tanto, como factor de seguridad es  $1.19 \ge 1.10$  cumple con la verificación de la estabilidad vertical.

Finalmente, como resultado del predimensionamiento se muestra a continuación las medidas correspondientes (Ver [Figura 26](#page-71-0)) que representa los elementos estructurales del reservorio apoyado y la profundidad de cimentación.

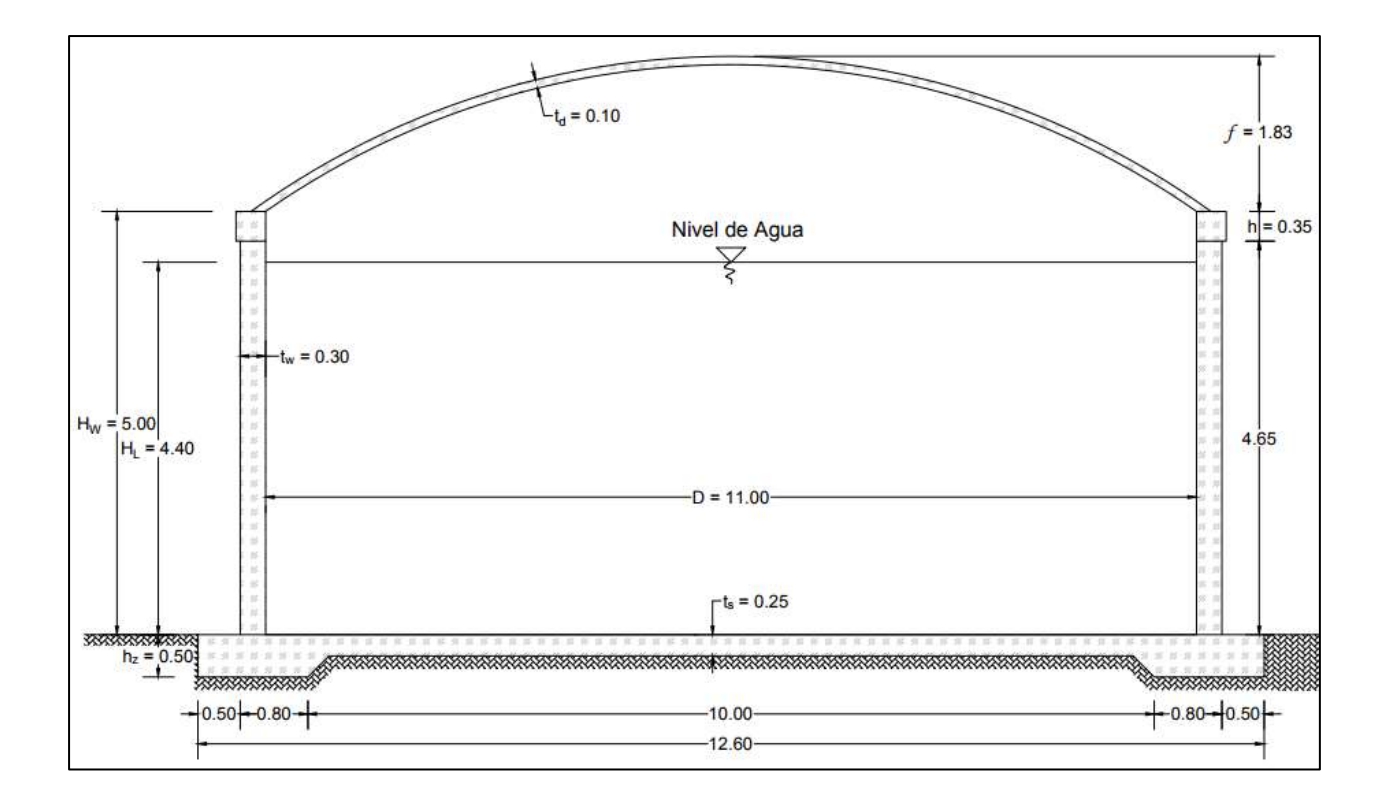

*Figura 26. Dimensiones del reservorio para introducir al programa SAP 2000.*

### <span id="page-71-0"></span>*Diseño estructural*

### **Parámetros Sísmicos para el Análisis estructural**

La norma E 030 puede ser usado en todo el proceso de análisis con las consideraciones indicadas para el caso de análisis estructural de edificaciones. Sin embargo, para el diseño de reservorios solo se hará uso de las consideraciones en lo que sean aplicables, tal como indica la norma E 030 en el artículo 1-Sección 1.2 (RNE, 2006). Por lo que, el diseño y análisis estructural de contenedores de líquido como el reservorio, se desarrollara siguiendo las recomendaciones y limitaciones de las normativas internacionales, principalmente del ACI 350.3–06 que es una adaptación del ASCE/SEI 7-16.
#### **Cálculo de parámetros de Ss y S1 para adaptar a la E 030.**

Los parámetros sísmicos se obtienen de la norma E 030 para el caso de edificaciones con la mapa de riesgo sísmico, el cual está elaborada con una probabilidad de 10 % para una excedencia en 50 años, pero estos valores no contrastan con los parámetros Ss y S1 indicado en la norma ACI 350-06 (RNE, 2006). Los parámetros Ss y S1 representan el comportamiento espectral para periodos de 0.2s y 0.1s (ver [Tabla 24](#page-72-0)), los cuales están definidos con una probabilidad de 2% para una excedencia en 50 años en la investigación de Vlacev Toledo y como una adaptación a la norma E 030 (Toledo, 2014).

<span id="page-72-0"></span>

| Factores de Zona de la<br>Norma Vigente (Z) |   |      |                  |                 | Factores de Zona para una Probabilidad de 2/50 |         |                 |         |
|---------------------------------------------|---|------|------------------|-----------------|------------------------------------------------|---------|-----------------|---------|
| Zona                                        |   | z    | <b>PGA 10/50</b> | <b>PGA 2/50</b> | Sa $(0.2)$ , S <sub>s</sub>                    | Sa(0.5) | Sa $(1.0), S_1$ | Sa(2.0) |
|                                             | 4 | 0.45 | 0.45             | 0.855           | 1.980                                          | 1.575   | 0.810           | 0.450   |
|                                             | 3 | 0.35 | 0.35             | 0.665           | 1.540                                          | 1.225   | 0.630           | 0.350   |
|                                             | ာ | 0.25 | 0.25             | 0.475           | 1.100                                          | 0.875   | 0.450           | 0.250   |
|                                             |   | 0.10 | 0.10             | 0.190           | 0.440                                          | 0.350   | 0.180           | 0.100   |

*Tabla 24. Factores de zona con probabilidad 2/50 (Toledo, 2014).* 

El lugar del proyecto se ubica en la zona 4 (0.45g) y con la [Tabla 24](#page-72-0) propuesto por Vlacev Toledo se definen los valores de Sa (0.2) y Sa (1.0) para periodos largos.

$$
S_S = 1.980
$$
  

$$
S_1 = 0.810
$$

### **Clasificación de Sitio**

La clase de sitio se determina de acuerdo con el tipo de suelo con la [Tabla 25](#page-73-0) pertinentes para su determinación de este parámetro según la norma ACI 350-06, las cuales son una adaptación de la norma ASCE/SEI 7-16 (sección 20.3-1) para el caso de reservorios. El lugar del presente proyecto de estudio presenta un tipo de suelo rocoso, por tanto, la clase de sitio definido es B.

<span id="page-73-0"></span>

| Clasificación de Sitio                                                 | Vs                                                                                | $\boldsymbol{N}$ | <b>Sa</b>            |  |  |  |
|------------------------------------------------------------------------|-----------------------------------------------------------------------------------|------------------|----------------------|--|--|--|
| A. Roca dura                                                           | $>5000$ ft/s                                                                      | N.A              | N.A                  |  |  |  |
| B. Roca                                                                | 2500 a 5000 ft/s                                                                  | N.A              | N.A                  |  |  |  |
| C. Suelo compacto y Roca suave                                         | 1200 a 2500 ft/s                                                                  | >50              | $>2000$ psf          |  |  |  |
| D. Suelo rígido                                                        | 600 a 1200 ft/s                                                                   | 15 a 20          | 1000 a<br>$2000$ psf |  |  |  |
| E. Arcilla blanda                                                      | $<600$ ft/s                                                                       | <15              | $<$ 1000 psf         |  |  |  |
|                                                                        | Cualquier perfil de suelo con más de 10 ft con las siguientes<br>características: |                  |                      |  |  |  |
| - Índice de plasticidad IP $>20$                                       |                                                                                   |                  |                      |  |  |  |
|                                                                        | - Contenido De humedad $w \geq 40\%$                                              |                  |                      |  |  |  |
|                                                                        | - Resistencia no drenada al corte $<$ 500 psf                                     |                  |                      |  |  |  |
| F. Suelos que requieren un<br>análisis conforme con la sección<br>21.1 | Revisar la sección 20.3.1                                                         |                  |                      |  |  |  |

*Tabla 25. Clasificación de sitio (ASCE/SEI 7-16, 2017).*

### **Factores de Sitio**

Los factores de sitio para periodos cortos (Ss) y periodos largos (Sl), se obtendrán con las tablas del ASCE/SEI 7-16 (sección 11.4.1 y 11.4.2), la cual es recomendado por la norma ACI 350- 06. Donde como datos de entrada se requiere la clasificación de sitio y los valores de Ss y Sl definidos anteriormente (ver [Tabla 26](#page-74-0) y [Tabla 27](#page-74-1)).

<span id="page-74-0"></span>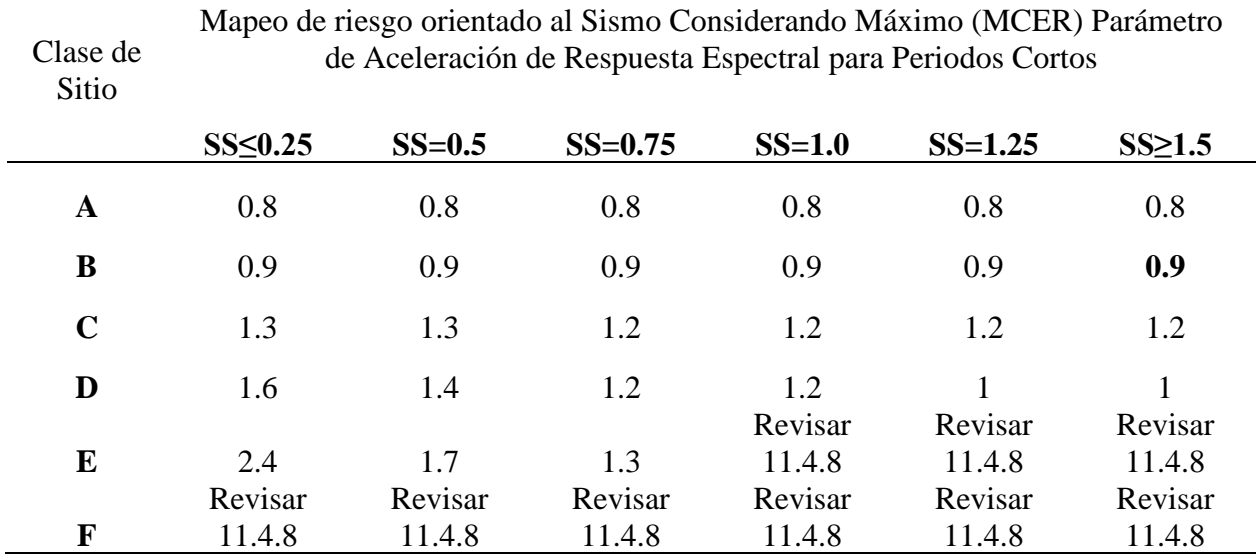

*Tabla 26. Factores de sitio (Fa) para periodos cortos (ASCE/SEI 7-16, 2017).*

*Tabla 27. Factores de sitio (Fv) para periodos largos (ASCE/SEI 7-16, 2017).*

<span id="page-74-1"></span>

| Clase de<br>Sitio |               | Mapeo de riesgo orientado al Sismo Considerando Máximo (MCER) Parámetro<br>de Aceleración de Respuesta Espectral para Periodos Largos |                           |                |                |                |
|-------------------|---------------|----------------------------------------------------------------------------------------------------|---------------------------|----------------|----------------|----------------|
|                   | $S1 \leq 0.1$ | $S1 = 0.2$                                                                                                    | $S1 = 0.3$                | $S1 = 0.4$     | $S1 = 0.5$     | $S1\geq0.6$    |
| A                 | 0.8           | 0.8                                                                                                    | 0.8                       | 0.8            | 0.8            | 0.8            |
| B                 | 0.8           | 0.8                                                                                                    | 0.8                       | 0.8            | 0.8            | 0.8            |
| $\mathbf C$       | 1.5           | 2.2                                                                                                    | 1.5                       | 1.5            | 1.5            | 1.4            |
| D                 | 2.4           | 1.4<br>Revisar                                                                                                    | $\overline{2}$<br>Revisar | 1.9<br>Revisar | 1.8<br>Revisar | 1.7<br>Revisar |
| E                 | 4.2           | 11.4.8                                                                                                    | 11.4.8                    | 11.4.8         | 11.4.8         | 11.4.8         |
|                   | Revisar       | Revisar                                                                                                    | Revisar                   | Revisar        | Revisar        | Revisar        |
| F                 | 11.4.8        | 11.4.8                                                                                                    | 11.4.8                    | 11.4.8         | 11.4.8         | 11.4.8         |

Por lo tanto, los factores de sitio definidos son:

Períodos cortos a 0.2s, Fa = 0.90

Períodos largos a  $1.0$  s, Fv =  $0.80$ 

#### **Determinación de los Parámetros Sísmicos**

La norma ASCE/SEI 7-16, describe y delimita los parámetros de la aceleración espectral sísmica de respuesta para un sismo de consideración máxima  $(MCE_R)$ , además en dicha sección establece el cálculo de aceleración espectral de diseño y con ello determinar el periodo fundamental de vibración. Por otro lado, el factor de importancia se determina mediante la tabla 4.1.1 (a) y de la tabla 4.1.1 (b) los factores de modificación de respuesta de la norma ACI 350-06.

• Aceleración espectral sísmico (ASCE/SEI 7- 16 sección 11.4.4)

 $S_{MS} = S_S * F_a$  ;  $S_{M1} = S_1 * F_v$ 

Periodos cortos a  $0.2$ s,  $S_{MS} = 1.782$  g

Periodos largos a 1.0s,  $S_{M1} = 0.648$  g

• Aceleración espectral de diseño (ASCE/SEI 7-16 sección 11.4.5)

$$
S_{DS} = \frac{2}{3} S_{MS} \quad ; \quad S_{D1} = \frac{2}{3} S_{M1}
$$

Períodos cortos a 0.2s,  $S_{DS} = 1.1880$  g

Períodos largos a 1.0s,  $S_{D1} = 0.4320$  g

• Periodo fundamental de vibración (ASCE/SEI 7-16 sección 11.4.6)

$$
T_S = \frac{S_{D1}}{S_{DS}} \quad ; \quad T_0 = 0.2 \frac{S_{D1}}{S_{DS}}
$$

Período de transición (períodos cortos),  $T_s = 0.36$  seg

Período de transición (períodos largos),  $T_L = 4.00$  seg

 $To = 0.07$  seg

\*\*El periodo de transición a periodos largos  $(T_L)$  es el mínimo según la recomendación de la

norma ACI 350-06.

• Categoría de diseño (ASCE/SEI 7-16 sección 11.4.3/ tabla 1.5-1 y 1.5-2)

Factor de Reducción de Respuesta Sísmica, Ri: 2.0

Rc: 1.0

Categoría de Ocupación o Riesgo: II

Factor de Importancia, le: 1.25

Categoría de Diseño Sísmico, CDS: B

• Consideraciones adicionales de la norma ASCE/SEI 7-16 para base empotrado

*Tabla 28. Consideraciones adicionales para base reforzada empotrado (no deslizable).*

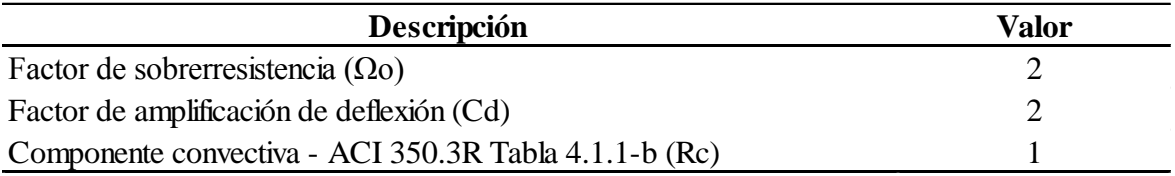

• Parámetros sísmicos adoptados para el análisis

Los parámetros definidos en la [Tabla 30](#page-77-0), fueron establecidos en base a la norma ACI 350-

06, la cual adopta algunos de estos parámetros de la norma ASCE/SEI 7-16.

| Descripción  | <b>Valor</b> | <b>Observaciones</b>           |
|--------------|--------------|--------------------------------|
| $\rm{Z_{4}}$ | 0.45         | Lima - SJM                     |
| U            | 1.50         | Categoria (A)                  |
| S            | 1.00         | Roca fracturada (S1)           |
| $T_{P}$      | 0.40         |                                |
| $T_{L}$      | 2.50         |                                |
| $R_0$        | 2.00         | (Adaptación del ASCE/SEI 7-16) |

*Tabla 29. Parámetros sísmicos norma E030.*

*Tabla 30. Parámetros sísmicos del ACI 350-06.*

<span id="page-77-0"></span>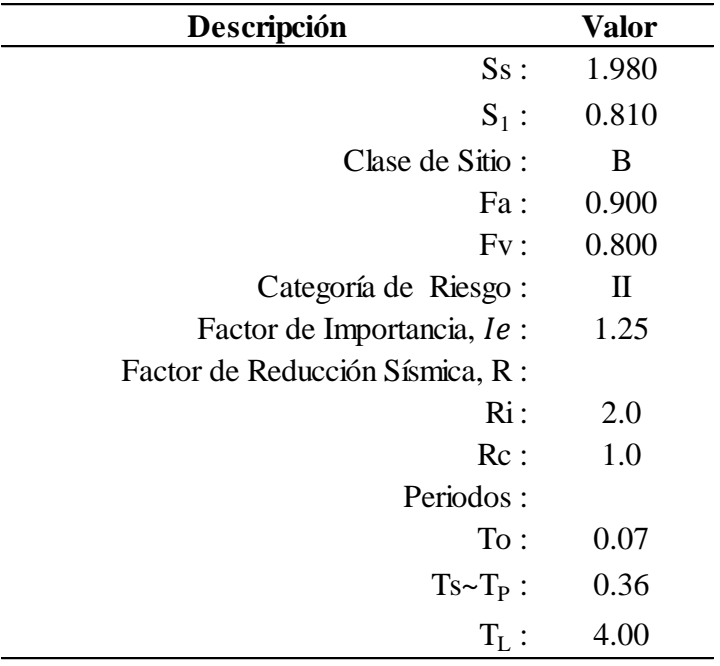

# **Propiedades dinámicas**

Las propiedades dinámicas se determinan haciendo uso de la normativa internacional ACI 350.3R-06 del capítulo 9 - sección 3. Además, se basa en la metodología matemática de G.W Housner (1963), quien propuso un modelo de masas y resortes que simulan el comportamiento del fluido dentro del reservorio (tanque). La aplicación del modelo equivalente de Housner es válido solo para valores mayores o iguale a 4/3 (1.33) obtenido de la relación del diámetro sobre la altura agua (D/HL). Para la determinación de dichas propiedades se emplean algunas ecuaciones descritas en la [Tabla 31](#page-78-0) y [Tabla 32](#page-79-0).

<span id="page-78-0"></span>

| <b>Tanque Circular</b> |                                                                                                    |  |  |  |  |
|------------------------|----------------------------------------------------------------------------------------------------|--|--|--|--|
|                        | $W_i = W_L \left  \frac{\tanh (0.866 \frac{D}{H_L})}{0.866 \frac{D}{H}} \right $                                                                                                    |  |  |  |  |
| Componente Impulsivo   | $h_i = \begin{cases} H_L \left[ 0.50 - 0.09375 \left( \frac{D}{H_L} \right) \right] ; si \frac{H_L}{D} > 0.75 \\ 0.375 H_L ; si \frac{H_L}{D} \le 0.75 \end{cases}$                                                                                                    |  |  |  |  |
|                        | $h'_{i} = \left\{ \begin{matrix} 0.45 H_L \ ; si \ \frac{D}{H_L} < 0.75 \\ \\ H_L \left[ \frac{0.866 \left( \frac{D}{H_L} \right)}{2tanh \left[ 0.866 \left( \frac{D}{H} \right) \right]} - \frac{1}{8} \right] \ ; si \ \frac{D}{H_L} \geq 0.75 \end{matrix} \right.$ |  |  |  |  |
|                        | $W_c = W_L \left[ 0.230 \left( \frac{H_L}{D} \right) \tanh \left( 3.68 \frac{H_L}{D} \right) \right]$                                                                                                    |  |  |  |  |
| Componente Convectivo  | $h_c = H_L \left[ 1 - \frac{\cosh\left[3.68\left(\frac{H_L}{D}\right)\right] - 1}{3.68\left(\frac{H_L}{D}\right) \sinh\left[3.68\left(\frac{H_L}{D}\right)\right]} \right]$                                                                                            |  |  |  |  |
|                        | $h'_{c} = H_{L} \left[ 1 - \frac{\cosh \left[ 3.68 \left( \frac{H_{L}}{D} \right) \right] - 0.21}{3.68 \left( \frac{H_{L}}{D} \right) \sinh \left[ 3.68 \left( \frac{H_{L}}{D} \right) \right]} \right]$                                                               |  |  |  |  |
| Rigidez del Resorte    | $K_C = \left(0.836 \frac{W_L}{H_L}\right) \tanh^2\left[3.68 \left(\frac{H_L}{D}\right)\right]$                                                                                                    |  |  |  |  |

*Tabla 31. Ecuaciones de los parámetro del modelo masa resorte (Castillo, 2019).*

Coeficiente de Masa Efectiva 
$$
\varepsilon = \left[0.0151 * \left(\frac{D}{H_L}\right)^2 - 0.1908 \left(\frac{D}{H_L}\right) + 1.021\right] \le 1.0
$$

*Tabla 32. Periodos Impulsivo y Convectivo (Castillo, 2019).*

<span id="page-79-0"></span>

| <b>Periodo</b> | <b>Tanque Circular</b>                                                        |
|----------------|-------------------------------------------------------------------------------|
|                | $T_i = \frac{2\pi}{w_i}$                                                      |
| Impulsiva      | $w_i = C_I \frac{12}{H_L} \sqrt{E_c \frac{g}{\gamma_c}}$                      |
|                | $C_I = 10 C_w \sqrt{\frac{t_w}{12r}}$                                         |
|                | $T_c = \frac{2\pi}{\lambda} \sqrt{D}$                                         |
| Convectiva     | $\lambda = \sqrt{3.68 g * tanh \left[3.68 \left(\frac{H_L}{D}\right)\right]}$ |

- $W =$  Peso total del reservorio incluyendo el peso impulsivo, Kips
- $E_c =$  Modulo de elasticidad del concreto, 57000 $\sqrt{f'c}$  [Psi]
- $K =$  Rigidez a flexion de un muro de ancho unitario, Lb/ft
- $t_w =$  Espesor del muro, in
- $r =$  Radio interior del tanque, ft
- $D =$  Diametro interior del tanque, ft
- $g = \textit{Aceleración de la gravedad,}$ 32.2375  $ft/s^2$
- $H_L = Altura$  del líquido, ft
- $\gamma_c$  = Peso específico del concreto, 149.83 Lb/ft<sup>2</sup>

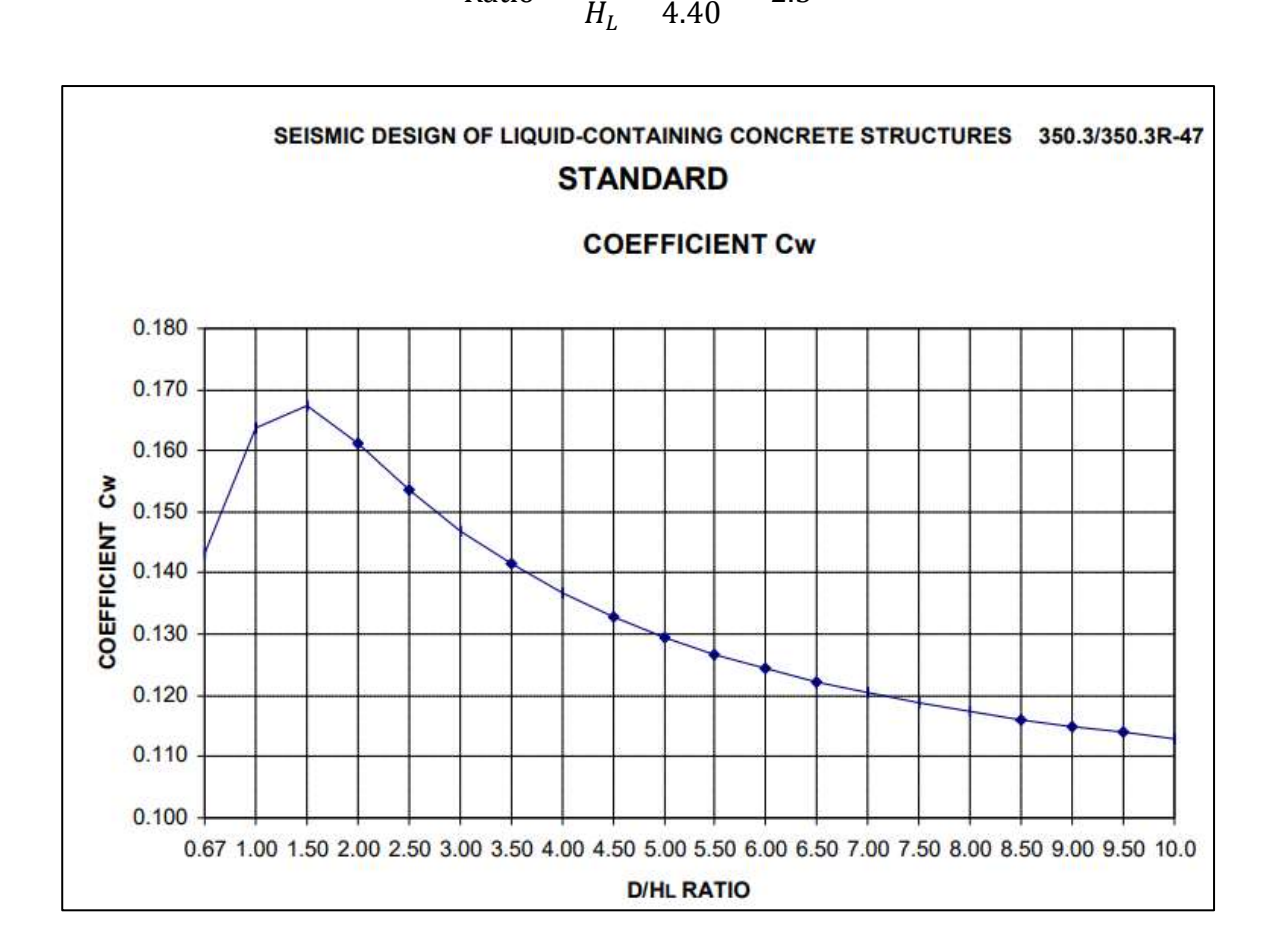

Ratio =

 $\overline{D}$ 

=

11

 $\frac{1}{4.40}$  = 2.5

*Figura 27. Coeficiente de diseño sísmico de estructuras contenedoras (ACI 350.3-06, 2006).*

Por tanto, se obtiene un valor de  $Cw = 0.1537$ 

Las [Tabla 33](#page-81-0) y [Tabla 34](#page-81-1), muestran un resumen de las propiedades dinámicas obtenidos de acuerdo con la norma ACI 350-06. Dichas propiedades serán introducidas al programa SAP 2000, para realizar el modelamiento y análisis respectivo de la estructura.

<span id="page-81-0"></span>

| Descripción                | Valor        |
|----------------------------|--------------|
| Diámetro Interno, D:       | 11.00 m      |
| Altura de Líquido, HL:     | 4.40 m       |
| Espesor del Muro, tw:      | 0.30 m       |
| Radio Interno, r:          | 5.50 $m$     |
| Peso del Agua, WL:         | 418.146 Ton  |
| Aceleración de Gravedad, q | 9.81 $m/s^2$ |
| Peso de la Domo, Wr:       | 25.342 Ton   |
| Peso de los Muros, Ww:     | 118.854 Ton  |
| Peso de la Viga, Wb:       | 10.483 Ton   |
| Peso Total, WT:            | 572.825 Ton  |

*Tabla 33. Parámetros del reservorio.*

*Tabla 34. Propiedades dinámicas de la estructura.*

<span id="page-81-1"></span>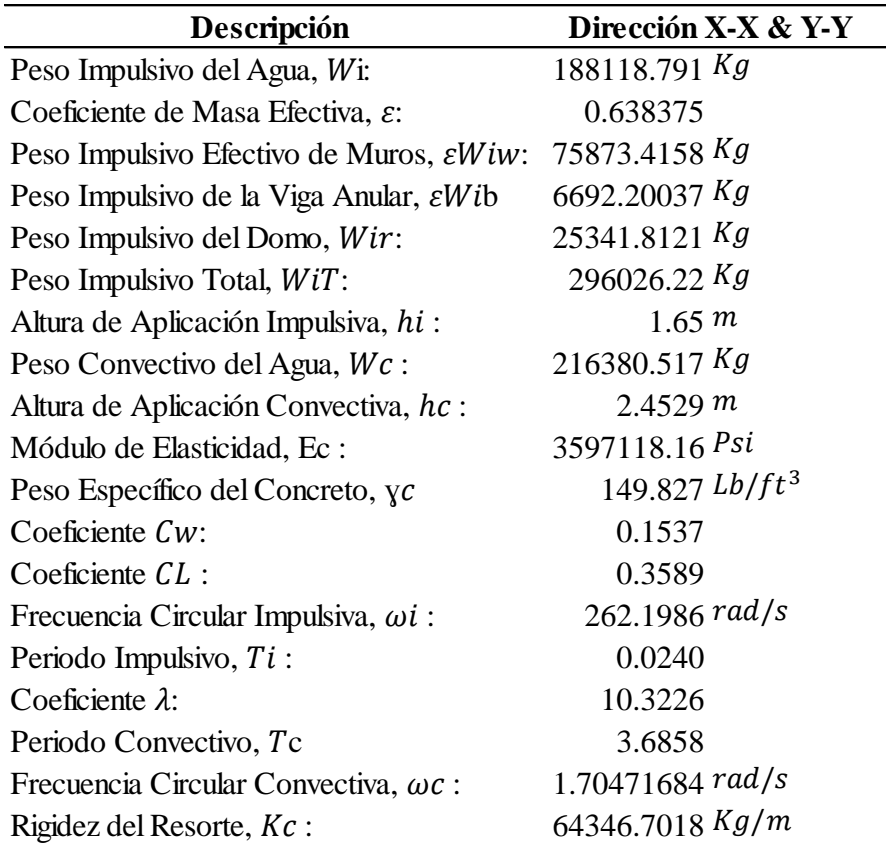

# **Análisis estático**

La cortante en la base del reservorio se determina en base al código ASCE/SEI 7-16 (sección 12.8) mediante el procedimiento de la fuerza lateral equivalente. La cual es sugerido por la norma ACI 350-06 en el cálculo de dichos parámetros usando las ecuaciones propuesto por el código antes mencionado.

# **Según el código ACI 350-06**

$$
C_{i} = \begin{cases} S_{Ds} \; ; \; si \; T_{i} \le T_{s} \\ \frac{S_{D1}}{T_{i}} \le S_{Ds} \; ; \; si \; T_{i} > T_{s} \end{cases} \; ; \; C_{i} = \begin{cases} \frac{1.50 S_{D1}}{T_{c}} \le 1.50 S_{Ds} \; ; \; si \; T_{c} \le \frac{1.60}{T_{s}} \\ \frac{2.40 S_{Ds}}{T_{c}^{2}} \le S_{Ds} \; ; \; si \; T_{c} > \frac{1.60}{T_{s}} \end{cases}
$$

 $\overline{a}$ 

$$
V_{iT} = \frac{C_i I_e}{R_i} (\varepsilon W_w + \varepsilon W_b + W_r + W_i)
$$

$$
V_{iT} = \frac{C_c I_e}{R_c} (W_c)
$$

$$
V = \sqrt{V_i^2 + V_c^2}
$$

*Tabla 35. Cortante estático en la base de la estructura.*

| Dirección X-X & Y-Y            |                              |               |             |                    |  |  |  |  |  |
|--------------------------------|------------------------------|---------------|-------------|--------------------|--|--|--|--|--|
| Coef. de Respuesta Sísmica, Cs |                              |               |             |                    |  |  |  |  |  |
| C. Impulsiva                   |                              | C. Convectiva |             |                    |  |  |  |  |  |
| $Ti =$                         | 0.0240                       | seg           | $Tc =$      | 3.68576 seg        |  |  |  |  |  |
| $Ci =$                         | 1.18800                      |               | $Cc =$      | 0.1758             |  |  |  |  |  |
|                                | Cortante Estático en la Base |               |             |                    |  |  |  |  |  |
| C. Impulsiva                   |                              |               |             | C. Convectiva      |  |  |  |  |  |
| $WTotal-i =$                   | 296.026                      | Ton           |             | $Wc = 216.381$ Ton |  |  |  |  |  |
| $Vi =$                         | 219.799                      | Ton           | $Vc =$      | 47.553 Ton         |  |  |  |  |  |
| Cortante estático, V :         |                              |               | 224.885 Ton |                    |  |  |  |  |  |

# **Análisis Dinámico**

El cortante en la base se determina haciendo uso el método de la combinación de raíz cuadrada de la suma de los cuadrados (SRSS) por medio del análisis modal espectral, con el propósito de lograr un diseño sismorresistente de la estructura.

# *Espectro de Respuesta Sísmica*

| Periodo         |          | <b>Coeficiente Sísmico</b> | <b>Coeficiente Sísmico</b><br>Periodo |          |            | <b>Coeficiente Sísmico</b><br>Periodo |          |            |
|-----------------|----------|----------------------------|---------------------------------------|----------|------------|---------------------------------------|----------|------------|
|                 | Sai      | Sai                        |                                       | Sai      | Sai        | $T(\text{seg})$                       | Sai      | Sai        |
| $T(\text{seg})$ | Elástico | Inelástico                 | T(seg)                                | Elástico | Inelástico |                                       | Elástico | Inelástico |
| 0.00            | 1.19     | 0.74                       | 0.55                                  | 0.79     | 0.49       | 3.00                                  | 0.14     | 0.22       |
| 0.02            | 1.19     | 0.74                       | 0.60                                  | 0.72     | 0.45       | 3.50                                  | 0.12     | 0.19       |
| 0.04            | 1.19     | 0.74                       | 0.65                                  | 0.66     | 0.42       | 4.00                                  | 0.11     | 0.16       |
| 0.06            | 1.19     | 0.74                       | 0.70                                  | 0.62     | 0.39       | 4.50                                  | 0.10     | 0.14       |
| 0.08            | 1.19     | 0.74                       | 0.75                                  | 0.58     | 0.36       | 5.00                                  | 0.09     | 0.13       |
| 0.10            | 1.19     | 0.74                       | 0.80                                  | 0.54     | 0.34       | 5.50                                  | 0.08     | 0.12       |
| 0.12            | 1.19     | 0.74                       | 0.85                                  | 0.51     | 0.32       | 6.00                                  | 0.07     | 0.11       |
| 0.14            | 1.19     | 0.74                       | 0.90                                  | 0.48     | 0.30       | 6.50                                  | 0.07     | 0.10       |
| 0.16            | 1.19     | 0.74                       | 0.95                                  | 0.45     | 0.28       | 7.00                                  | 0.06     | 0.09       |
| 0.18            | 1.19     | 0.74                       | 1.00                                  | 0.43     | 0.27       | 7.50                                  | 0.06     | 0.09       |
| 0.20            | 1.19     | 0.74                       | 1.20                                  | 0.36     | 0.23       | 8.00                                  | 0.05     | 0.08       |
| 0.25            | 1.19     | 0.74                       | 1.40                                  | 0.31     | 0.19       | 8.50                                  | 0.05     | 0.08       |
| 0.30            | 1.19     | 0.74                       | 1.60                                  | 0.27     | 0.17       | 9.00                                  | 0.05     | 0.07       |
| 0.35            | 1.19     | 0.74                       | 1.80                                  | 0.24     | 0.15       | 9.50                                  | 0.05     | 0.07       |
| 0.40            | 1.08     | 0.68                       | 2.00                                  | 0.22     | 0.14       | 10.00                                 | 0.04     | 0.06       |
| 0.45            | 0.96     | 0.60                       | 2.40                                  | 0.18     | 0.11       |                                       |          |            |
| 0.50            | 0.86     | 0.54                       | 2.50                                  | 0.17     | 0.26       |                                       |          |            |

*Tabla 36. Espectro de respuesta sísmica.*

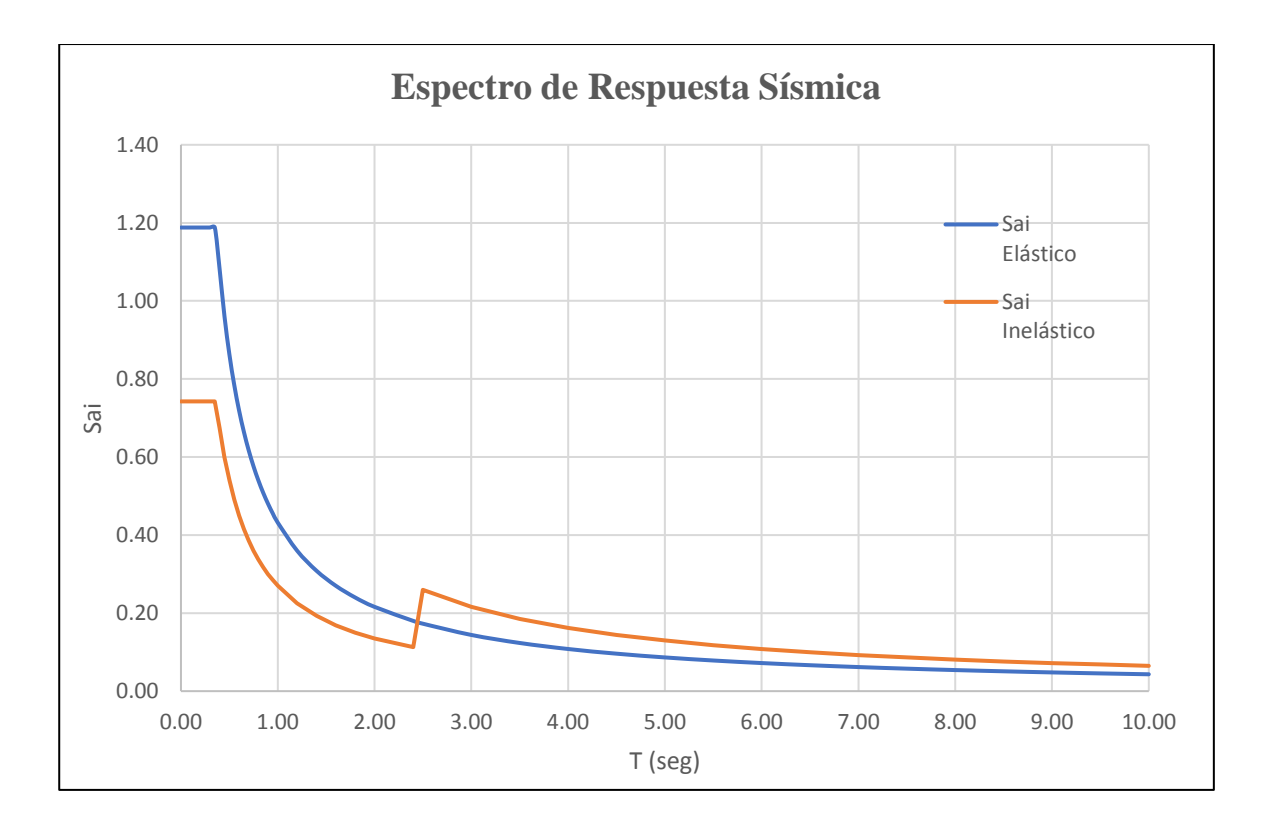

*Figura 28. Espectro de respuesta sísmica.*

# *Cálculo de la Cortante Dinámica*

• Aceleraciones espectrales-impulsivo.

$$
S_{ai} = \begin{cases} S_{Ds} \; ; \; si \; T_i \le T_s \\ \frac{S_{D1}}{T_i} \le S_{Ds} \; ; \; si \; T_i > T_s \end{cases}
$$

• Condiciones para aceleración espectral-Convectivo.

$$
S_{ac} = \begin{cases} \frac{1.50S_{D1}}{T_c} \le 1.50S_{Ds} \text{ ; si } T_c \le \frac{1.60}{T_s} \\ \frac{2.40S_{Ds}}{T_c^2} \le S_{Ds} \text{ ; si } T_c > \frac{1.60}{T_s} \end{cases}
$$

• Ecuaciones para la cortante.

$$
S_{ai(dise\tilde{n}o)} = \frac{S_{ai}}{\left(\frac{R_i}{I_e}\right)} \; ; \; S_{ac(dise\tilde{n}o)} = \frac{S_{ai}I_e}{1.50}
$$
\n
$$
W_T = (\varepsilon W_w + \varepsilon W_b + W_r + W_i)
$$
\n
$$
V_{i,c} = S_{a-i,c(dise\tilde{n}o)}W_{T-i,c}
$$

Por combinación SRSS

$$
V = \sqrt{V_i^2 + V_c^2}
$$

Con las ecuaciones antes descritas se calcula la cortante en la base, verificando las condiciones que poseen las propiedades dinámicas. El resultado obtenido de la cortante dinámica en la base se muestra en la [Tabla 37](#page-85-0).

<span id="page-85-0"></span>

| Dirección X-X & Y-Y                         |                              |     |               |                            |  |  |  |  |  |
|---------------------------------------------|------------------------------|-----|---------------|----------------------------|--|--|--|--|--|
| Coef. de Respuesta Sísmica, Cs              |                              |     |               |                            |  |  |  |  |  |
| C. Convectiva<br>C. Impulsiva               |                              |     |               |                            |  |  |  |  |  |
| $Ti =$                                      | 0.0240                       | seg |               | $Tc = 3.68576 \text{ seg}$ |  |  |  |  |  |
|                                             | Cortante Estático en la Base |     |               |                            |  |  |  |  |  |
| C. Impulsiva                                |                              |     | C. Convectiva |                            |  |  |  |  |  |
| $WTotal-i =$                                | 296.026 Ton                  |     |               | $Wc = 216.381$ Ton         |  |  |  |  |  |
| Sai-(diseño) = $0.742500$                   |                              |     |               | Sac-(diseño) = $0.175812$  |  |  |  |  |  |
| $Vi =$                                      | 219.799 Ton                  |     | $Vc =$        | 38.042 Ton                 |  |  |  |  |  |
| 223,067 Ton<br><b>Cortante Dinámico, V:</b> |                              |     |               |                            |  |  |  |  |  |

*Tabla 37. Cortante dinámico en la base del reservorio.*

### **Modelamiento en SAP 2000**

El modelamiento estructural realizado en el programa SAP2000, se desarrolló con la incorporación de los parámetros sísmicos mediante los elementos shell (ver [Figura 29](#page-86-0)), para obtener un comportamiento realista y tener resultados con menor margen de error en la obtención de fuerzas para el diseño de acero (ver [Figura 30](#page-86-1)). Además, esta simulación presenta el modelo de Housner de masas y resortes (ver [Figura 31](#page-87-0)) que indica el comportamiento dinámico del líquido.

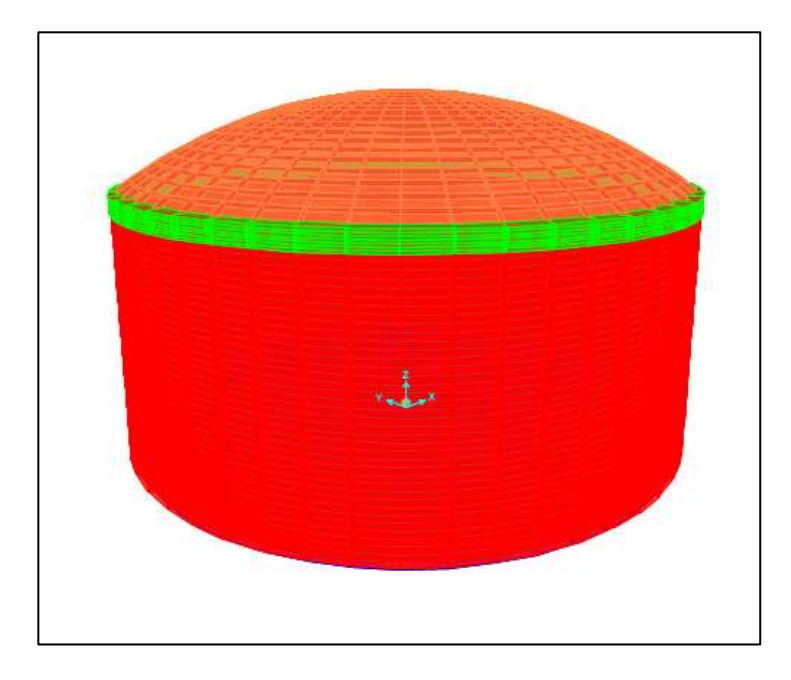

*Figura 29. Modelamiento del reservorio en el programa SAP 2000.*

<span id="page-86-0"></span>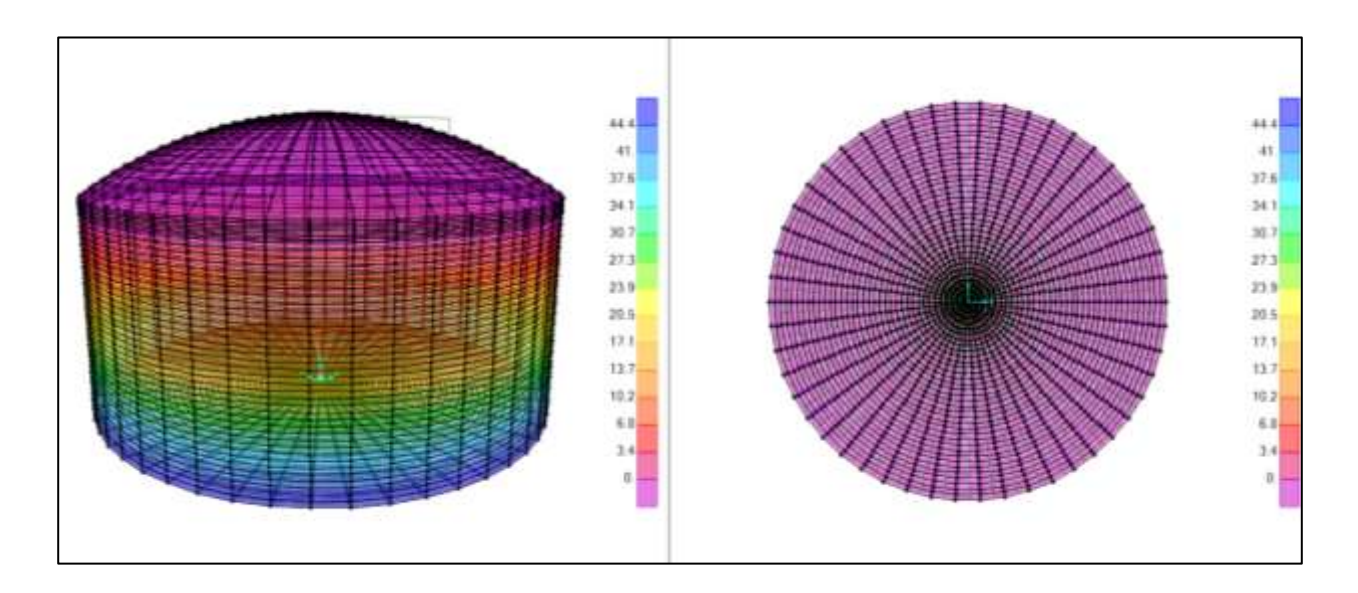

<span id="page-86-1"></span>*Figura 30. Fuerzas verticales y tensiones anulares de la estructura modelado en SAP 2000.*

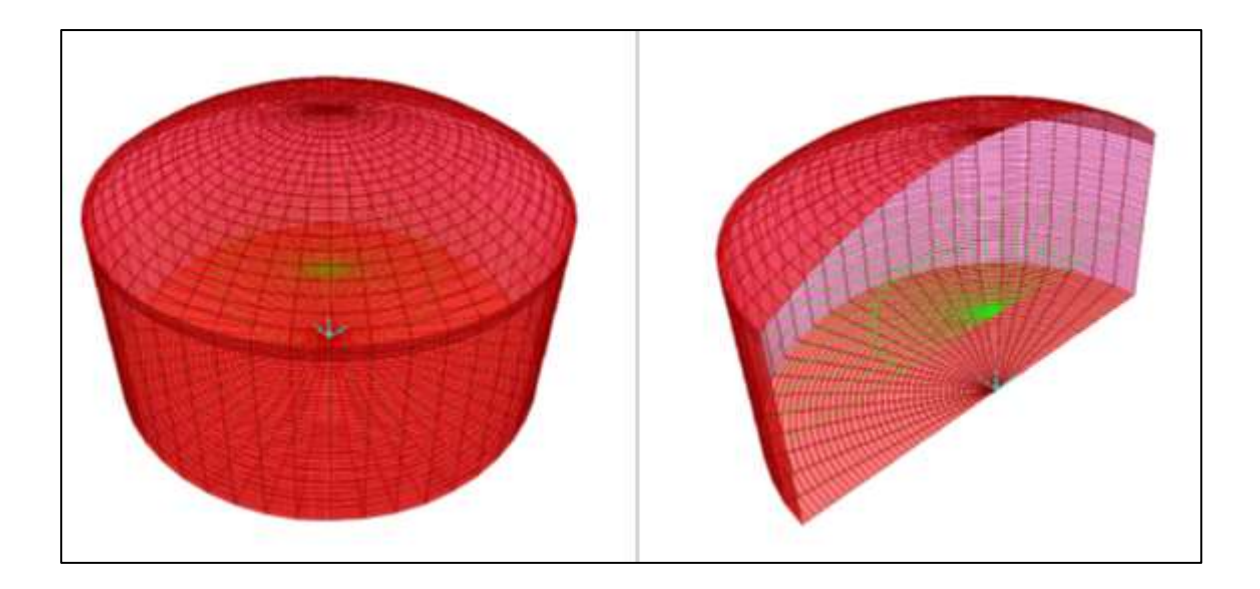

*Figura 31. Masa impulsiva y masa convectiva del reservorio.*

### <span id="page-87-0"></span>**Análisis de Resultados**

El modelo realizado en el programa SAP2000 se analiza de acuerdo con las combinaciones de cargas propuestas por la norma ACI 350-06 para estructuras de contenedores de líquidos. Las cuales toman en consideración la carga muerta de la estructura (D), carga viva (L), carga hidrostática (F), carga del sismo (E), carga del techo (Lr), carga lateral de presión del suelo (H), carga debido al nieve (S), cargas debido al esfuerzo de retracción, contracción de fragua y temperatura (T), carga debido al viento (W).

 $U = 1.4(D+F)$ 

 $U = 1.2(D + F + T) + 1.6(L + H) + 0.5(L_r \circ S \circ R)$ 

 $U = 1.2D+1.6(L_r \circ S \circ R) + (1.0L \circ 0.8W)$ 

U= 1.2D+1.6W+1.0L+0.5( $L_r$  ó S ó R)

U= 1.2D+1.0E+1.0L+0.2S

 $U= 0.9D \pm 1.6W + 1.6H$ 

### *Desplazamientos*

La distorsión generada por la acción de las fuerzas del sismo en una estructura no debe superar los 0.007, que es el límite recomendado por la norma técnica peruana E 030. Por lo que, la estructura evaluada tiene un desplazamiento de 0.0308 cm para una altura de 5 m, donde el resultando de la distorsión es de 0.0001.

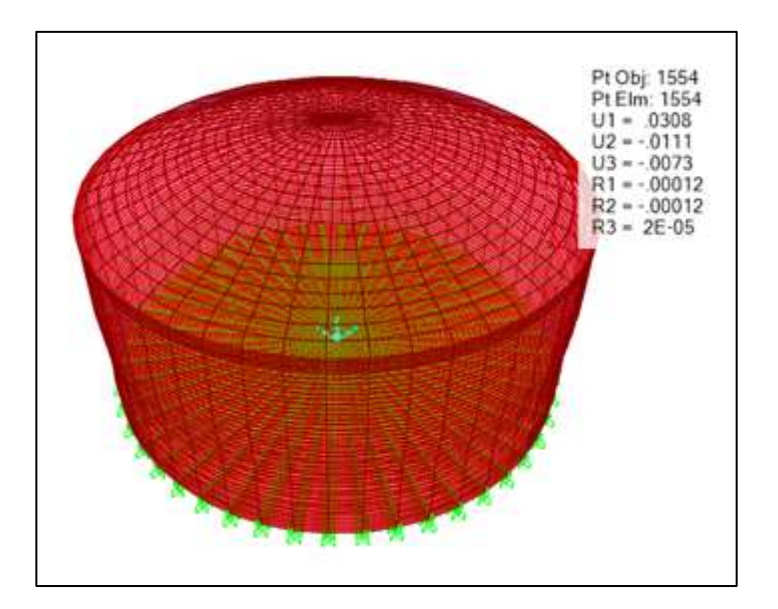

*Figura 32. Verificación del desplazamiento de reservorio.*

### *Fuerzas de Diseño en el Domo*

La fuerza paralela evaluado en el domo (F11) resulta 28.81 KN, la cual tiene un comportamiento a compresión en gran parte de la estructura central del domo (ver [Figura 33](#page-89-0)). Sin embargo, en el lado extremo del domo presenta una fuerza en tracción de 35.50KN (ver [Figura 34](#page-89-1)) las cuales han sido dado por la envolvente y en el parte meridiano del domo se tiene una fuerza en compresión de 28.84 KN (ver [Figura 35](#page-90-0)).

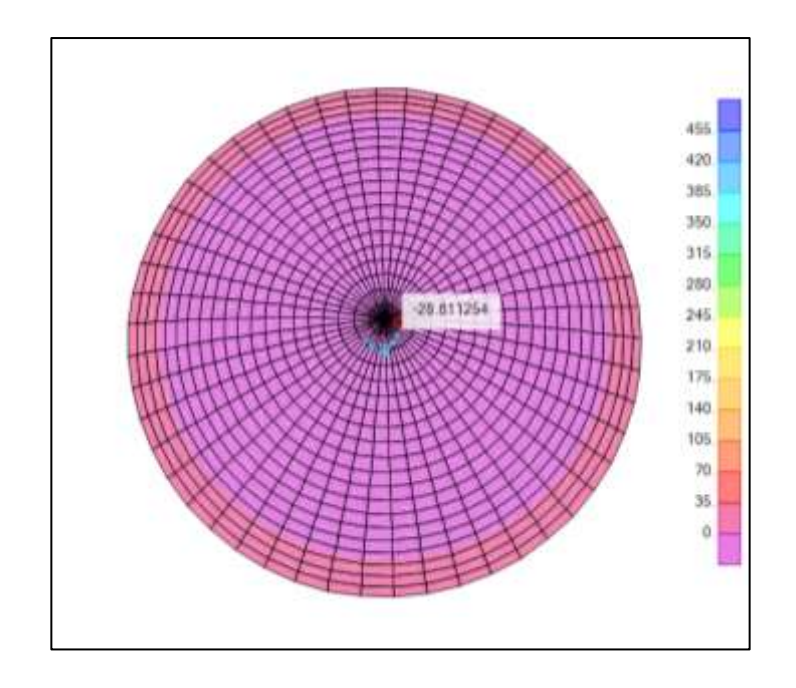

*Figura 33. Fuerza F11 paralelo del domo.*

<span id="page-89-0"></span>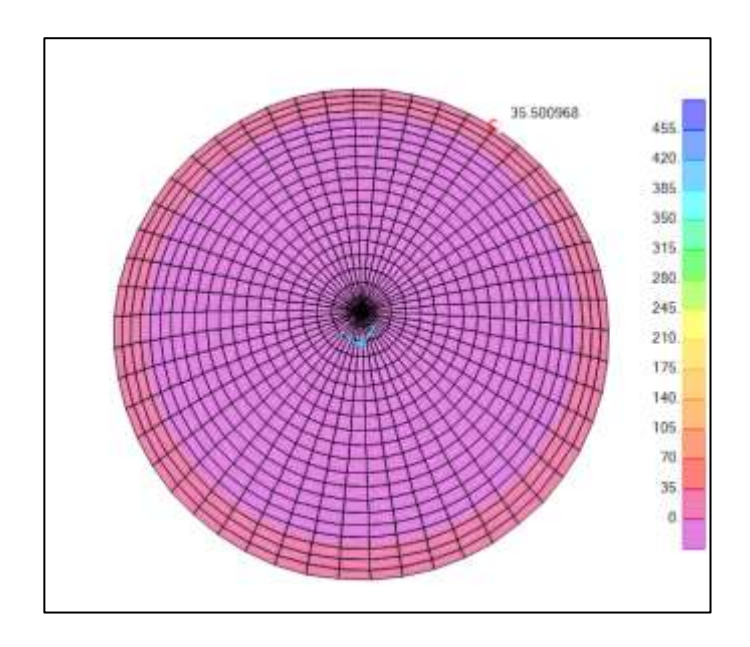

<span id="page-89-1"></span>*Figura 34. Fuerza F11 paralelo el extremo del domo.*

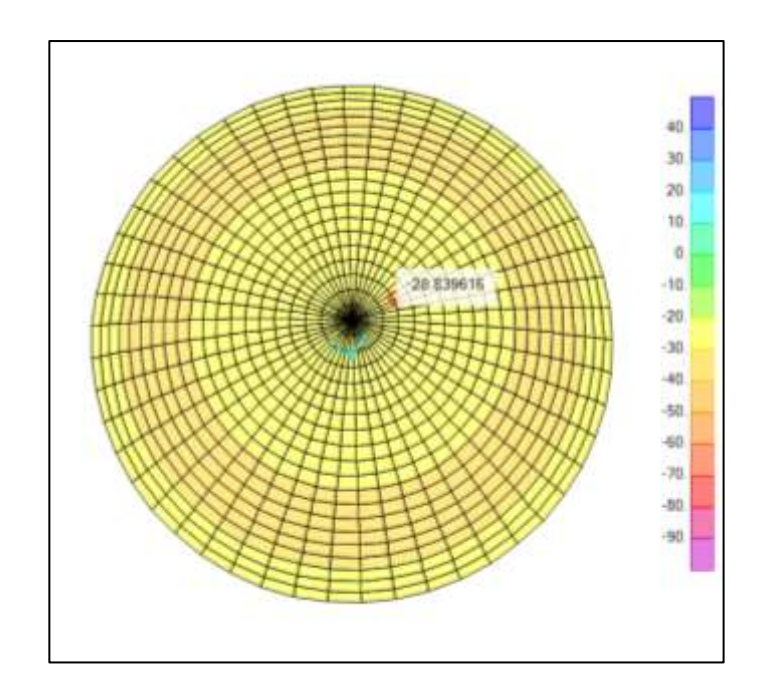

*Figura 35. Fuerza F22 meridiano del domo.*

# <span id="page-90-0"></span>*Fuerza Axial en la Viga Anular*

La fuerza evaluada en el anillo o viga anular obtenida por la envolvente es 138.49 KN, este valor será de importancia para diseñar el acero de refuerzo en dicho elemento estructural del reservorio.

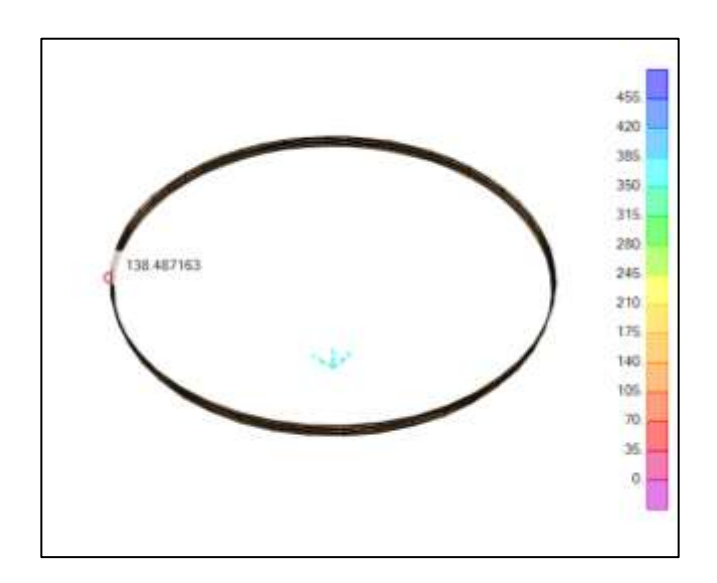

*Figura 36. Fuerza axial evaluada en la viga anular.*

# *Fuerzas de Diseño en el Muro*

Las fuerzas resultantes por la envolvente en el muro F11 es de 482.63 KN en la sección anular y 98.87 KN para la parte vertical F22.

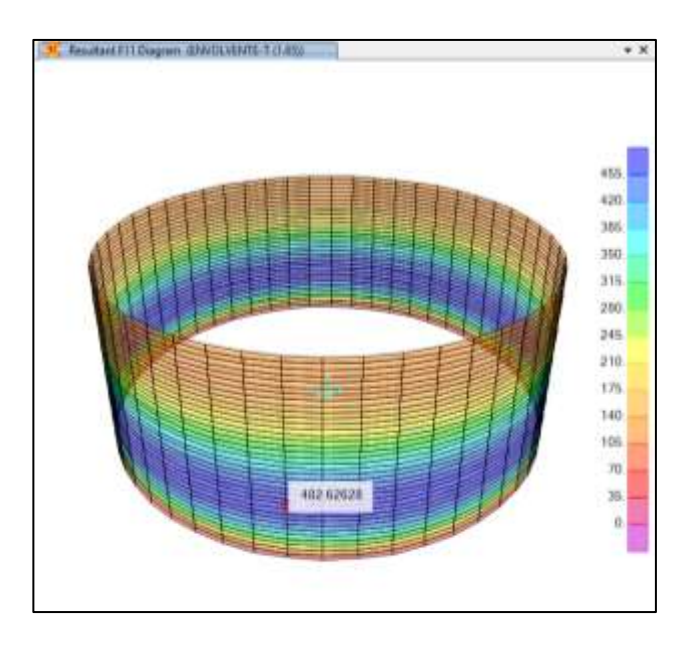

*Figura 37. Fuerza F11 en el muro.*

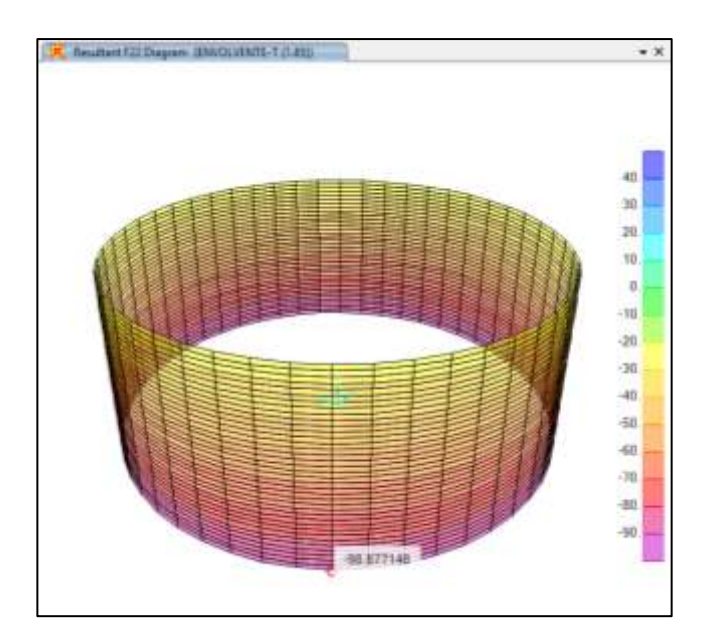

*Figura 38. Fuerza F22 en el muro.*

### *Diseño de Elementos Estructurales*

### **Diseño de Acero en la Copula**

• Dirección paralela

 $f'_{c} = 280 \frac{kg}{cm^{2}}$  $f_v = 4 200 \ kg/cm^2$  $b = 100 \, \text{cm}$  $t_d = 10 \, \text{cm}$  $F11 = 2.94 \text{ ton/m} \rightarrow En$  compresión  $\sigma_{ct} = 0.40 \sqrt{f'_c} = 6.69 \tan/m^2$  $\sigma_c = 2.94 \tan/m^2$  $\sigma_c \leq \sigma_{ct} \rightarrow 0k$ 

Se requiere acero mínimo debido a que el esfuerzo producido en el modelo es menor que el esfuerzo obtenido según la ecuación de la norma.

$$
A_{S\ min} = 0.004 * b * t_d = 4.00 \ cm^2
$$

Para una barra de acero de 1/2",  $d_b = 1.27$  cm  $\rightarrow A_b = 1.29$  cm<sup>2</sup>

$$
\# variables = \frac{A_{S\ min}}{A_b} = 3.10 \approx 4
$$

Espaciamiento,  $S = 25$  cm

# $1$  malla  $\emptyset$   $1/2$ "  $\emptyset$  0.25 m

• Anillo exterior del domo

$$
E_S = 2039000 \, kg/cm^2
$$
\n
$$
E_C = 252671.33 \, kg/cm^2
$$
\n
$$
n = \frac{E_S}{E_C} = 8.07
$$
\n
$$
F11 = 3.62 \, ton/m \rightarrow En \, tracción
$$
\n
$$
\sigma_{at} = 0.50 \, f_y = 2100 \, kg/cm^2
$$
\n
$$
\sigma_{ct} = 0.10f'_c = 28 \, kg/cm^2
$$
\n
$$
A_{ct} = 100t_d = 1000 \, cm^2
$$

$$
A_c=100A_{ct}=10\ cm^2
$$

Para una barra de acero de 5/8",  $d_b = 1.60 \text{ cm} \rightarrow A_b = 2 \text{ cm}^2$ 

$$
\#variables = \frac{A_c}{A_b} = 5
$$

Espaciamiento,  $S = 20$  cm

# $1$  malla  $\emptyset$  5/8"  $@$  0.20 m

• Dirección meridiana

 $b = 100 \, \text{cm}$ 

$$
t_d = 10 \, \text{cm}
$$

$$
F11 = 3.16 \text{ ton/m} \rightarrow En \text{ compression}
$$

$$
\sigma_{ct} = 0.40 \sqrt{f'_c} = 6.69 \text{ ton/m}^2
$$

$$
\sigma_c = 2.94 \tan/m^2
$$

$$
\sigma_c \le \sigma_{ct} \to 0k
$$

Se requiere acero mínimo debido a que el esfuerzo producido en el modelo es menor que el esfuerzo obtenido según la ecuación de la norma.

$$
A_{S\ min} = 0.004 * b * t_d = 4.00 \ cm^2
$$

Para una barra de acero de 1/2",  $d_b = 1.27$  cm  $\rightarrow A_b = 1.29$  cm<sup>2</sup>

$$
\# variables = \frac{A_{S\ min}}{A_b} = 3.10 \approx 4
$$

Espaciamiento,  $S = 25$  cm

 $1$  malla  $\emptyset$   $1/2$ "  $\emptyset$  0.25 m

### **Diseño de Acero en el Muro**

• Dirección Horizontal (Zona más crítica)

 $f'_{c} = 280 \frac{kg}{cm^{2}}$  $f_y = 4 200 \frac{kg}{cm^2}$  $E_S = 2039000 \ kg/cm^2$  $E_c = 252671.33 kg/cm^2$  $n=\frac{E_S}{E}$  $E_{\mathcal{C}}$  $= 8.07$  $b = 100 \, cm$ 

 $h = 40$  cm

$$
rec = 5 cm
$$

$$
d = 35 cm
$$

$$
\emptyset = 0.90
$$

 $T_u$  es la fuerza F11 en la zona traccionada más critica: F11 = 49214.18 kg/m

$$
A_S = \frac{T_u}{\emptyset f_y} = 13.02 \text{ cm}^2
$$

Para una barra de acero de 1/2",  $d_b = 1.27$  cm  $\rightarrow A_b = 1.29$  cm<sup>2</sup>

# de capas, 
$$
C_a = 2
$$

$$
\# variables = \frac{A_S}{A_b} = 10.09 \approx 10
$$

Espaciamiento,  $S = 19.82$  cm  $\approx 20$  cm

2 *mallas* 
$$
\emptyset
$$
 1/2<sup>*m*</sup>  $\emptyset$  0.20 *m*

• Dirección Horizontal (Zona menos crítica)

 $T_u$  es la fuerza F11 en la zona traccionada menos critica: F11 = 38199.90 kg/m

$$
A_S = \frac{T_u}{\emptyset f_y} = 10.11 \text{ cm}^2
$$

Para una barra de acero de 1/2",  $d_b = 1.27$  cm  $\rightarrow A_b = 1.29$  cm<sup>2</sup>

# de capas, 
$$
C_a = 2
$$

$$
\# variables = \frac{A_S}{A_b} = 7.83 \approx 8
$$

Espaciamiento,  $S = 25.53$  cm  $\approx 25$  cm

• Dirección Vertical

 $T_u$  es la fuerza F22 en la zona traccionada menos critica: F22 = 38199.90 kg/m

$$
A_S = \frac{T_u}{\emptyset f_y} = 2.67 \text{ cm}^2
$$

$$
A_{S\ min} = 0.004 * b * t_d = 4.00 \ cm^2
$$

Para una barra de acero de 1/2",  $d_b = 1.27$  cm  $\rightarrow A_b = 1.29$  cm<sup>2</sup>

# de capas, 
$$
C_a = 2
$$

$$
\# variables = \frac{A_{S\ min}}{A_b} = 3.10 \approx 3
$$

*Espaciamiento*, 
$$
S = 33.33
$$
 cm  $\approx 30$  cm

 $2$  mallas  $\emptyset$  1/2"  $@$  0.30 m

**Diseño de Acero en la Viga Anular** 

- $f'_{c} = 280 \ kg/cm^{2}$  $b = 35$  cm
- $f_y = 4 200 \ kg/cm^2$  $h = 35$  cm

$$
E_S = 2039000 \ kg/cm^2
$$
 \t\t  $rec = 5 cm$ 

 $E_c = 252671.33 kg/cm^2$  $d = 30$  cm

$$
n = \frac{E_S}{E_C} = 8.07
$$
  $\varnothing = 0.90$ 

 $T_u$  es la fuerza F11 en la zona traccionada más critica: F11 = 14121.76 kg/m

$$
A_S = \frac{T_u}{\emptyset f_y} = 3.74 \text{ cm}^2
$$
  

$$
A_{S \min} = \frac{0.8 * \sqrt{f'_c}}{f_y} * b * d = 3.35 \text{ cm}^2
$$
  

$$
\# variables = \frac{A_S}{A_b} = 2.90 \approx 3
$$

Espaciamiento,  $S = 24.17$  cm  $\approx 25$  cm

# $4 \emptyset 1/2$ " en las esquinas +  $4 \emptyset 3/8$ " en las centrales

**Nota\*:** los aceros de 3/8" se pone en los centrales por el espaciamiento que no debe exceder los 15 cm según la norma.

Verificación del concreto en tracción

$$
\sigma_c = 2\sqrt{f'_c} = 33.47 \frac{kg}{cm^2} \qquad ; \qquad \sigma_{act} = \frac{F11}{b*h} = 11.53 \ kg/cm^2
$$

$$
\sigma_{act} \le \sigma_c \to 0k
$$

### Estribos de  $3/8$ " @ 0.20 m

### **Diseño de Acero en Zapata**

La estructura consta de una losa de cimentaciones y una zapata anular, las cuales estarán situados a una profundidad de 25 cm y 50 cm respectivamente según el estudio de mecánica de suelos. El diseño de acero de la cimentación se desarrollará haciendo uso del programa SAP2000, como para la obtención de las fuerzas y de las cuantías.

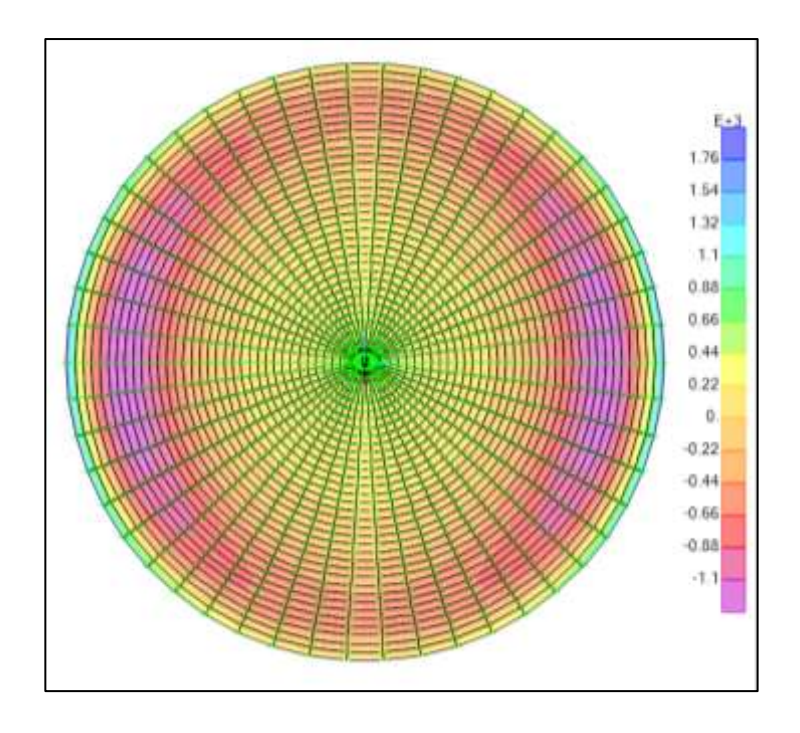

*Figura 39. Momento flector M11 en losa de cimentación.*

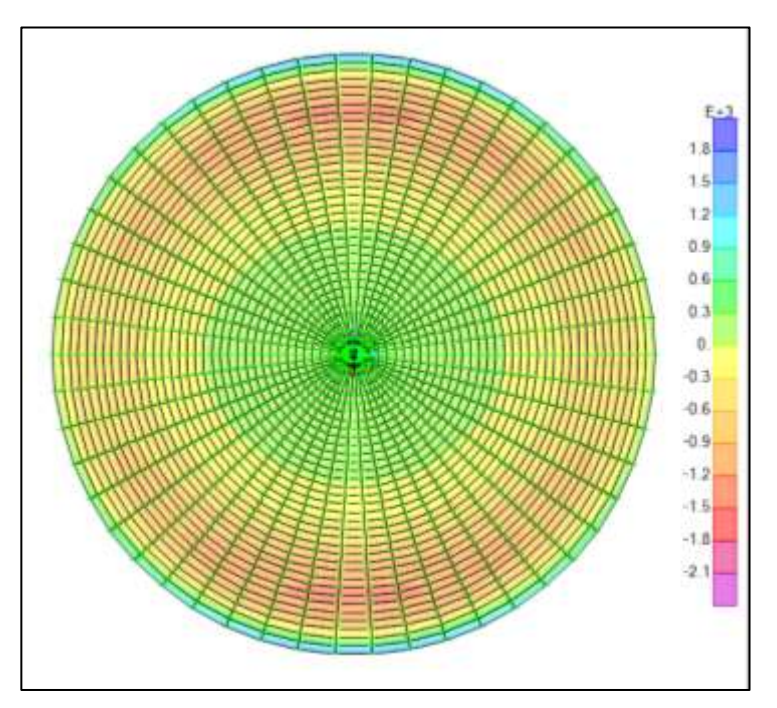

*Figura 40. Momento flector M22 en losa de cimentación.*

• Cálculo de acero de la losa de fondo

$$
M11 = 1263.93kg.cm
$$

### Cuantia anular:  $\rho = 0.003865$

Para una barra de acero de 5/8",  $d_b = 1.60 \text{ cm} \rightarrow A_b = 2 \text{ cm}^2$ 

$$
S = \frac{A_b}{\rho * 25 * 100} = 0.2070 \, m \approx 20 \, cm
$$

2 mallas anulares  $\emptyset$  5/8"  $\emptyset$  0.20 m

Cuantia radial:  $\rho = 0.004589$ 

Para una barra de acero de 5/8",  $d_h = 1.60 \text{ cm} \rightarrow A_h = 2 \text{ cm}^2$ 

$$
S = \frac{A_b}{\rho * 25 * 100} = 0.1743 \, m \approx 17.5 \, cm
$$

### 2 mallas radiales  $\emptyset$  5/8"  $\emptyset$  0.175 m

• Cálculo de acero de la zapata

$$
M11 = 1661.74 kg.cm
$$

Cuantia superior:  $\rho = 3.846E - 05$ 

Para una barra de acero de 3/4",  $d_b = 1.91$  cm  $\rightarrow A_b = 2.84$  cm<sup>2</sup>

 $S = 14.77$  cm  $\approx 15$  cm

Acero superior  $\emptyset$  3/4"  $\emptyset$  0.15 m

Acero inferior  $\emptyset$  3/4"  $\emptyset$  0.20 m

 $M11 = 1680.64 kg.cm$ 

Cuantia anular:  $\rho = 0.003818$ 

Para una barra de acero de 1",  $d_b = 2.54$  cm  $\rightarrow A_b = 5.10$  cm<sup>2</sup>

### $S = 26.71$  cm  $\approx 25$  cm

# Acero anular 2 mallas de  $\emptyset$  1"  $\emptyset$  0.25 m

**Juego de Planos Constructivos (Ver Anexo)**

*Plano de Ubicación y Localización*

*Plano Vista en Planta, Elevaciones y secciones*

*Planos de Diseño Estructural y Cimentaciones* 

#### **Resumen de Cumplimiento de los Estándares Nacionales e internacionales**

American Concrete Institute (ACI), en el capítulo de "Diseño Sísmico de Estructuras Contenedoras de Líquidos (ACI 350.3-06) y Comentarios (350.3R-06)" define los lineamientos y las limitaciones a seguir para el diseño de estructuras con propósitos de almacenamiento de fluidos (líquidos) ante las fuerzas sísmicas. Por otro lado, Portland Cement Association (PCA), describe un método para realizar el diseño a partir del cálculo de esfuerzos de corte y momentos, desplazamiento usando factores de relación entre lados, con la cual se puede realizar verificaciones del espesor del muro y la estabilidad de la estructura contenedora.

El Reglamento Nacional de Edificaciones (RNE), en el apartado de habilitaciones urbanas sobre obras de saneamiento, la norma OS.030 describe las consideraciones que se debe tomar para prevenir el deterioro el volumen de almacenamiento de agua potable para el consumo humano. Así mismo, la norma OS.100 detalla los parámetros de diseño hidráulico como el periodo de diseño, población, dotación y las variaciones de consumo de agua. Además, la norma técnica del ministerio de vivienda, construcción y saneamiento (MVCS) en su "Guía de diseños estandarizados para infraestructura sanitaria menor en proyectos de saneamiento en el ámbito urbano" recomienda valores y características que debe tener sistema de agua potable.

La Norma ACI.3-01 y la Norma E.030-2016, permite tomar en cuenta los factores que influyen para el análisis del método dinámico, como los efectos de sismo, el chapoteo del agua, la vibración y la inercia de la estructura, obteniendo resultados del comportamiento de la estructura más cercano a situación real. El método dinámico utiliza el modelo de Housner, la cual utiliza un sistema mecánico equivalente que simula el moviente del fluido en el interior del reservorio, una masa impulsiva en la parte inferior que se mantiene regida y otra de masa convectiva (flexible) en la parte superior que representa el movimiento del líquido (chapoteo) dentro del contenedor.

### **Cronograma de Ejecución del Proyecto**

**Diagrama** de Gantt 103

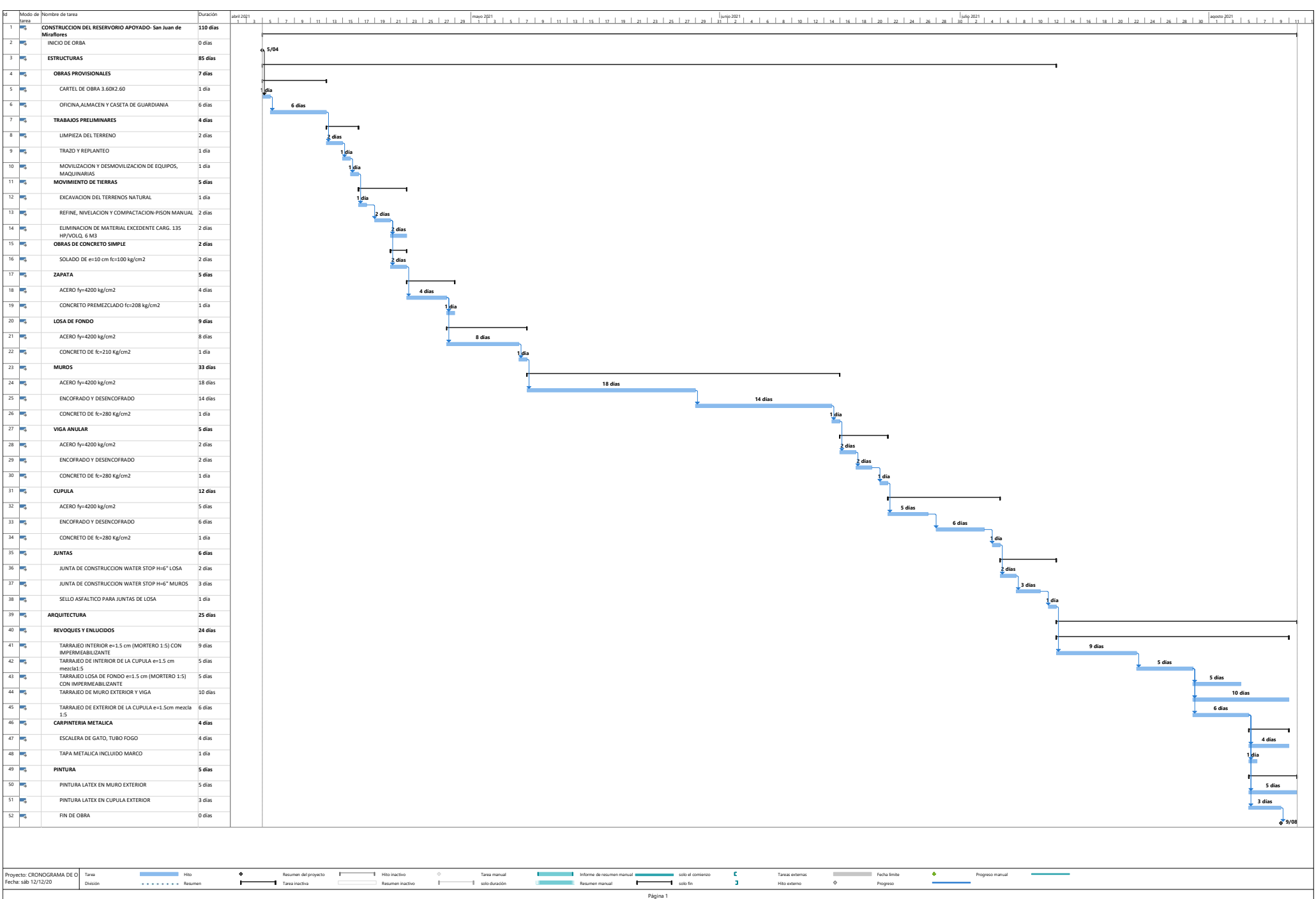

# **Diagrama de Ruta Critica** 104

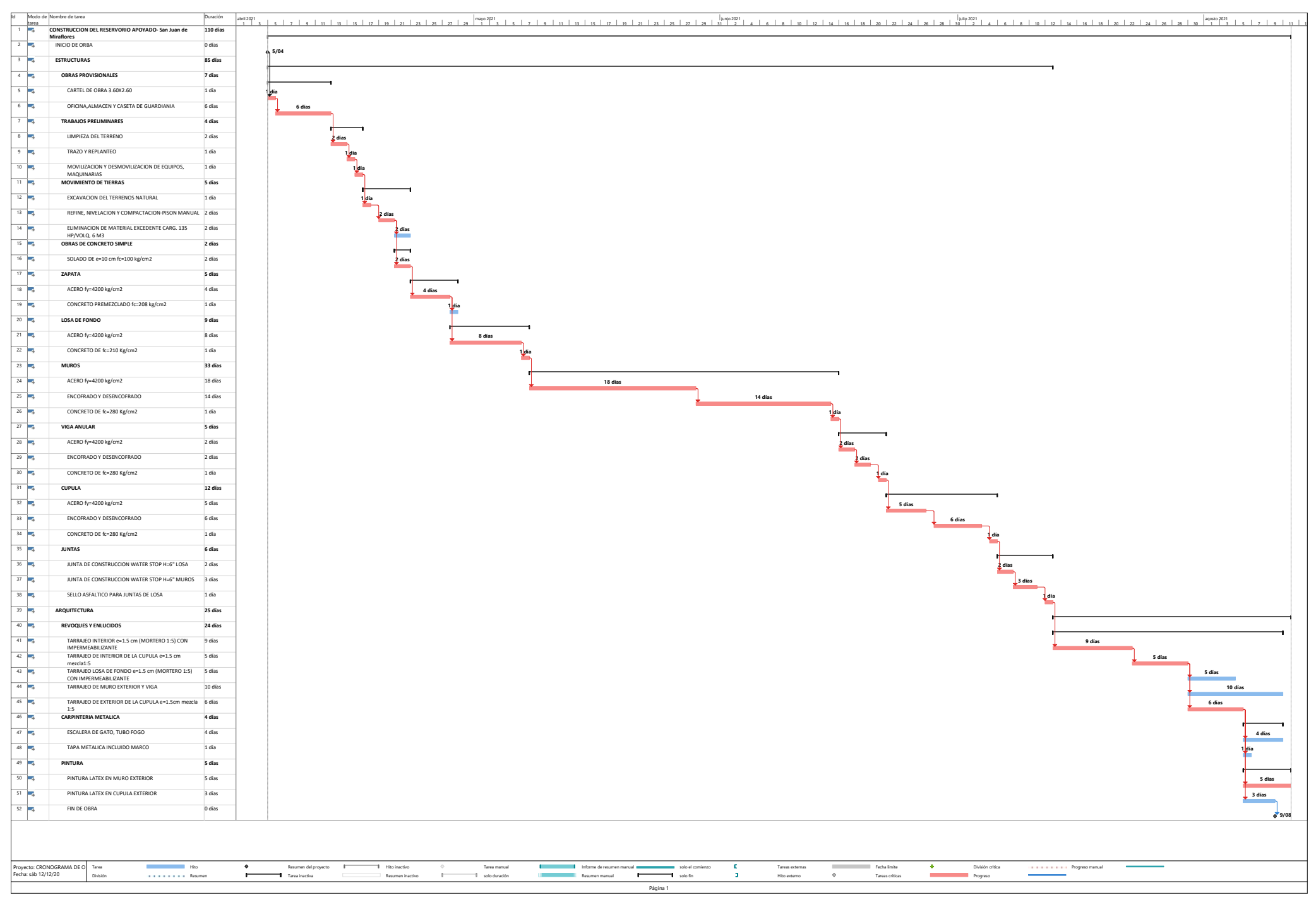

#### **Análisis de Costos y Presupuestos**

El presupuesto que se presenta a continuación hace referencia a cuanto sería el costo estimado para la construcción del reservorio apoyado en el sector de Nueva Rinconada del distrito de San Juan de Miraflores y este se determinó tomando en cuenta datos referenciales como el rendimiento para el análisis de precios unitarios de la revista "Capeco" y de tesis de estudios previas del tema. Asimismo, el jornal básico de los trabajadores se obtuvo de la tabla de salarios de la federación de trabajadores en construcción civil del periodo 2020-2021 en el cual ya incluye los beneficios sociales de acuerdo con la ley peruana.

### **Resumen de costos**

En las siguientes tablas se muestran el presupuesto en estructuras que es de setecientos trece mil doscientos veintidós y 75/100 nuevos soles (S/. 713,222.75) y el presupuesto en Arquitectura es de setentidos mil ciento dieciséis y 68/100 nuevos soles (S/. 72,116.68) haciendo un total de S/. 785,339.43 nuevos soles.

# **Lista de Insumos**

**Precios y cantidades de recursos requeridos por tipo**

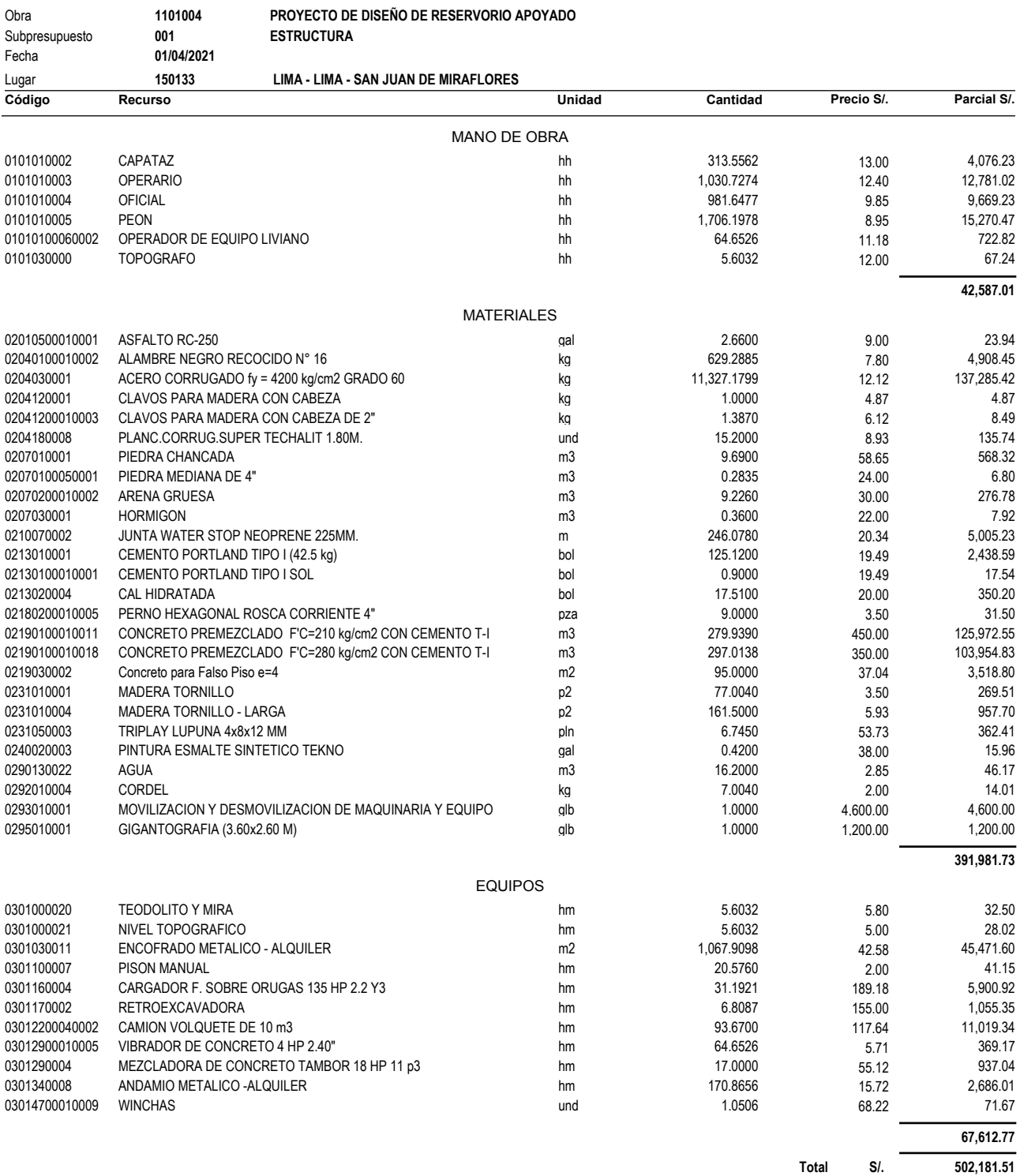

# **Precios y cantidades de recursos requeridos por tipo**

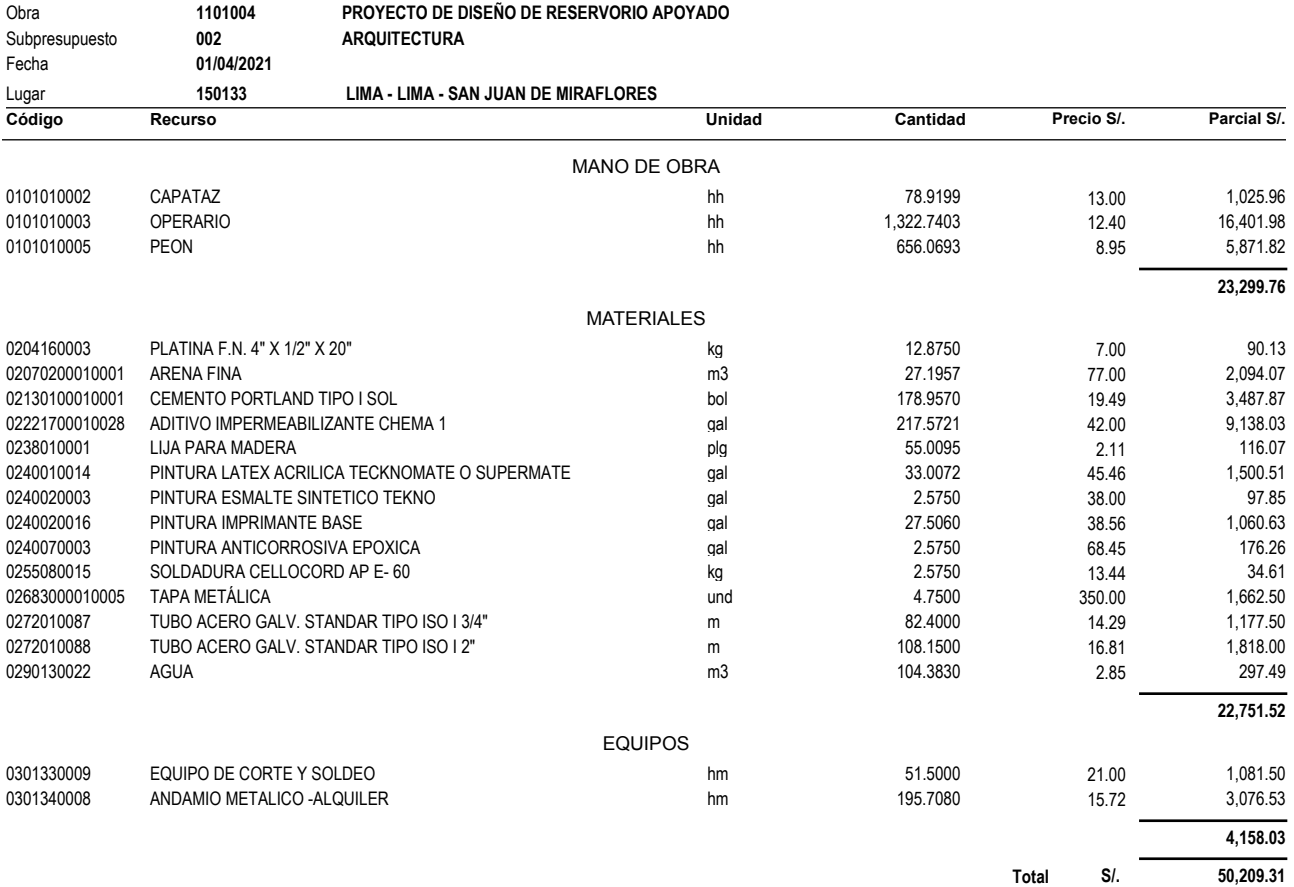

# **Presupuesto General del Proyecto** 108

#### **Presupuesto**

Presupuesto **1101004 PROYECTO DE DISEÑO DE RESERVORIO APOYADO** Subpresupuesto **001 ESTRUCTURA** SECTOR DE NUEVA RINCONADA DEL DISTRITO DE SAN JUAN DE MIRAFLORES Lugar **LIMA - LIMA - SAN JUAN DE MIRAFLORES**

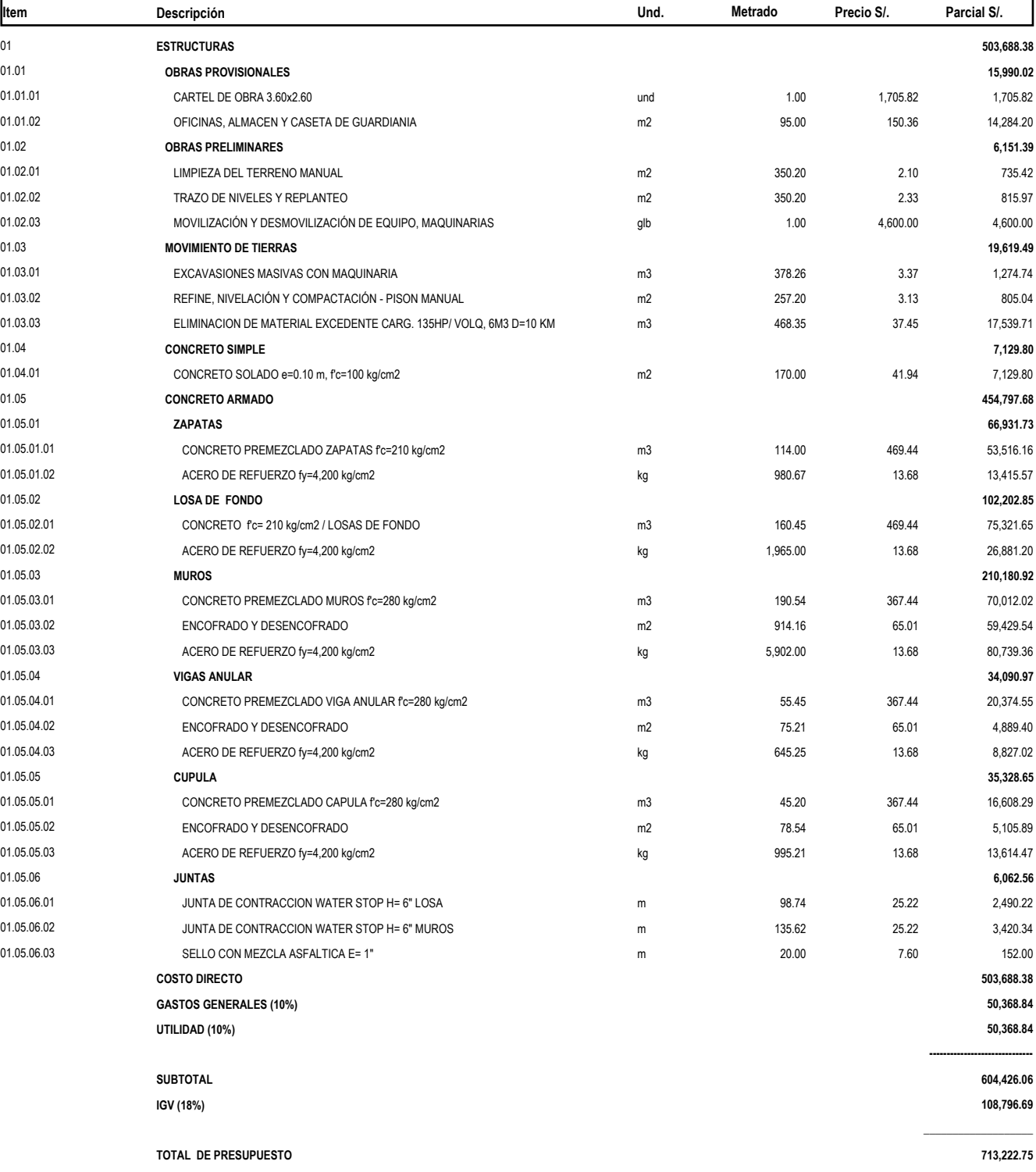

**SON : SETECIENTOS TRECE MIL DOSCIENTOS VEINTIDOS Y 75/100 NUEVOS SOLES**
#### **Presupuesto**

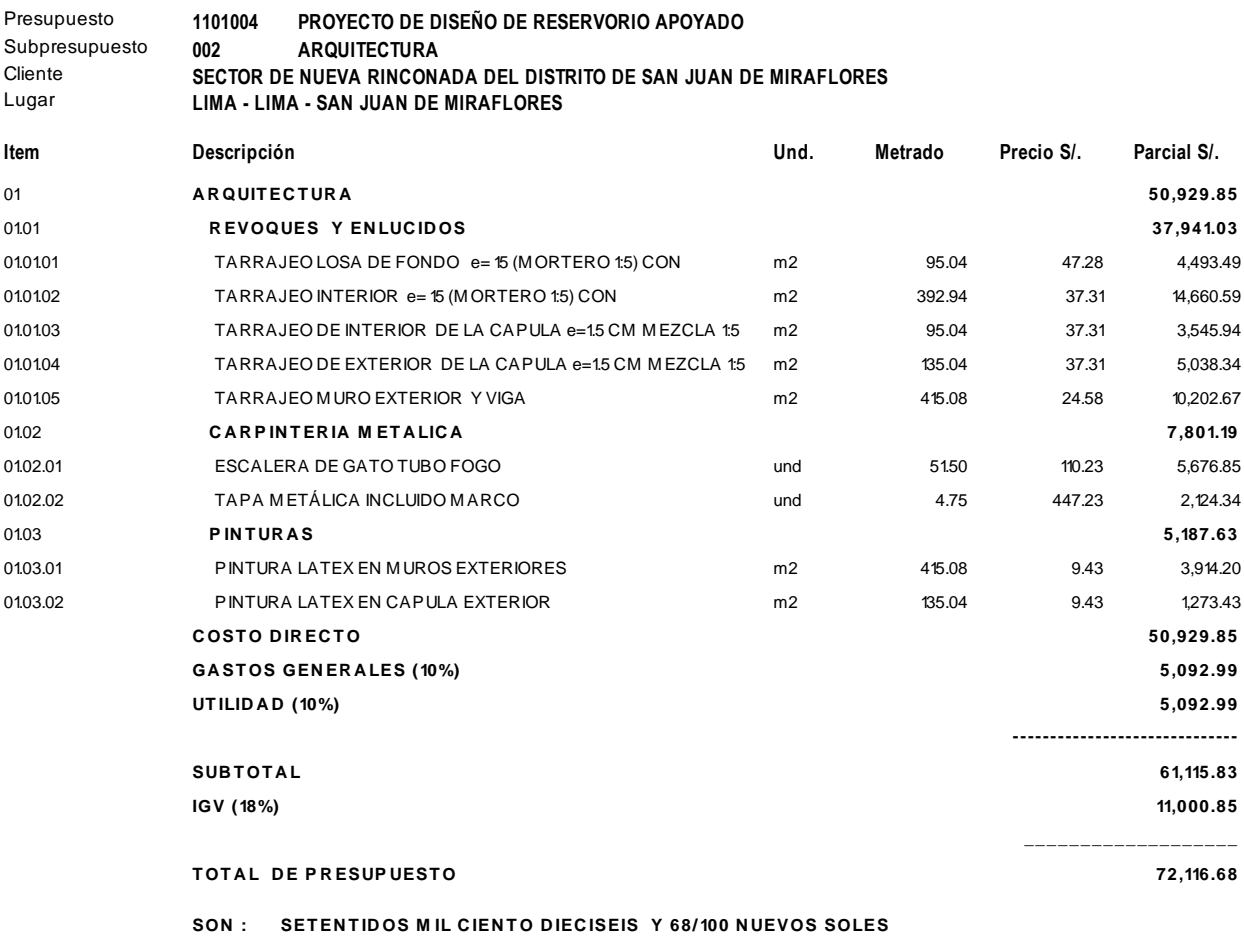

### **Análisis de Precios Unitarios, APUs (ver Anexo)**

## **Plan de Control de Calidad y Seguridad en la Obra**

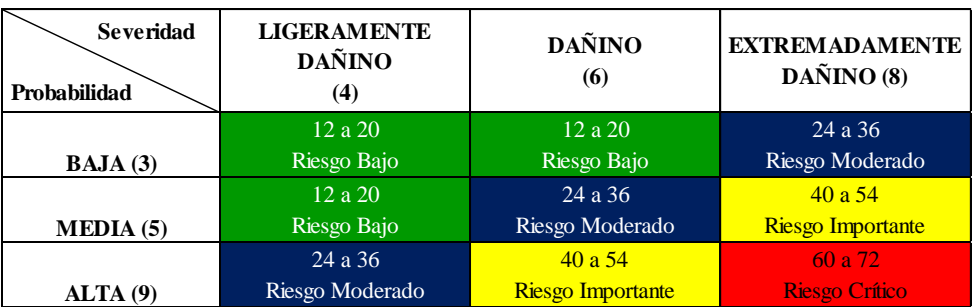

*Tabla 38. Escalas de nivel de daño de la matriz IPER.*

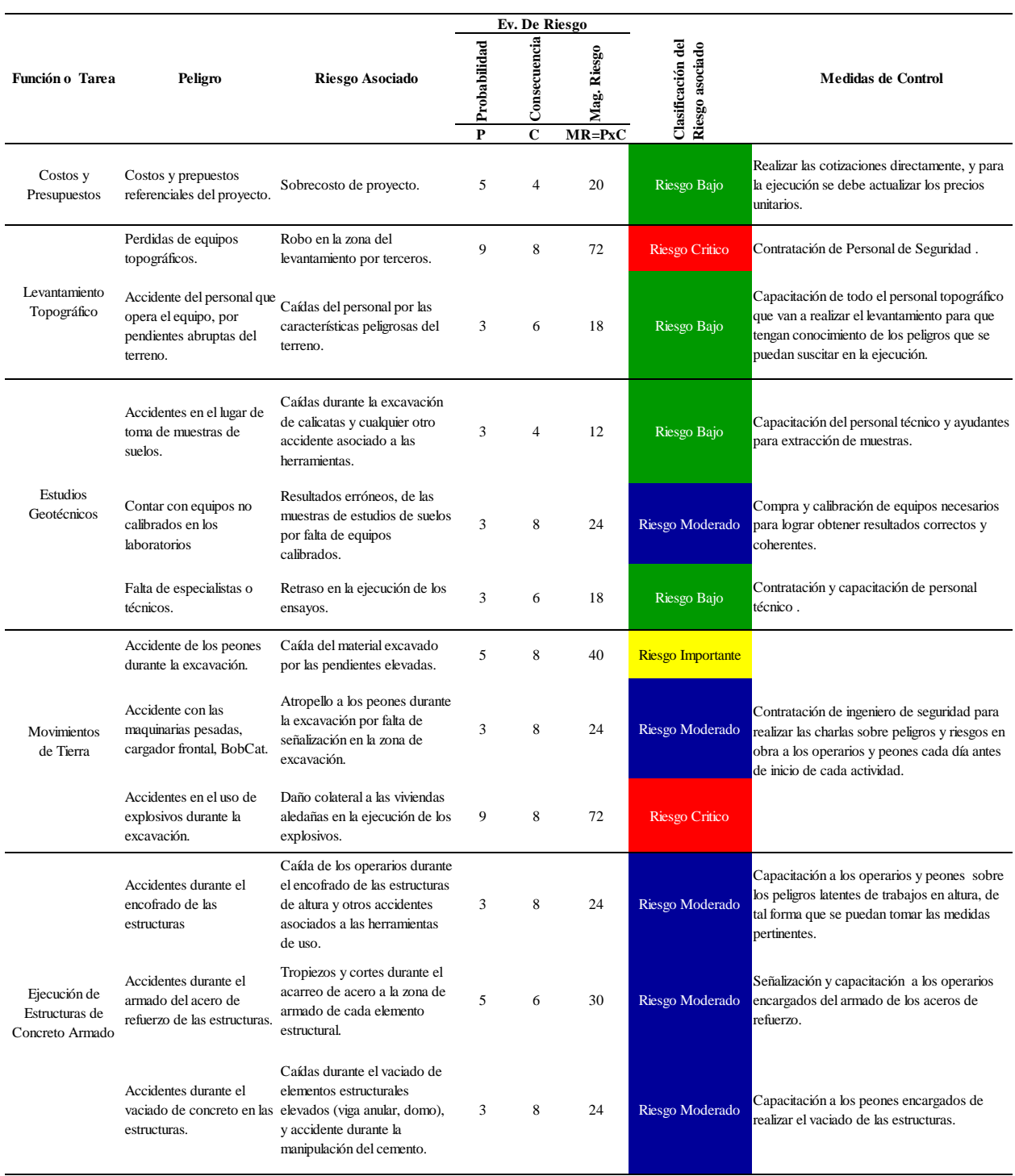

### *Tabla 39. Matriz IPER de la ejecución de obra.*

#### **Conclusiones**

- Se concluye que la deficiencia del servicio de agua potable hacia los sectores periurbanas del distrito de San Juan de Miraflores es debido al crecimiento poblacional y la inaccesibilidad que presenta esta zona, por lo que el abastecimiento de este insumo debe de ser mediante sistema de reservorios, ya que es la mejor alternativa para sectores poblados en cotas altas (quebradas) de la matriz o red principal de servicio de agua potable de SEDAPAL.
- El estudio de mecánica de suelos presenta parámetros de terreno en la zona del proyecto un valor de 20 kg/cm2 de esfuerzo admisible, un ángulo de fricción de 33°, cohesión de 0 kg/cm2. Estos parámetros fueron obtenidos de fuentes secundarias realizados en laboratorio para el proyecto de construcción del colegio Fe y Alegría N°65, la cual se ubica cerca al presente proyecto de reservorio. Donde el perfil estratigrafía que posee el terreno es de roca fragmentada y roca sana con denominación granodiorita (roca ígnea). En ese sentido, se afirma que la cimentación es estable y segura a problemas de asentamiento, pero no ante fuerzas externas.
- El diseño de reservorio para el abastecimiento con agua potable a la zona I (Nueva Rinconada-Pamplona Alta) del distrito de San Juan de Miraflores sigue las disposiciones y limitaciones del Reglamento Nacional de Edificaciones (normativa vigente) en lo que son aplicables. Por lo que, se establece el complimiento de códigos internacionales (ACI 350- 06) para consideraciones adicionales en el diseño del reservorio apoyado, la cual fue ubicada de manera estratégica en la zona en estudio. El reservorio en mención posee un volumen de 418 m3 para abastecer a una población total de 4872 ciudadanos al 2039 con la consideración de 24 horas/día de servicio.

•El análisis y diseño del presente proyecto sigue las disposiciones del código ACI 350-06, la cual toma el método de G.W. Housner para el análisis dinámico. Este modelo toma en consideración las masas impulsivas y convectivas que simula el estado real (masa estática y el chapoteo del agua) al que estará expuesto la estructura. Tal modelo se desarrolló en el software SAP2000 cumpliendo las limitaciones mínimas expuestas por los códigos nacionales e internacionales (ACI 350-06).

#### **Recomendaciones**

- Se recomienda el uso de normas y códigos internacionales para el análisis de estructuras contenedoras de líquidos (reservorios), debido a que la norma técnica peruana no cuenta con las especificaciones necesarias para este tipo de estructuras.
- Se recomienda realizar un estudio de suelo en el punto de ubicación del proyecto para tener mayor certeza de los parámetros a utilizar y conocer las propiedades químicas al que ca a estar expuesto la estructura.
- Se recomienda el uso del código American Concrete Instituto para contenedores de líquidos (ACI 350.3-06), dicha norma se complementa con los códigos ASCE/SEI 7-16 y del IBC (IBC es la actualización del UBC-97) la cual permite la obtención de los parámetros necesarios para el diseño de este tipo estructuras.
- Es recomendable utilizar softwares para el análisis estructural, debido a que este permite comprender mejor el comportamiento real de la estructura a diseñar. Además, toma en consideración las condiciones a las que estará expuesta la estructura permitiendo así la reducción de tiempo en proceso de cálculo y análisis.

#### **Bibliografía**

- ACI 350-06. (2006). *Code Requirements for Environmental Engineering Concrete Structures ( Aci 350-01 ) and Commentary ( Aci 350R-01 )*.
- ACI 350.3-06. (2006). Seismic Design of Liquid-Containing Concrete Structures and Commentary (ACI 350.3-06). In *American Concrete Institute*.
- Andina. (2018). *Ministro de Vivienda resalta uso de innovación tecnológica en proyecto de Sedapal | Noticias | Agencia Peruana de Noticias Andina*. https://andina.pe/agencia/noticiaministro-vivienda-resalta-uso-innovacion-tecnologica-proyecto-sedapal-711685.aspx
- ASCE/SEI 7-16. (2017). Minimum design loads and associated criteria for buildings and other structures. In *Minimum Design Loads and Associated Criteria for Buildings and Other Structures*. https://doi.org/10.1061/9780784414248
- Barde, J. A., & Lehmann, P. (2014). Distributional effects of water tariff reforms An empirical study for Lima, Peru. *Water Resources and Economics*, *6*, 30–57. https://doi.org/10.1016/j.wre.2014.05.003
- Carhuapoma, J., & Chahuayo, A. (2019). *Diseño Del Sistema De Abastecimiento De Agua Potable En La Rinconada De Pamplona Alta, Aplicando Epanet Y Algoritmos Genéticos Para La Localización De Válvulas Reductoras De Presión*. http://hdl.handle.net/10757/626349
- Castillo, D. (2019). *Análisis y diseño estructural de un reservorio apoyado para el mejoramiento del servicio de agua potable del distrito de Morales, año 2018*. Universidad Nacional San Martín de Porres.
- El Comercio. (2017). *Conoce el proyecto de mallas atrapa-nieblas premiado por Google*. https://elcomercio.pe/peru/conoce-proyecto-mallas-atrapanieblas-premiado-google-noticia-
- Fernández-Maldonado, A. M. (2008). Expanding networks for the urban poor: Water and telecommunications services in Lima, Peru. *Geoforum*, *39*(6), 1884–1896. https://doi.org/10.1016/j.geoforum.2007.11.007
- Gestión. (2020a). *Banco Mundial: Perú será el país con mayor caída de PBI en Sudamérica este año.* https://gestion.pe/economia/banco-mundial-peru-sera-el-pais-con-mayor-caida-de-pbien-sudamerica-este-ano-noticia/?ref=gesr
- Gestión. (2020b). *Producción de agua potable en Lima Metropolitana creció 4.1% en julio*. https://gestion.pe/peru/produccion-de-agua-potable-en-lima-metropolitana-crecio-41-enjulio-noticia/?ref=gesr
- Huaquisto Cáceres, S., & Chambilla Flores, I. G. (2019). Análisis Del Consumo De Agua Potable En El Centro Poblado De Salcedo, Puno. *Investigacion & Desarrollo*, *19*(1), 133–144. https://doi.org/10.23881/idupbo.019.1-9i
- INEI. (2017). *Sistema de Consulta de Abastecimiento de Agua por Red Pública a Nivel de Manzana*.

https://agua.inei.gob.pe/menu/?csrfmiddlewaretoken=w4P7asNdvba9iFoakVFoXg5sITsRV tRNGt7Tq7XGSesjTnBHeS4WxsGo2pwFq7iT&next=

INEI. (2019). Perú: formas de acceso al agua y saneamiento básico. *Erik Romero Condor Jose Garcia Zanabria, Anibal Sánchez Aguilar, NAncy Hidalgo Calle, Cirila Gutierrez Espino, Doris Mendoza Oyola, Cesar ZAmbrano Duran*, *1*, 68. https://www.inei.gob.pe/media/MenuRecursivo/boletines/boletin\_agua.pdf

INEI. (2020). *Notas de Prensa*. https://www.inei.gob.pe/prensa/noticias/la-poblacion-ocupada-

del-pais-alcanzo-10-millones-272-mil-400-personas-en-el-ii-trimestre-del-2020-12346/

- Lee, E. J., & Schwab, K. J. (2005). Deficiencies in drinking water distribution systems in developing countries. *Journal of Water and Health*, *3*(2), 109–127. https://doi.org/10.2166/wh.2005.0012
- Loyola, R., & Soncco, C. (2007). Salud y calidad de agua en zonas urbano-marginales de Lima Metropolitana. *Economía y Sociedad 64, CIES*, 80–85. http://old.cies.org.pe/files/ES/bol64/11-loyola.pdf
- Martín, J. (2017). *Estudia tu entorno con un PEST-EL*. Cerem. https://www.cerem.es/blog/estudiatu-entorno-con-un-pest-el
- Martínez, E., & Sánchez, L. (2004). *Análisis Sísmico De Tanques Elevados De Agua Sobre Diferentes Sistemas Estructurales De Hormigón Reforzado En La Ciudad De Bucaramanga* [Universidad Industrial de Santander]. http://eprints.uanl.mx/5481/1/1020149995.PDF
- Matés, J., & Manuel, J. (2009). El desarrollo de las redes de agua potable: modernización y cambio en el abastecimiento urbano. *Agenda Social*, *3*(1), 23–51.
- Municipalidad distrital de San Juan de Miraflores. (2020). *Diagnóstico Distrital de Riesgo Sísmico, San Juan de Miraflores*.
- Naciones Unidas. (2019). *Paz, dignidad e igualdad en un planeta sano*. https://www.un.org/es/sections/issues-depth/water/index.html
- OMS. (2015). *Informe 2015 del PCM sobre el acceso a agua potable y saneamiento: datos esenciales*. https://www.who.int/water\_sanitation\_health/monitoring/jmp-2015-key-facts/es/
- OPS. (2011). Agua y saneamiento: Evidencias para políticas públicas con enfoque en derechos humanos y resultados en salud pública. In *Twenty-third Street, N.W. Washington, D.C. 20037,*

*E.U.A.* https://www.paho.org/hq/dmdocuments/2012/AyS-PUB-WEB-20111104.pdf

PCA. (1993). *Circular concreto tanks without prestressing*.

Pro-Inversión. (2019). *Resultados macroeconómicos*. https://www.investinperu.pe/

- RNE. (2006). Ministerio de Vivienda, Construcción y saneamiento. *Reglamento Nacional De Edificaciones*, *53*(9), 1689–1699. http://www3.vivienda.gob.pe/pnc/docs/normatividad/varios/Reglamento Nacional de Edificaciones.pdf
- Rossman. (2000). *EPANET 2 USERS MANUAL*. EPA, Science Inventory. https://cfpub.epa.gov/si/si\_public\_record\_report.cfm?Lab=NRMRL&dirEntryId=95662
- SEDAPAL. (2020). *Declaración de impacto ambiental del proyecto: "Ampliación y mejoramiento de los sistema de agua potable y alcantarillado de los sectores 311, 313, 330, 310, 312, 314, 300, 307, 319, 324 y 301 – Nueva Rinconada – Distritos de San Juan de Miraflores, Villa*.
- Shiroma, A. (2008). *Construcción del Colegio Fe y Alegría N°65, en Pamplona alta – San Juan de Miraflores*.
- SINIA. (2017). *Ley de reforma constitucional que reconoce el derecho de acceso al agua como derecho constitucional*. https://sinia.minam.gob.pe/normas/ley-reforma-constitucional-quereconoce-derecho-acceso-agua-derecho
- Sunass. (2017). *Resultados de la búsqueda de «consumo de agua lima» – Sunass*. Consumo de Agua Por Distrito de Lima Metropolitana. https://www.sunass.gob.pe/?s=consumo+de+agua+lima
- Toledo, V. (2014). *Comentarios al Proyecto de la Norma E.030 Diseño Sismorresistente 2014 y Propuesta de Parámetros SS y S1 para una Probabilidad Sísmica del Uno por Ciento de*
- UNEP. (2002). Vital Water Graphics: An Overview of the State of the World's Fresh and Marine Waters. *Vital Water Graphics*, A world of salt. https://wedocs.unep.org/handle/20.500.11822/20624%0Ahttp://www.unep.org/dewa/vitalw ater/article5.html
- UNESCO. (2019). Informe Mundial de las Naciones Unidas sobre el Desarrollo de los Recursos Hídricos 2019. In *Organización de las Naciones Unidas para la Educación, la Ciencia y la Cultura*. http://www.unwater.org/publications/world-water-development-report-2019/

**Anexos**

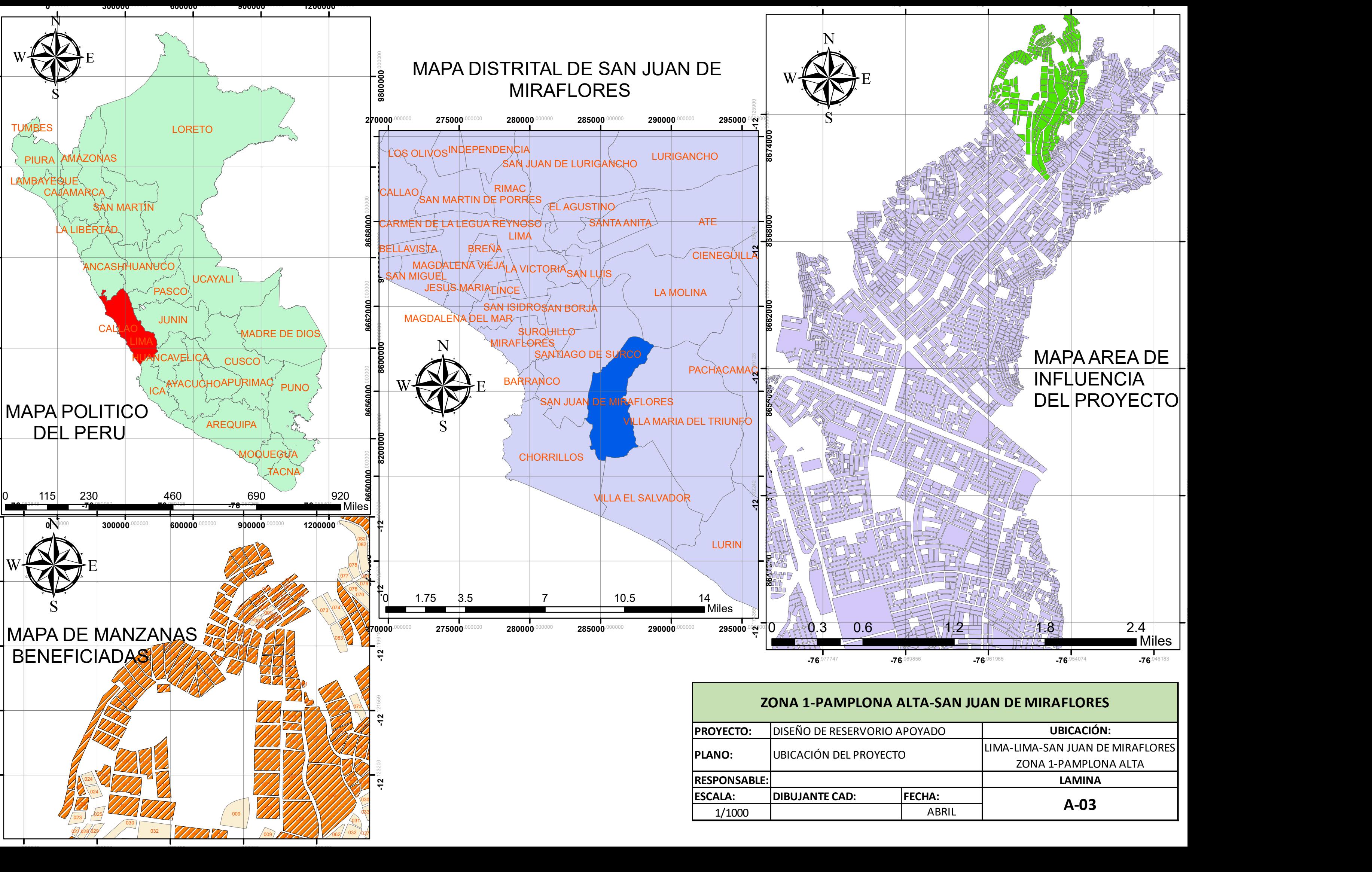

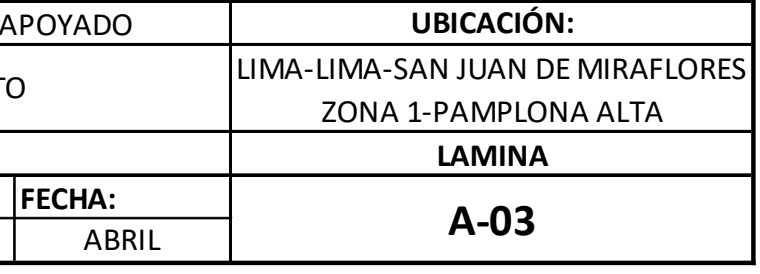

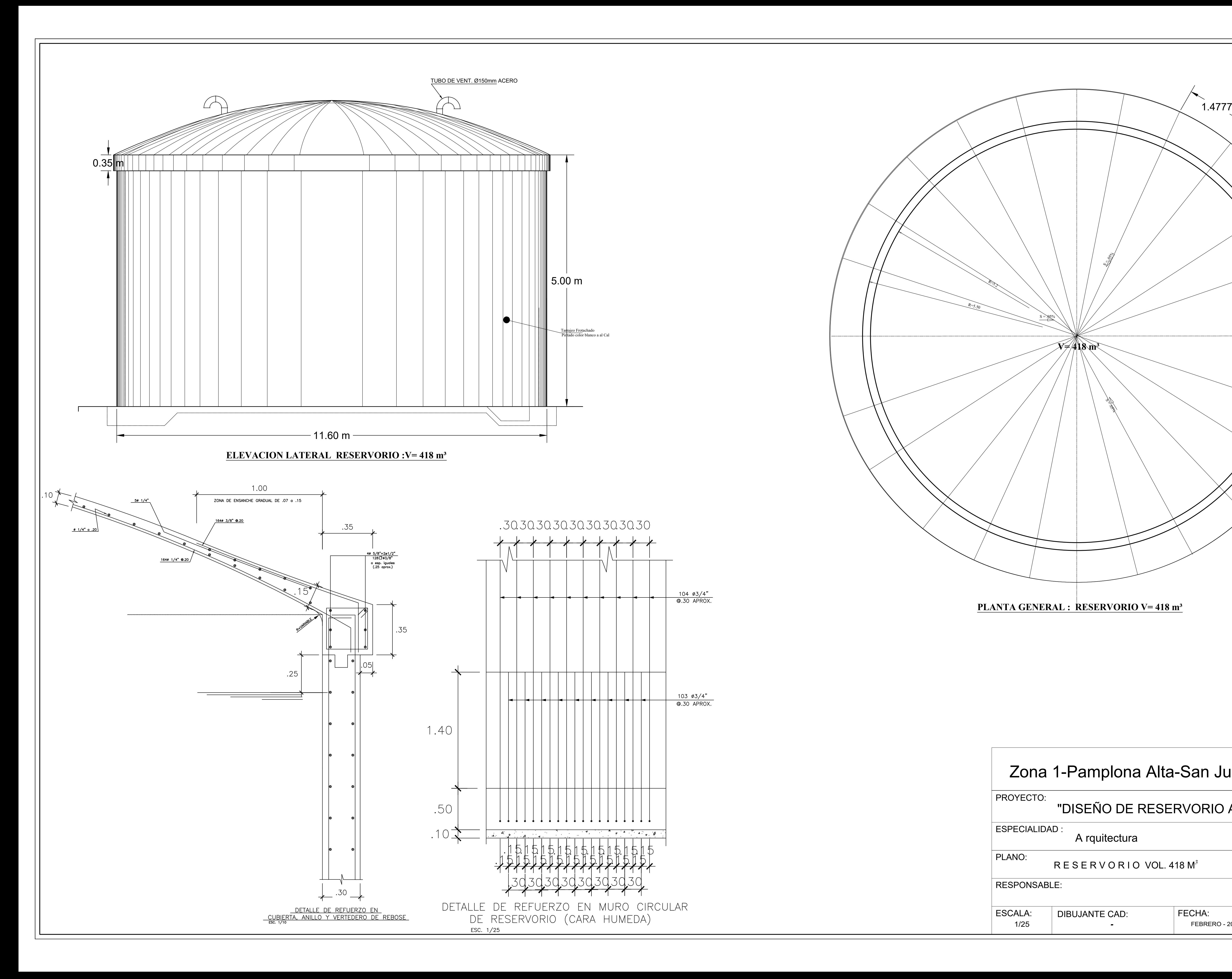

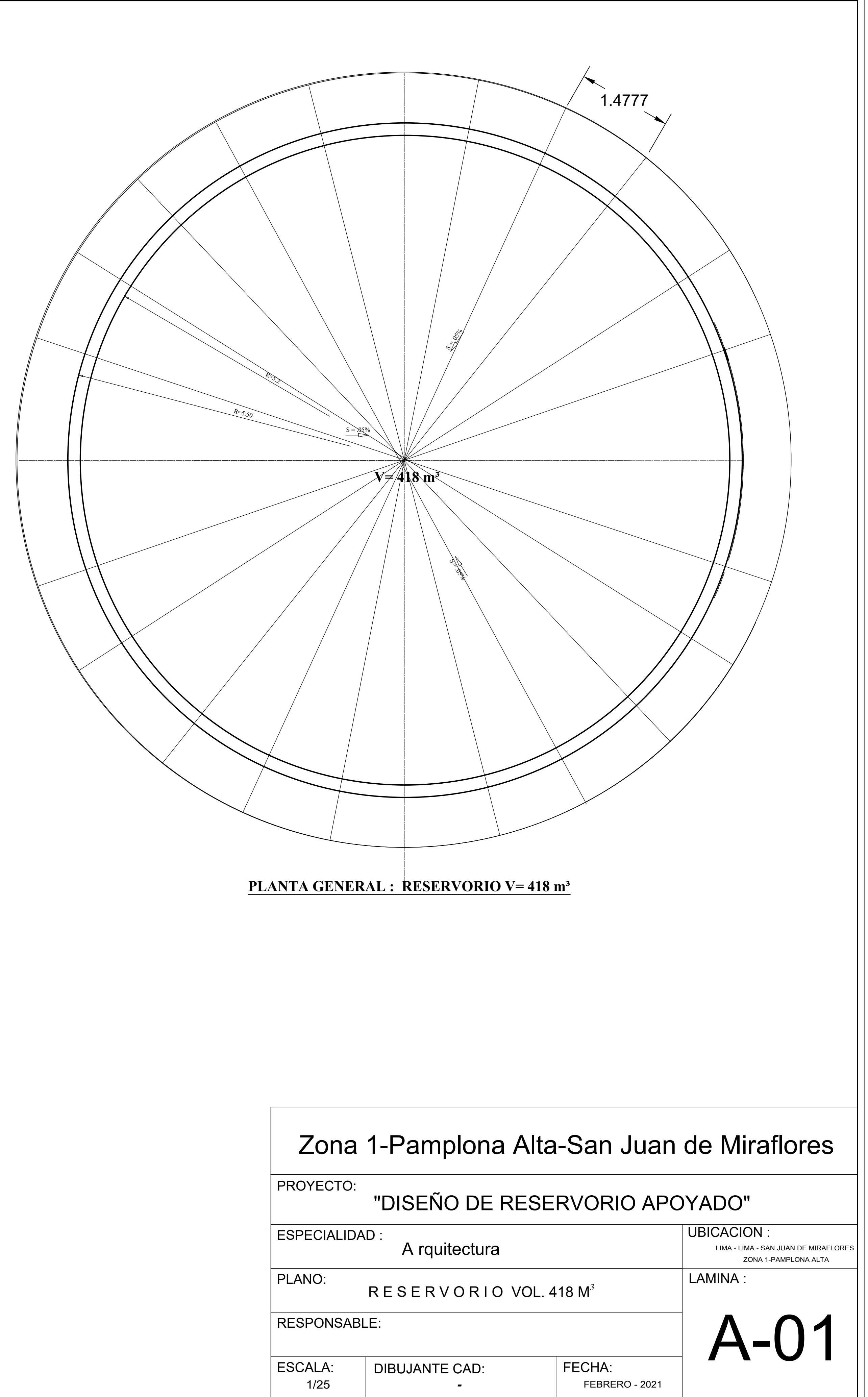

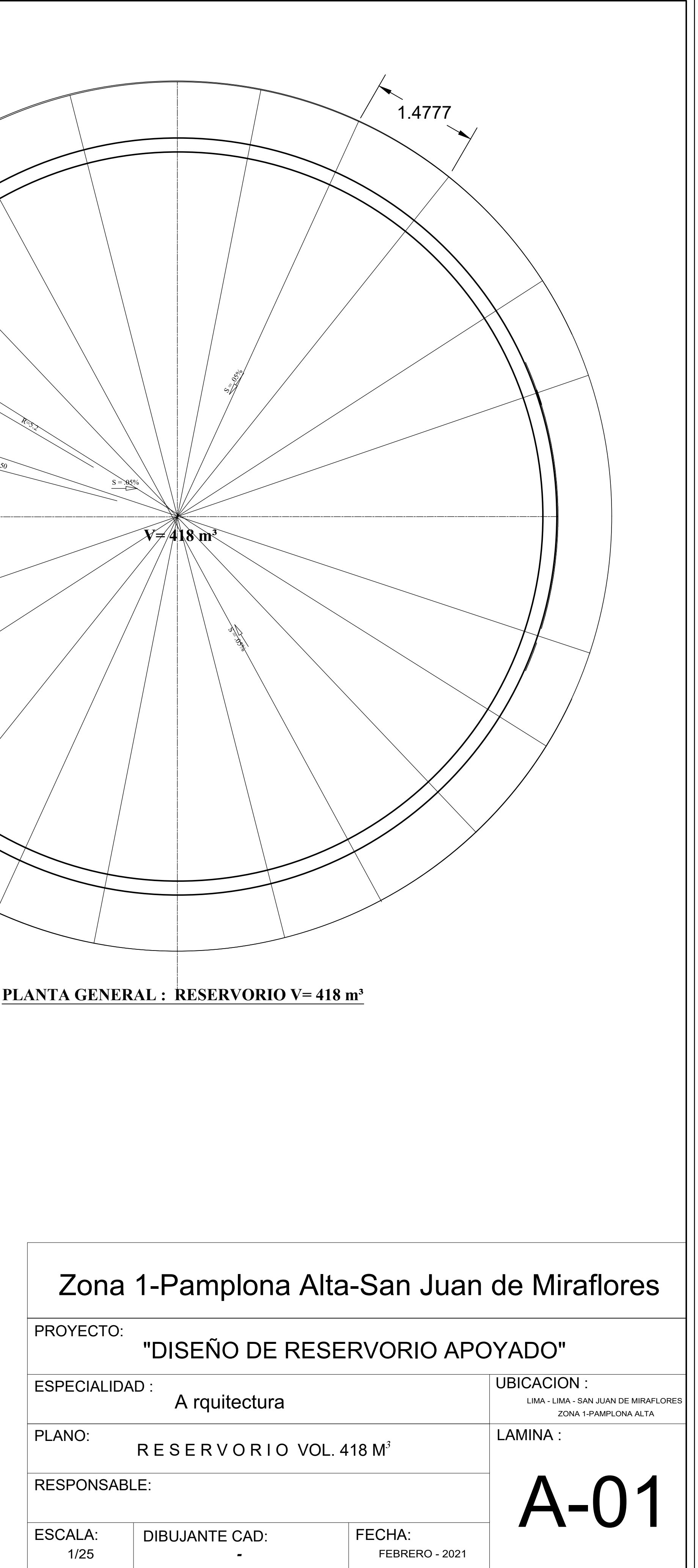

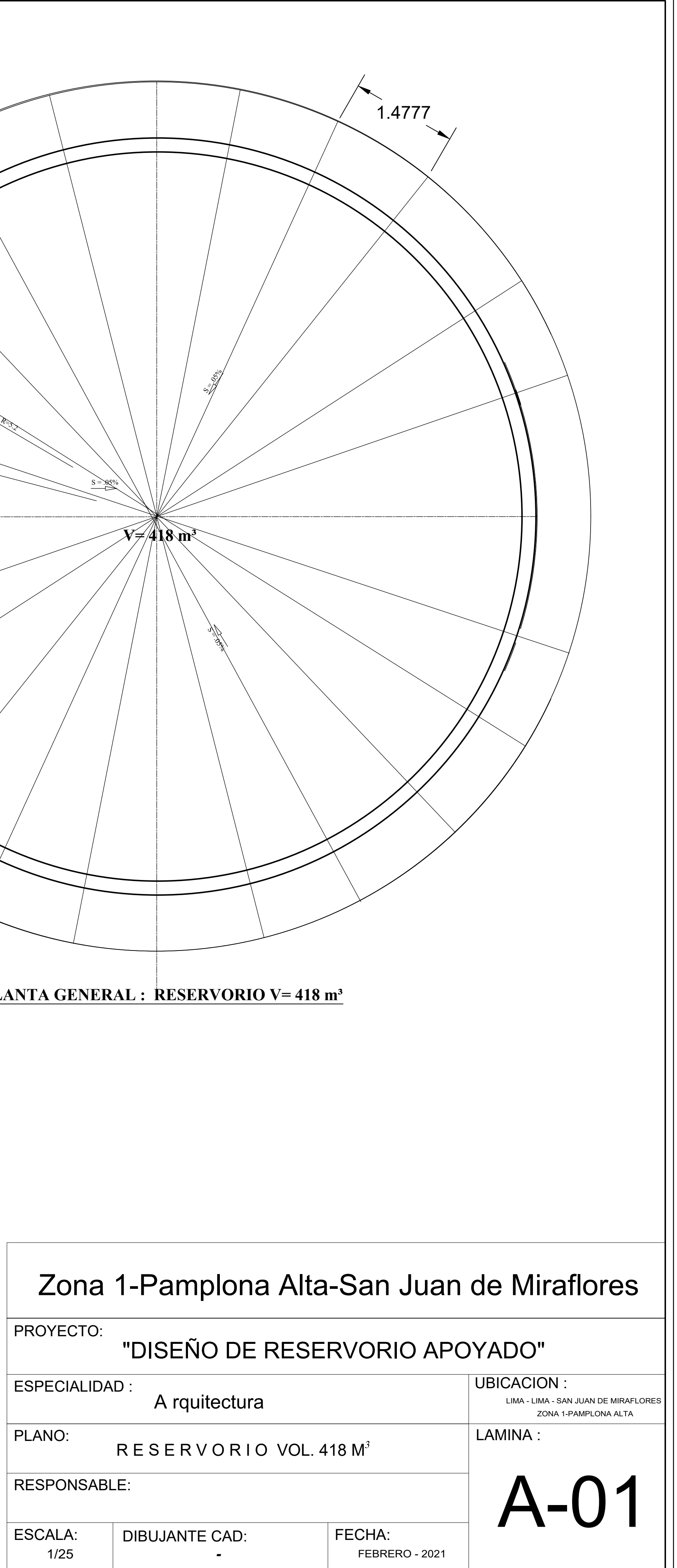

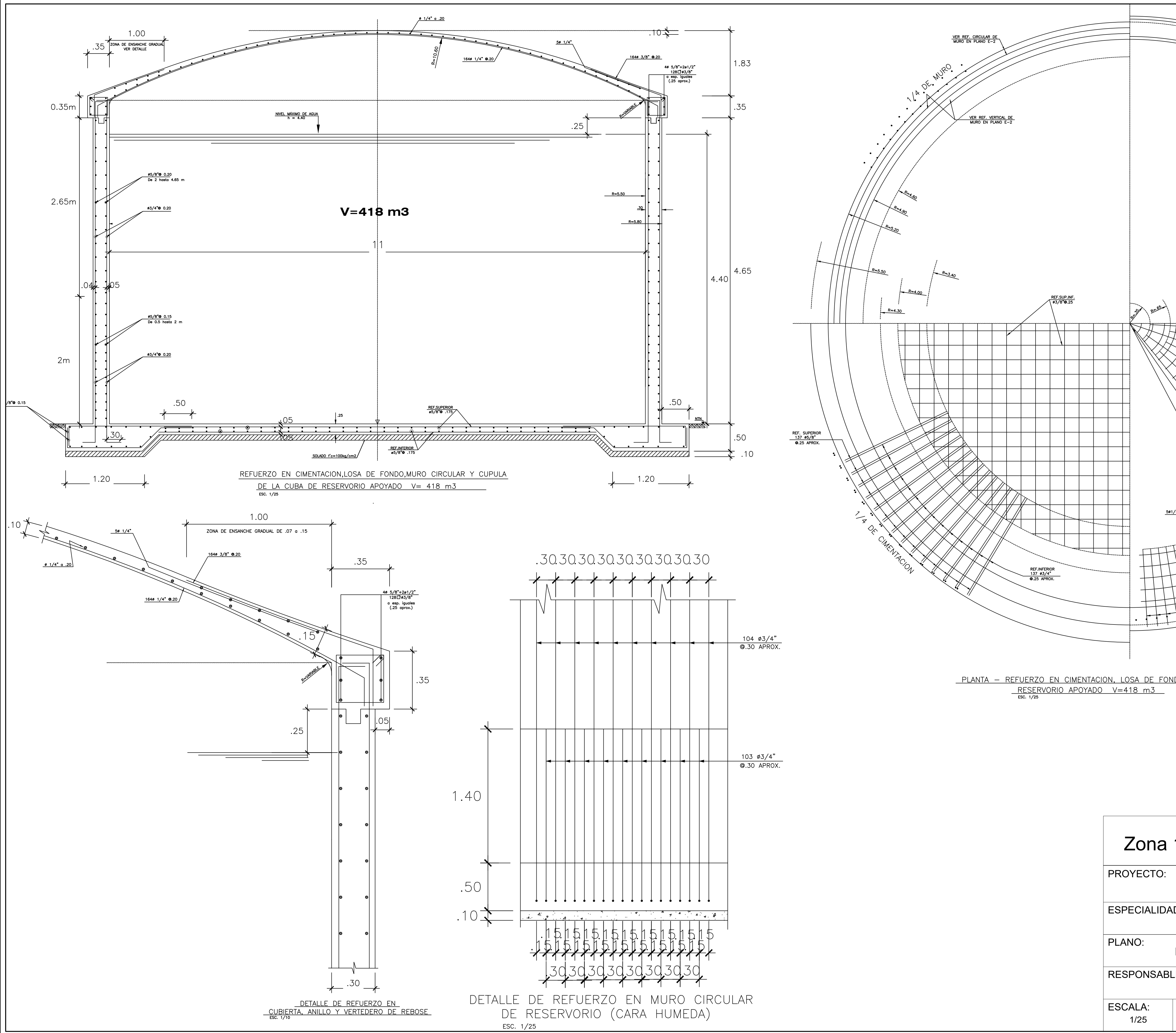

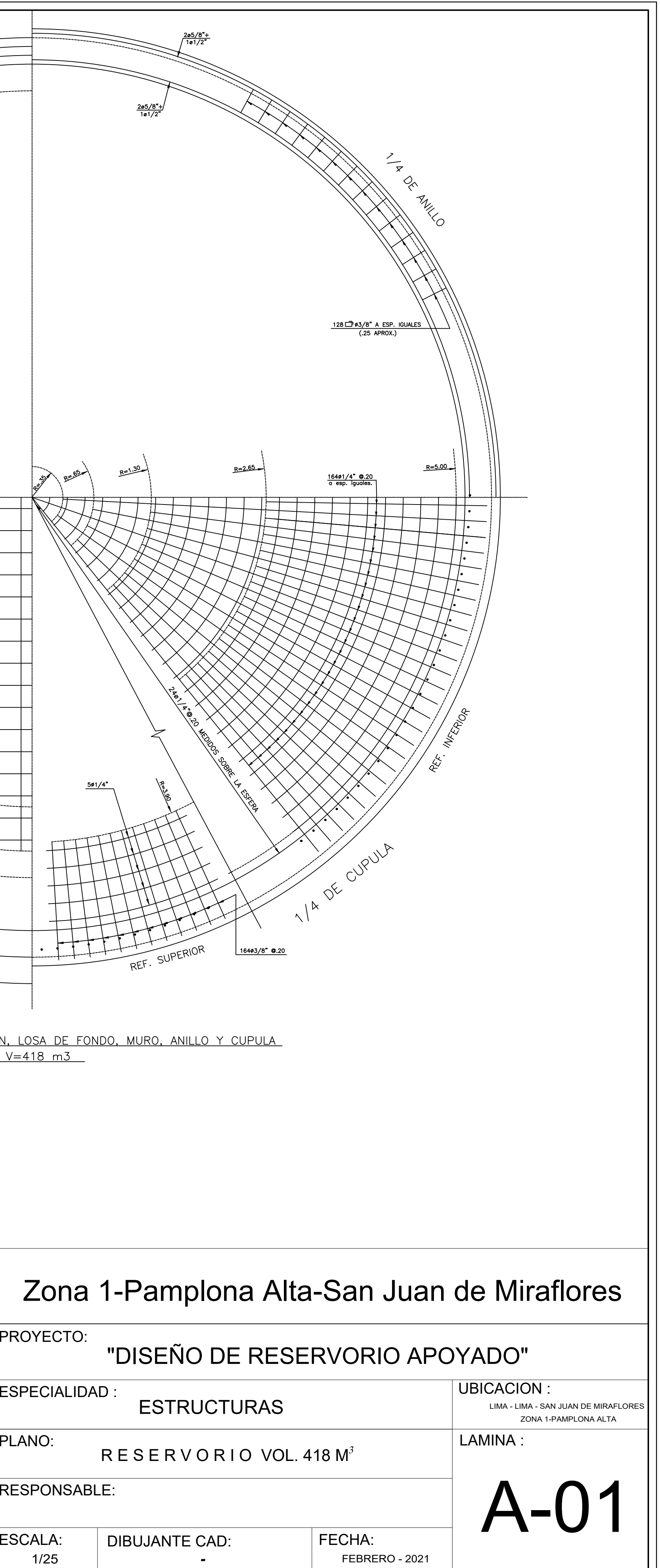

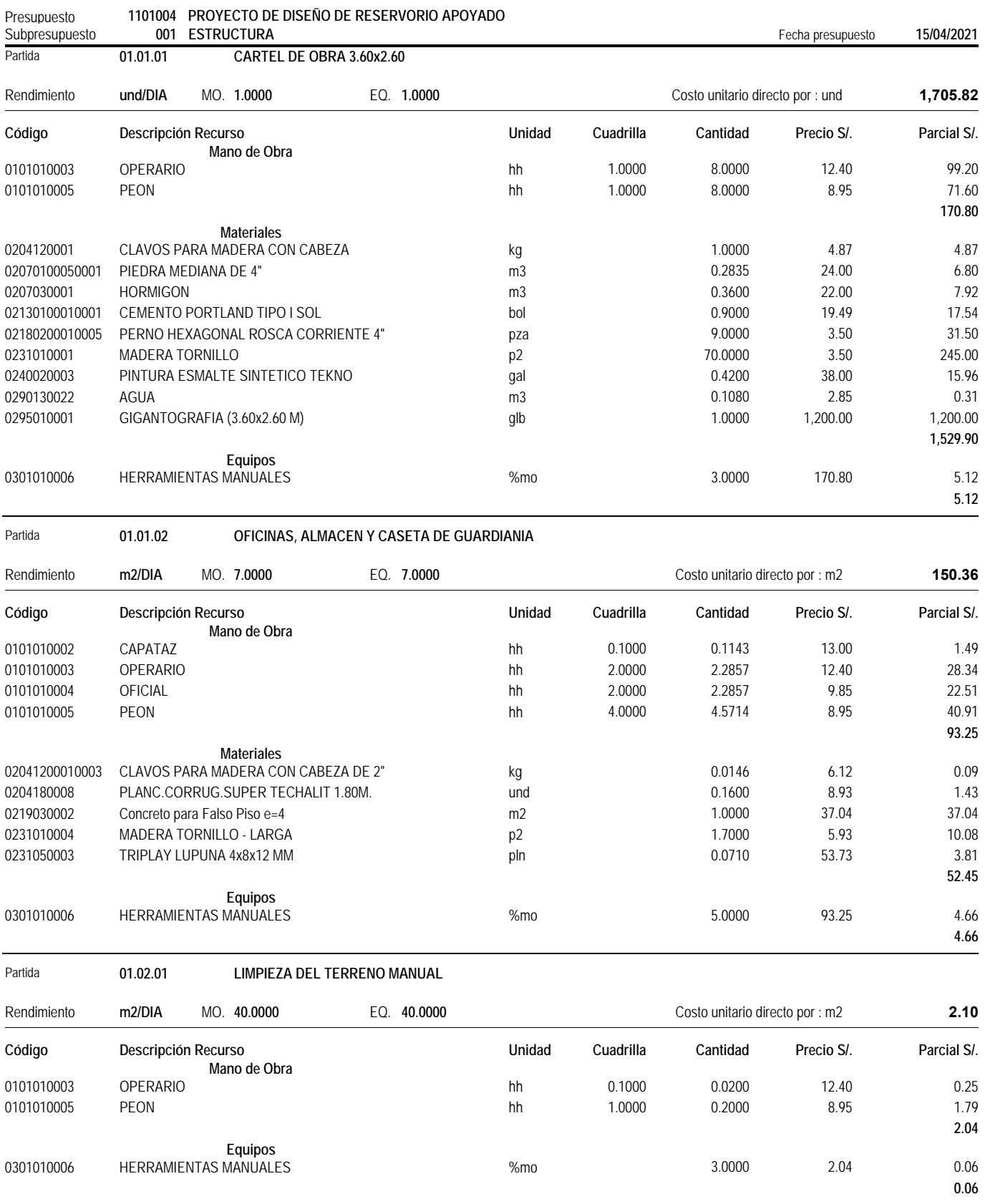

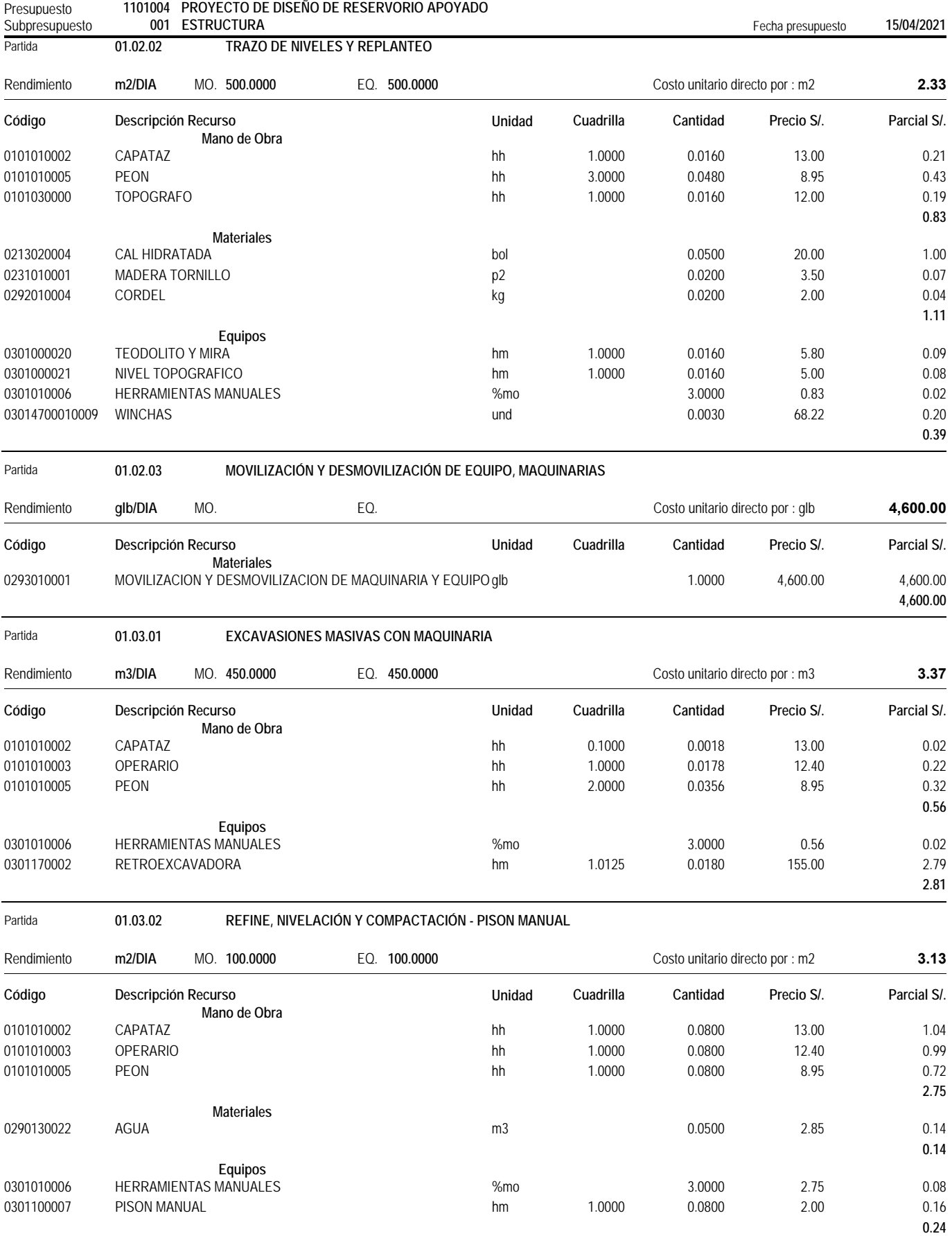

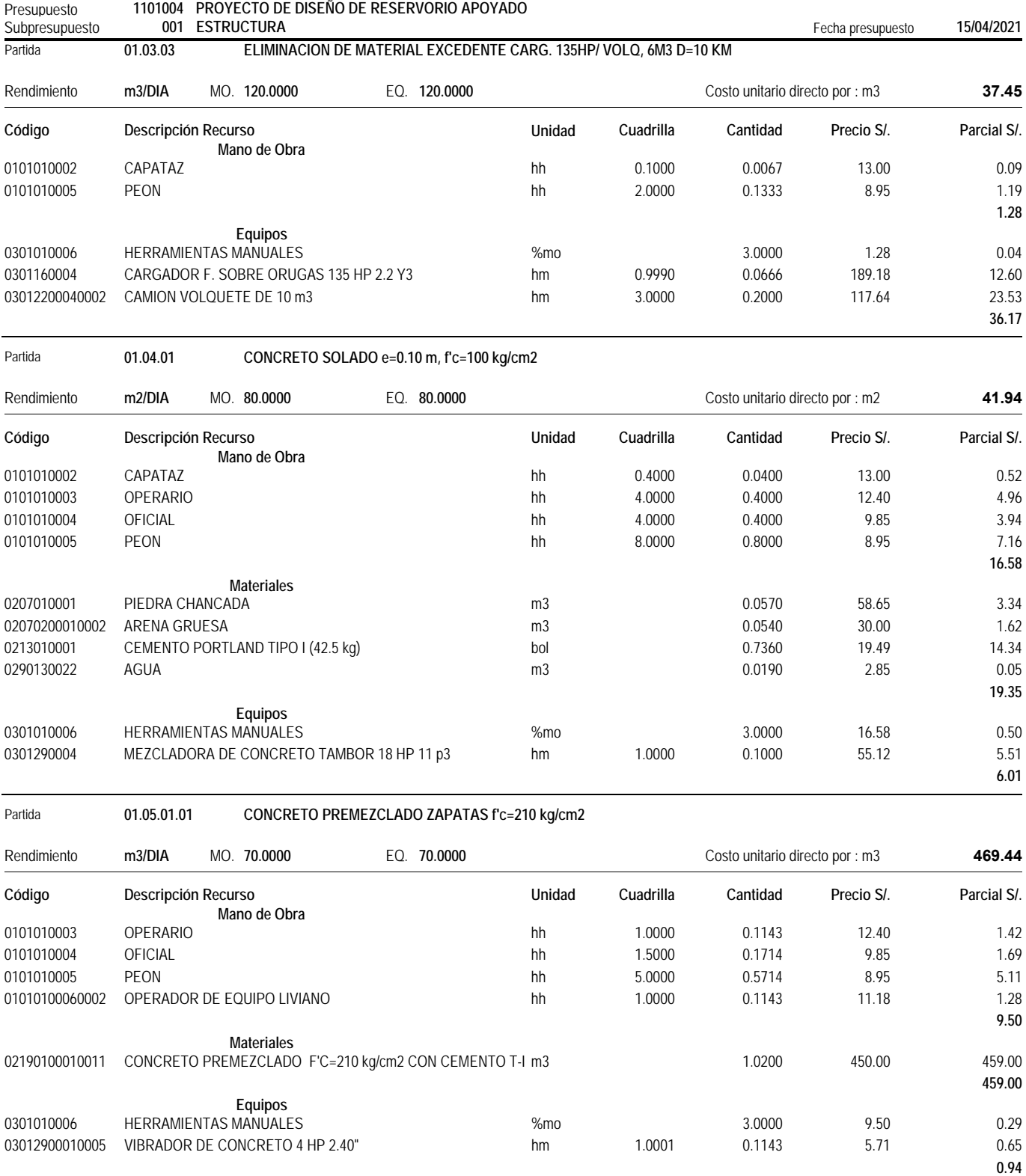

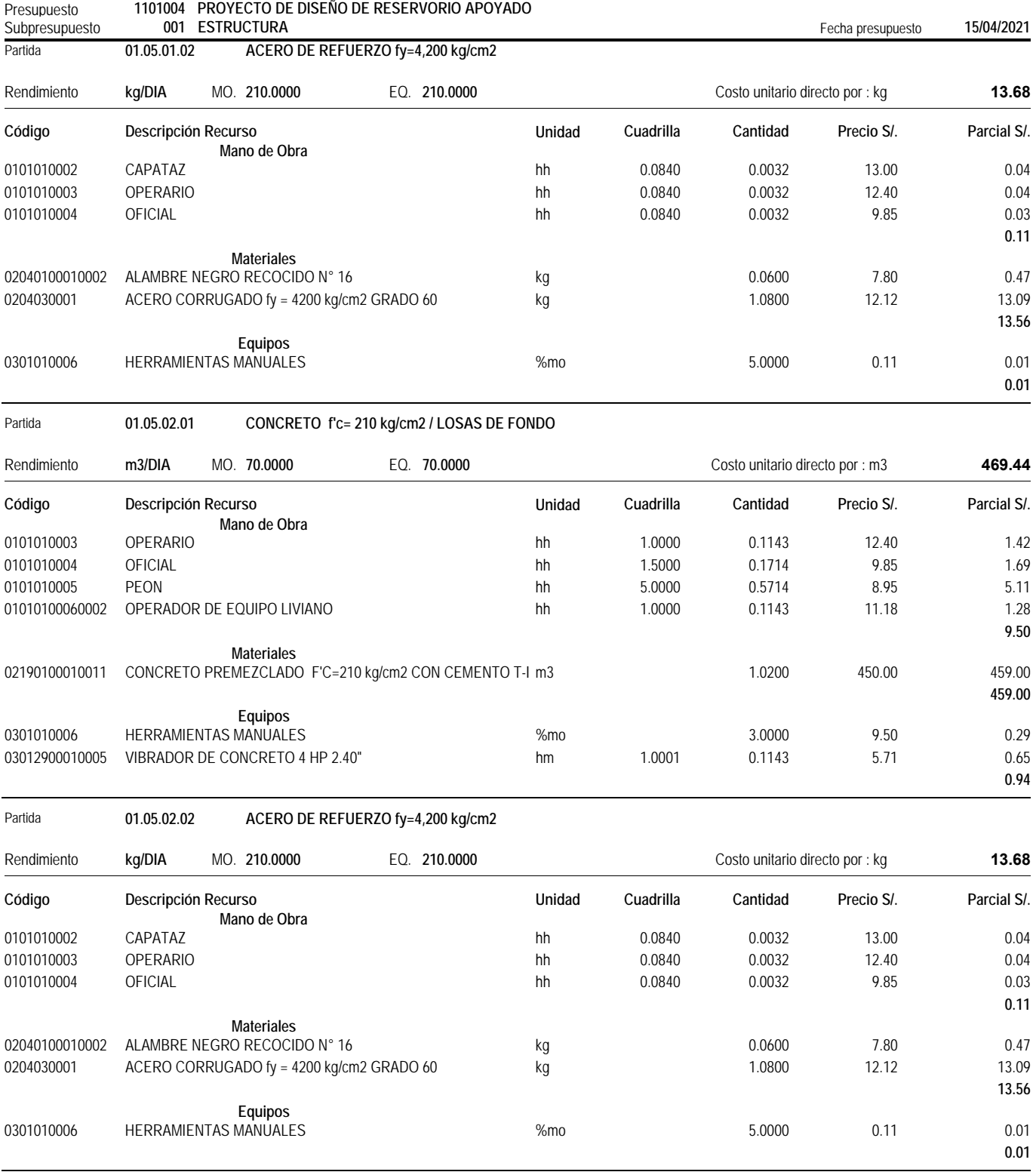

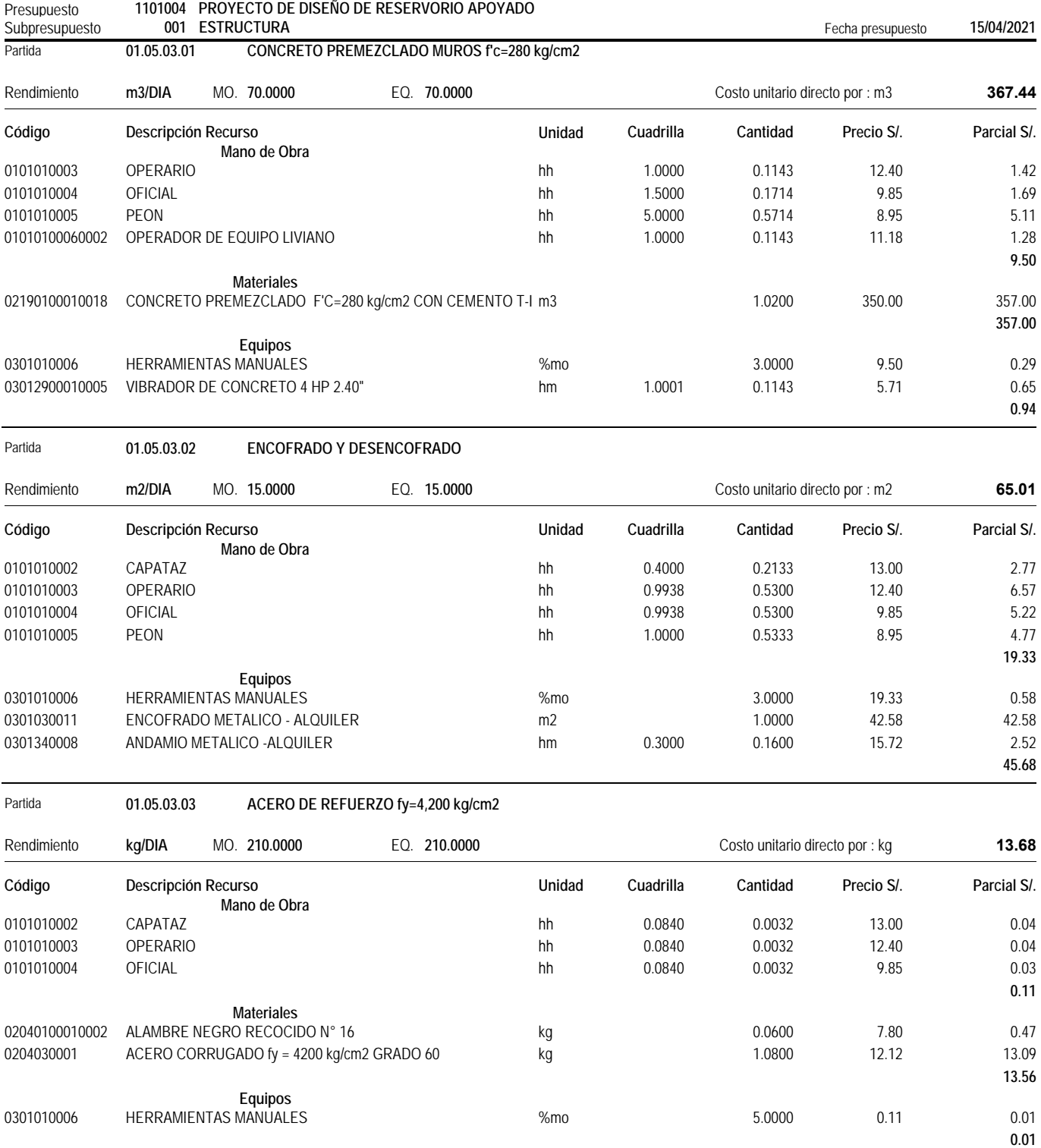

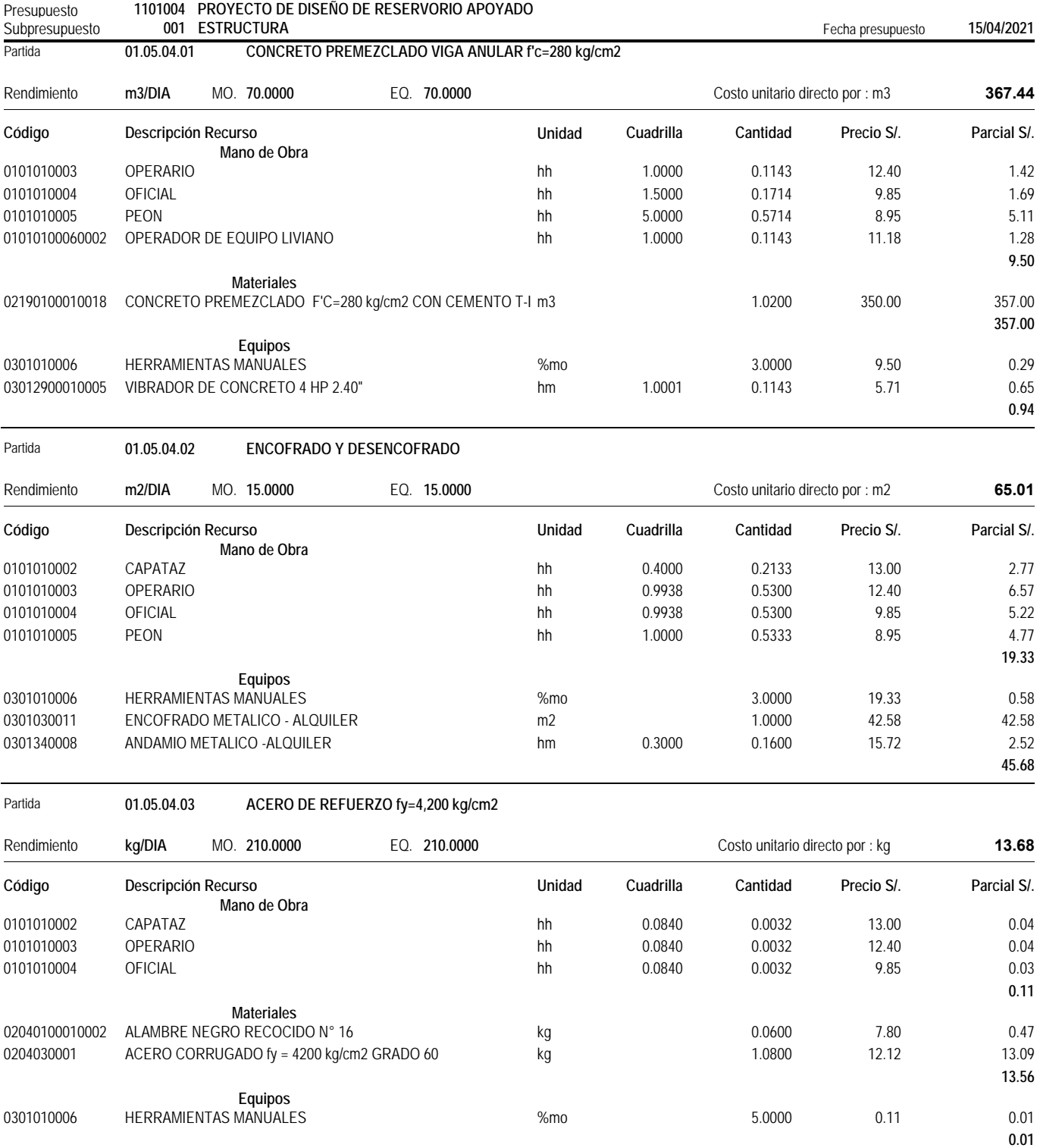

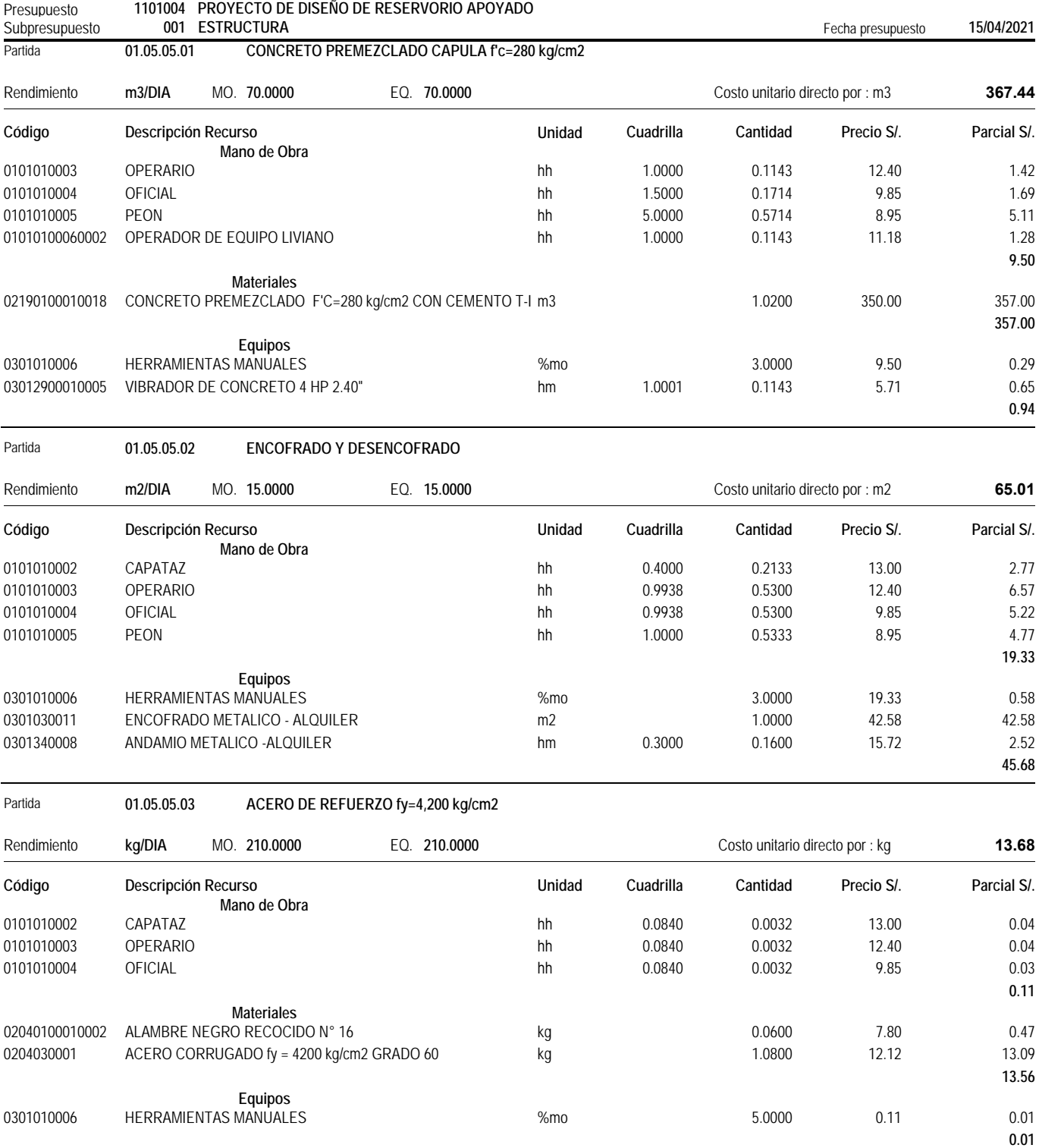

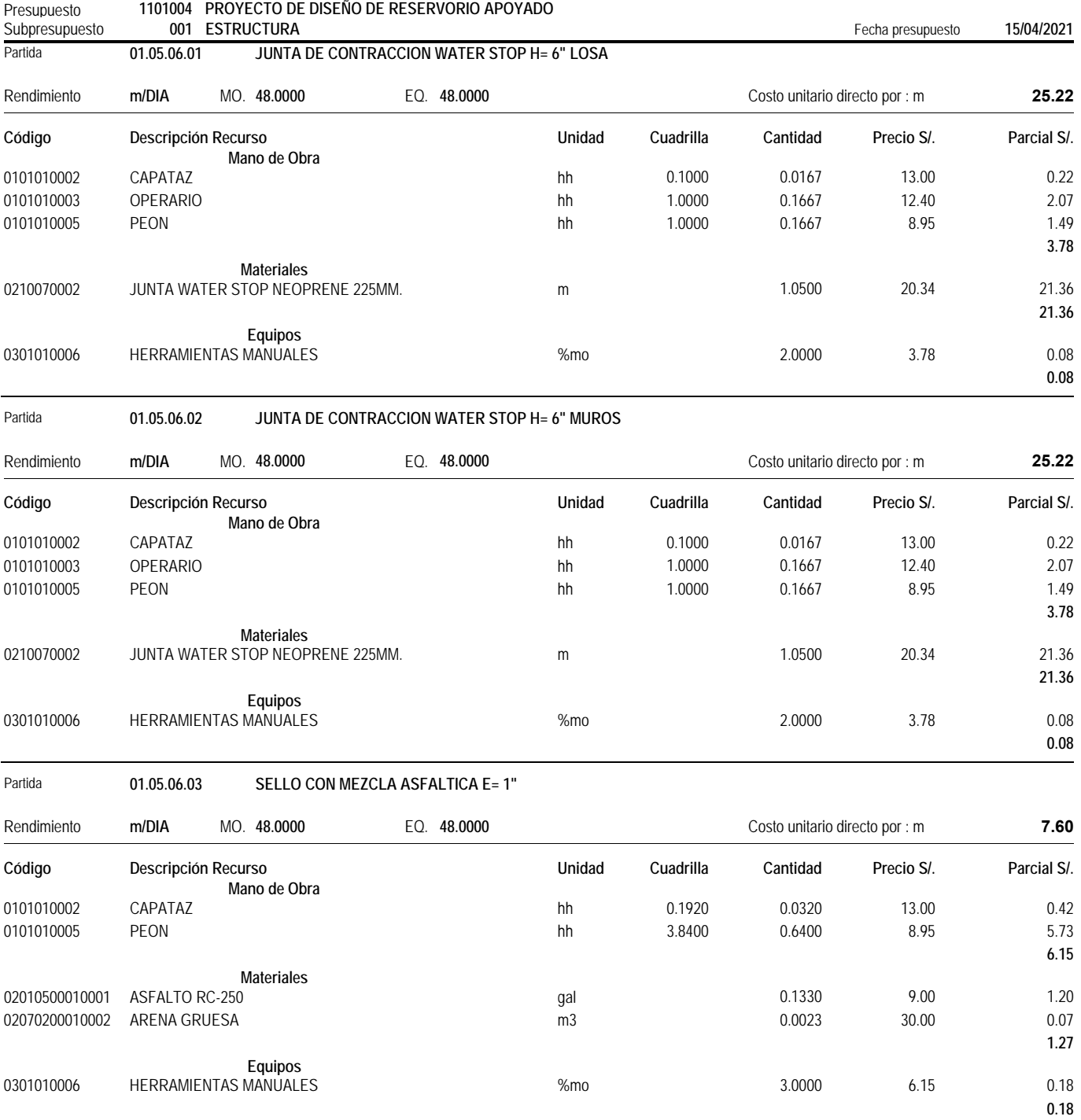

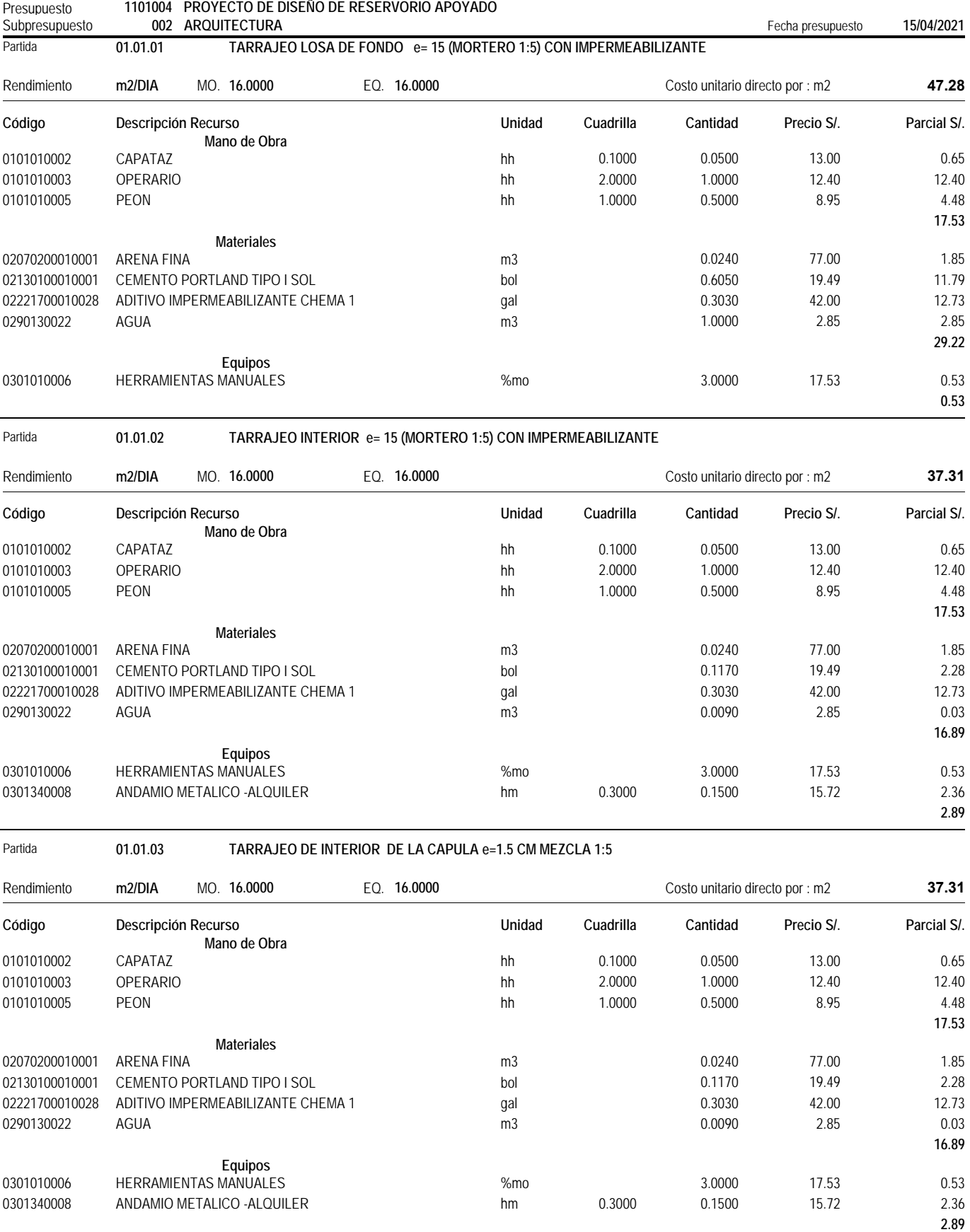

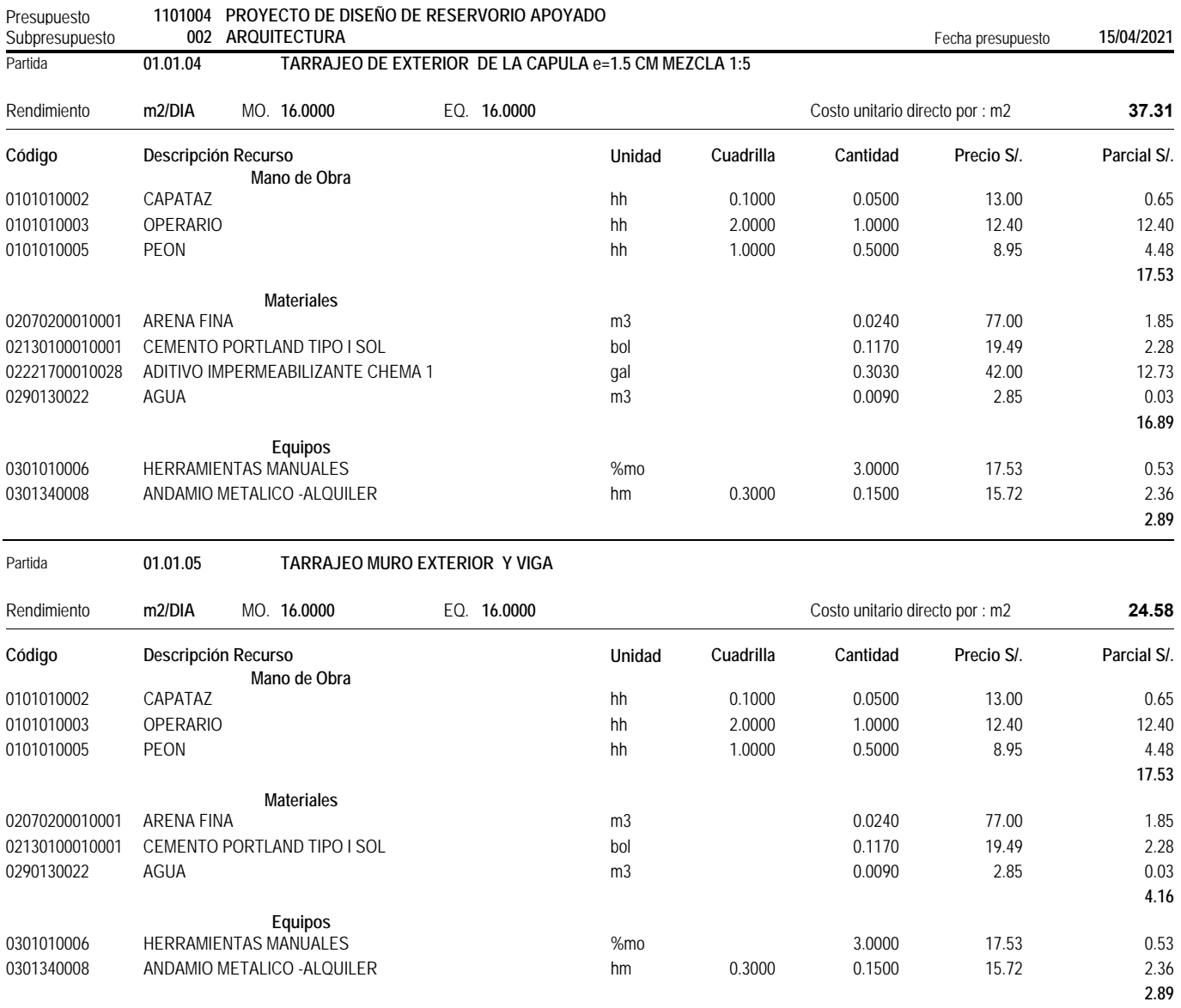

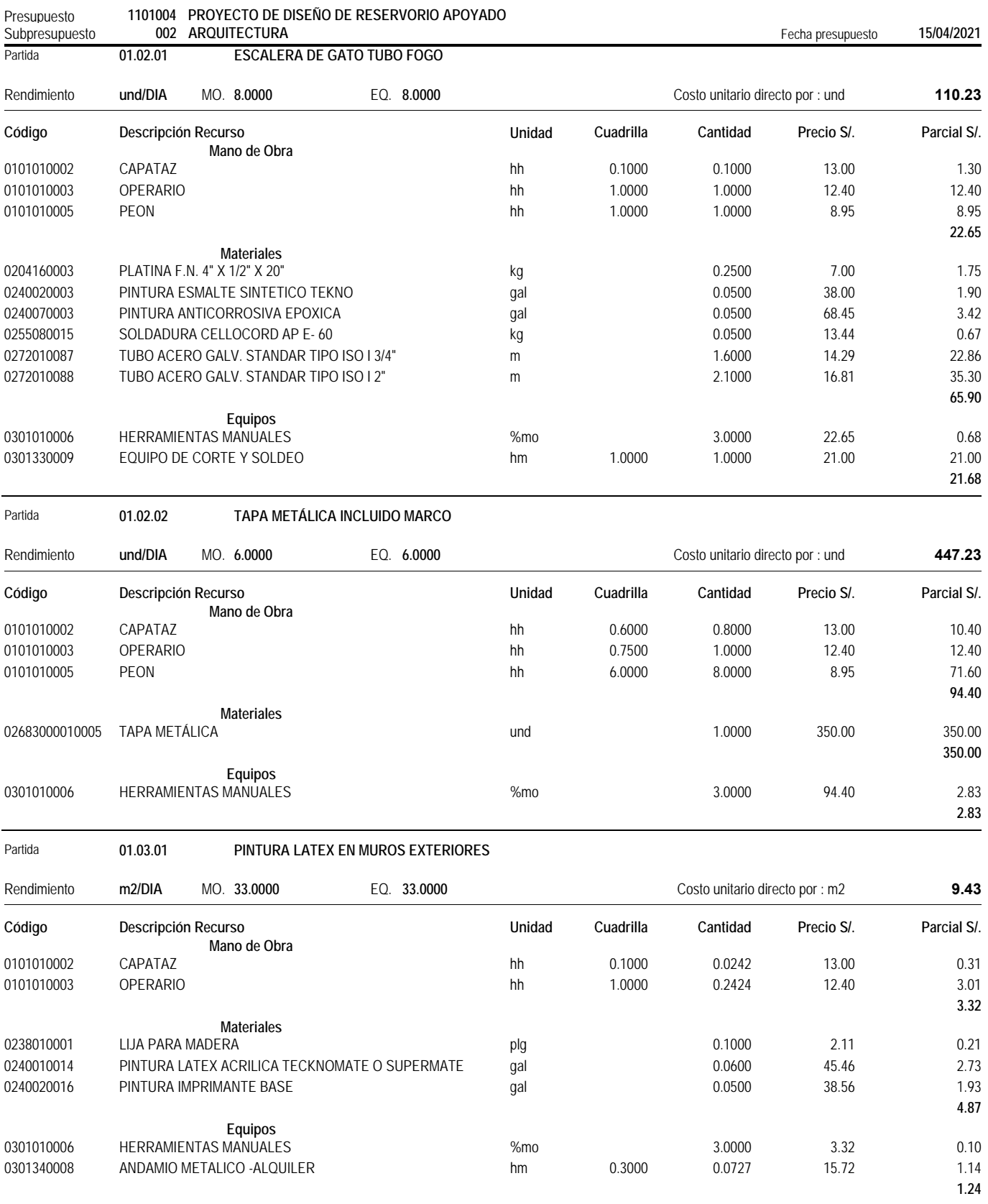

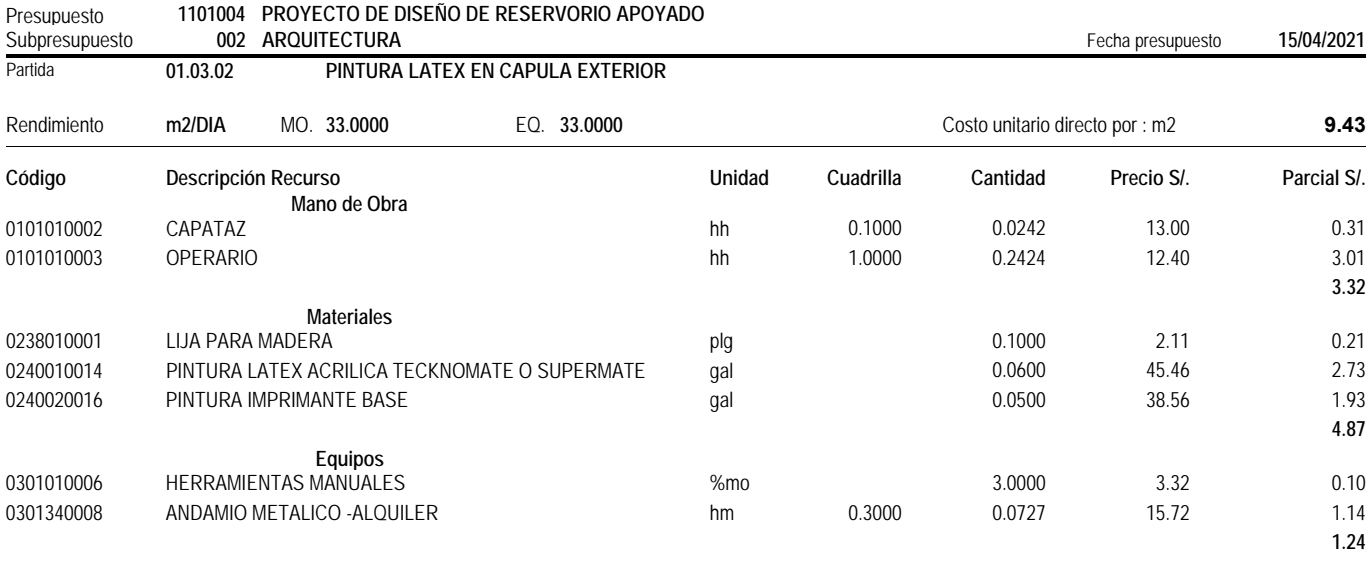

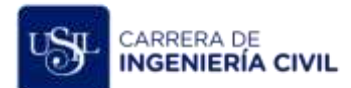

# **ACTA DE REUNIÓN**

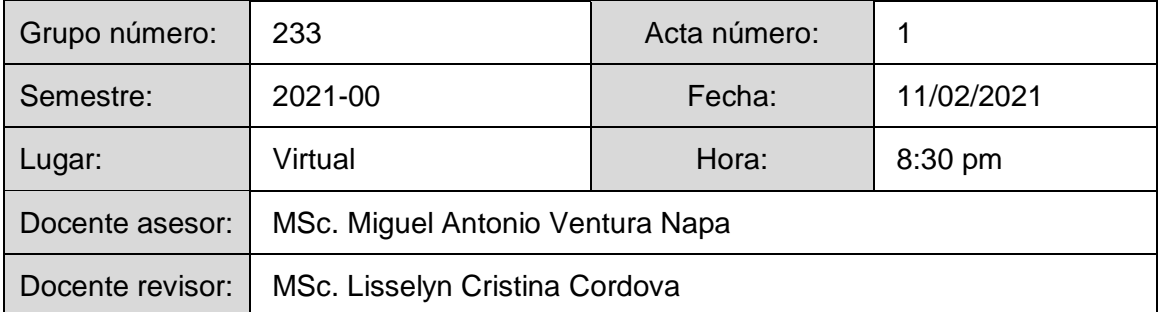

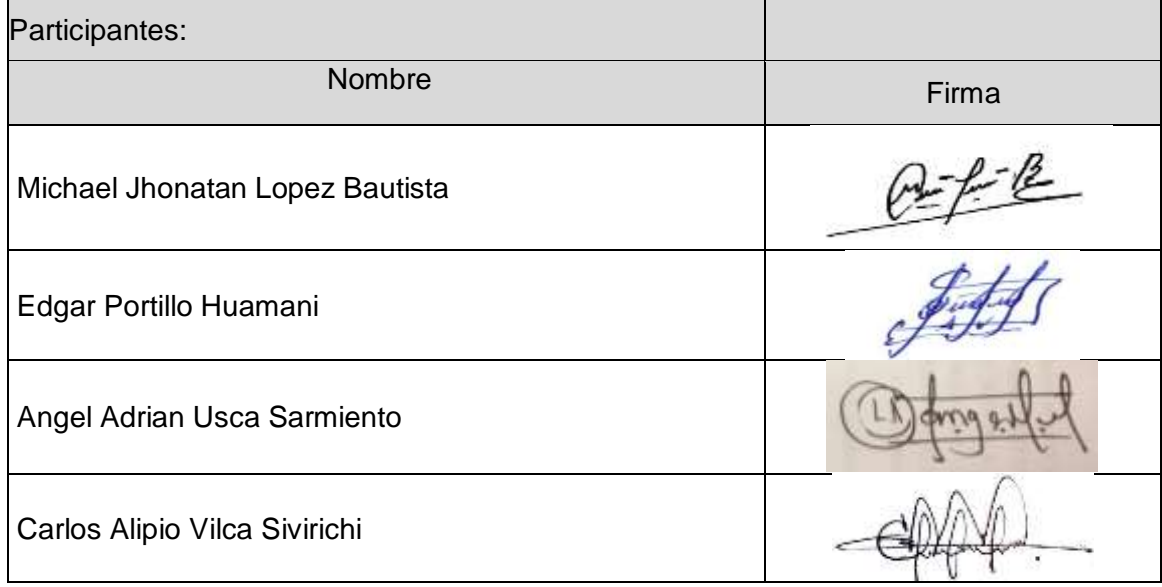

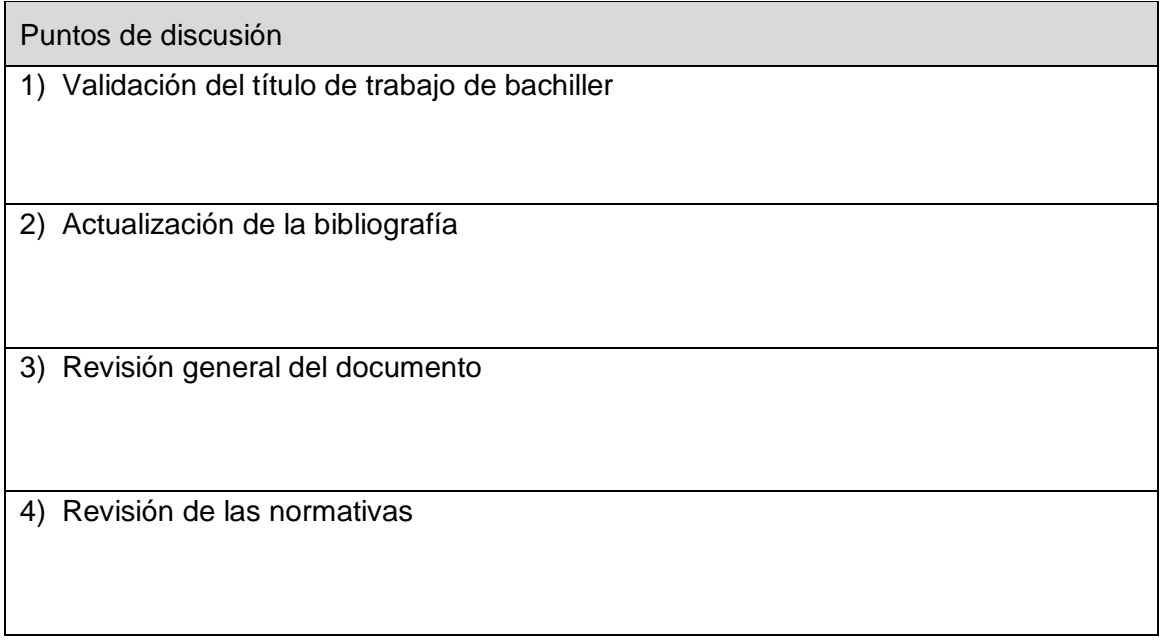

#### **Observaciones**

1) Falta numeración de páginas.

2) Fuente: Si han sido elaboradas por ustedes, incluirlas o si corresponden a otros autores, también incluirlas.

3) El Contenido del Proyecto (Sugiero Proyecto y no Propuesta (parece alternativa) y tiene mucha información

4) Sugiero incluir encuestas o una fotografía de campo de esta fase (No de ustedes, porque estamos en cuarentena).

5) 6)

004-CP-CICIVIL

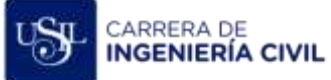

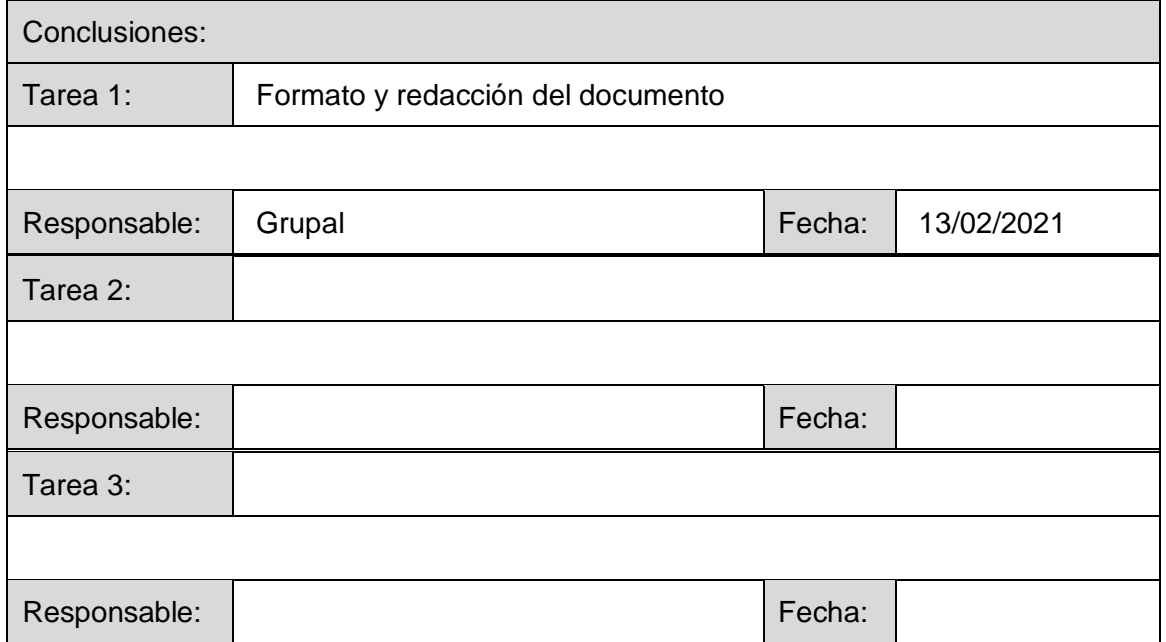

mentinal ------------------------------------------------

Firma del docente asesor

MSc. Miguel Antonio Ventura Napa

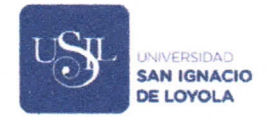

# F-259-1 SOLICITUD DE APROBAC16N DEL **TRABAJO DE INVESTIGACIÓN**

Lima. 08 de abril del 2021

 $R$  Pregrado Regular

Programa CPEL

Sr(a) Director(a): Carrera/Programa: lngenieria Civil Universidad San lgnacio de Loyola

#### Presente.-

Solicito a Usted la aprobación del trabajo propuesto para proceder con la sustentación de este para obtener el Grado Academico de Bachiller.

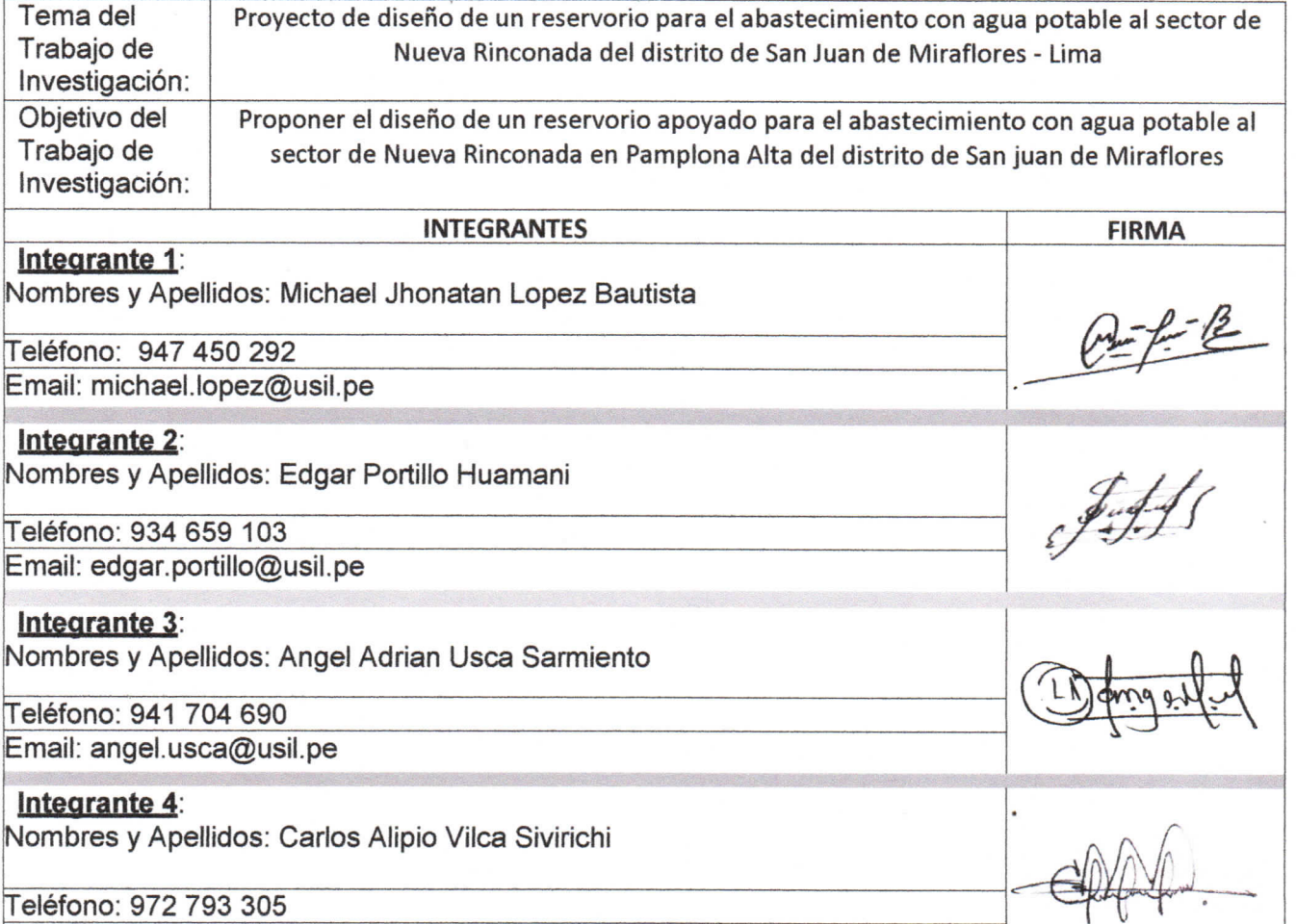

Email: Carlos.vilca@usil.pe

Sin otro en particular.

Bulling

Saludos cordiales.

MIGUEL ANTONIO VENTURA/NAPA Reg. CIP. N° 18345